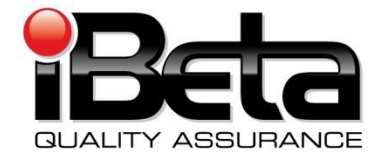

# **Dominion Voting Systems WinEDS 4.0 VSTL Certification Test Report**

**Prepared for**

#### **Dominion Voting Systems**

717 17th Street, Suite 310, Denver, CO 80202 EAC Application # SEQ-40-2007-WI

**Version 1.0**

(V)2010-08Sep-001(A)

This report has been submitted to the EAC for review and is pending their acceptance. No certification number has been issued. When iBeta receives notification that the report is accepted, a revised version of the report will be issued. The Certification number will appear here, in page headers and in Appendix K. Any other revisions will be noted in the version history.

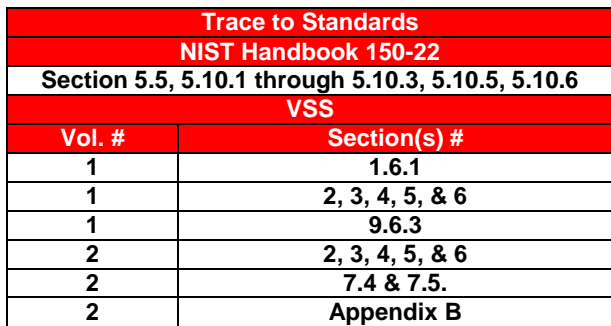

*Test Results in this report apply to the voting system configuration tested. Testing of voting systems that have been modified may or may not produce the same test results. This report shall not be reproduced, except in full. iBeta Quality Assurance is accredited for Voting System Testing:*

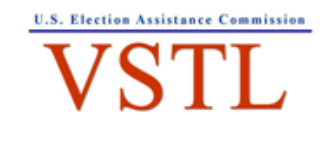

EAC Lab Code: 0702 – Effective through 7/16/2011

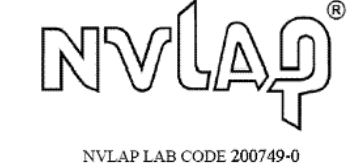

**2675 S. Abilene Street, Suite 300, Aurora, Colorado, 80014**

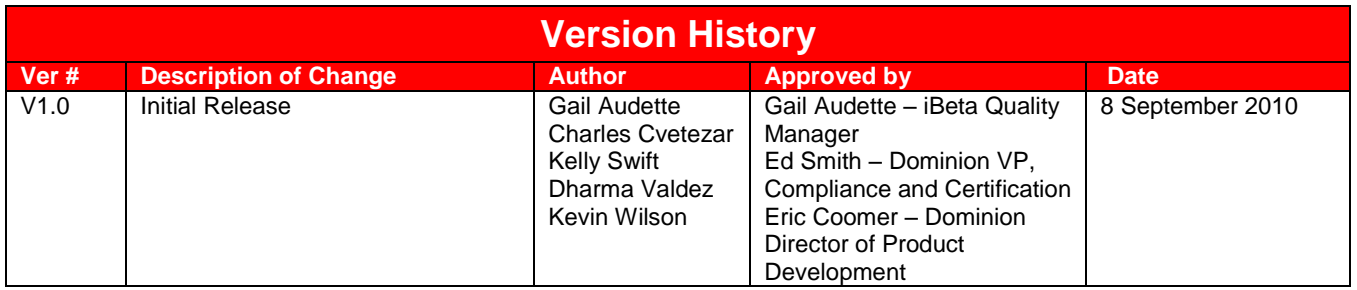

# **Trademarks**

All trademarks are the exclusive property of their respective owners.

# **TABLE OF CONTENTS**

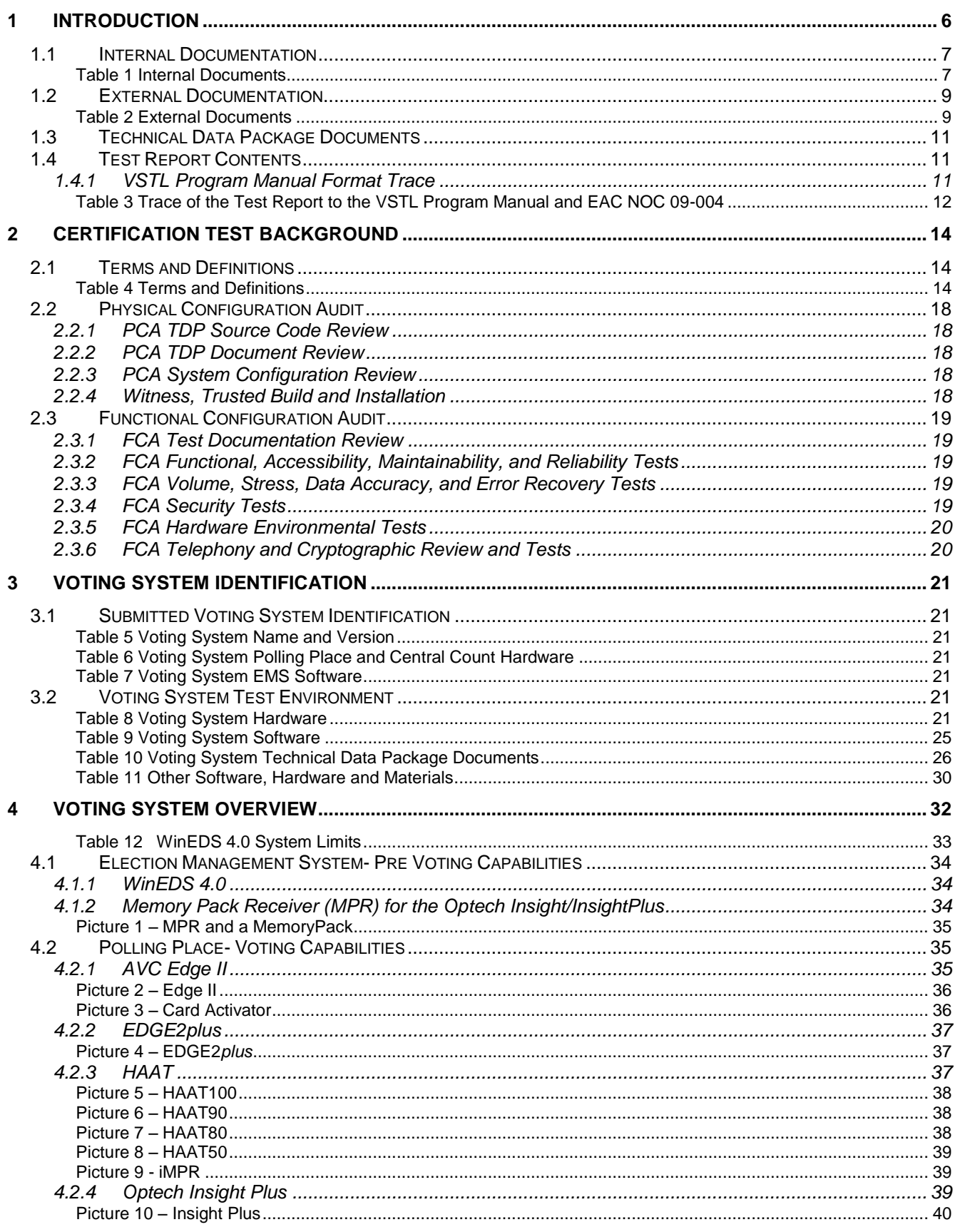

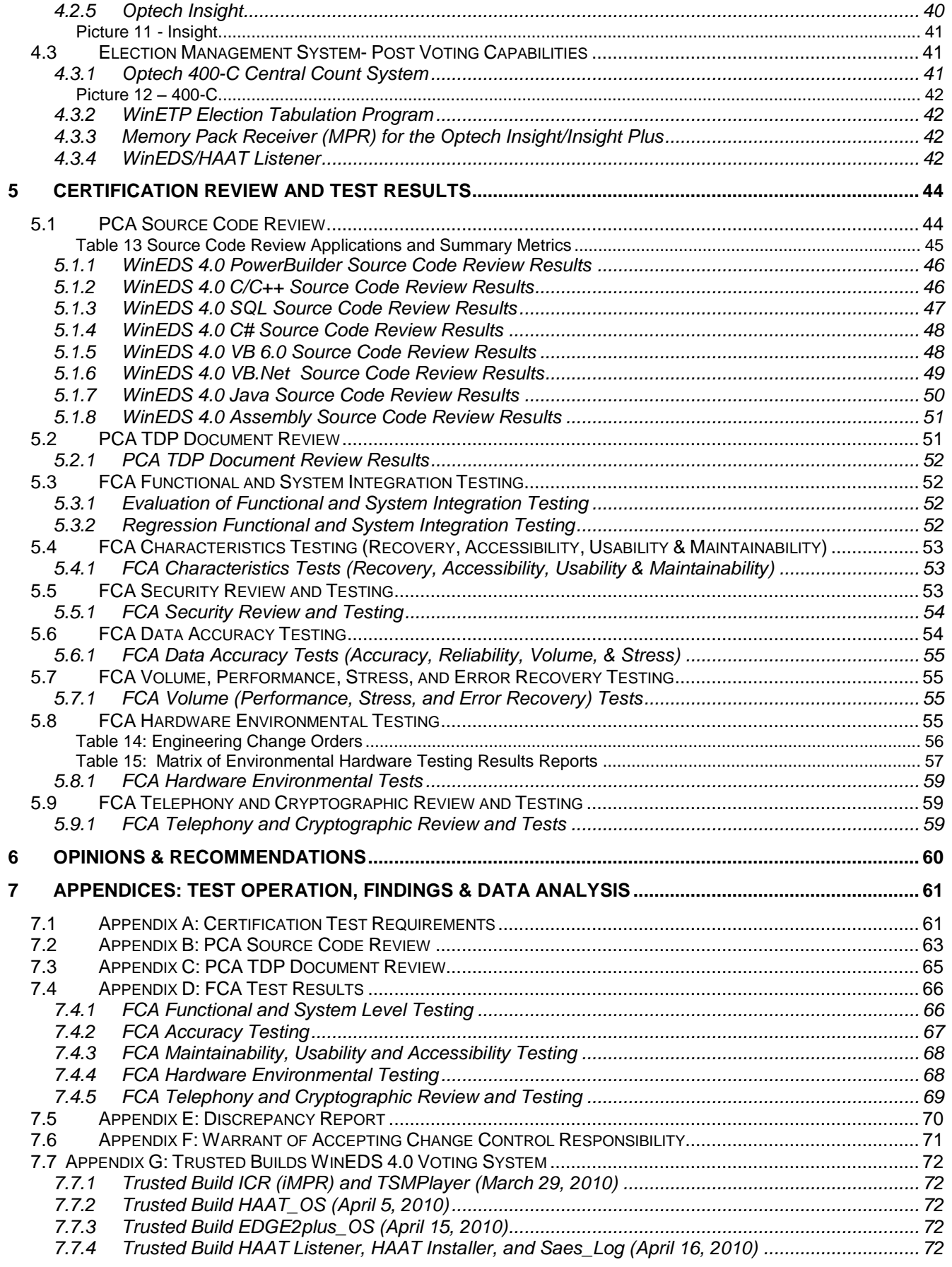

#### VSTL Certification #-pending

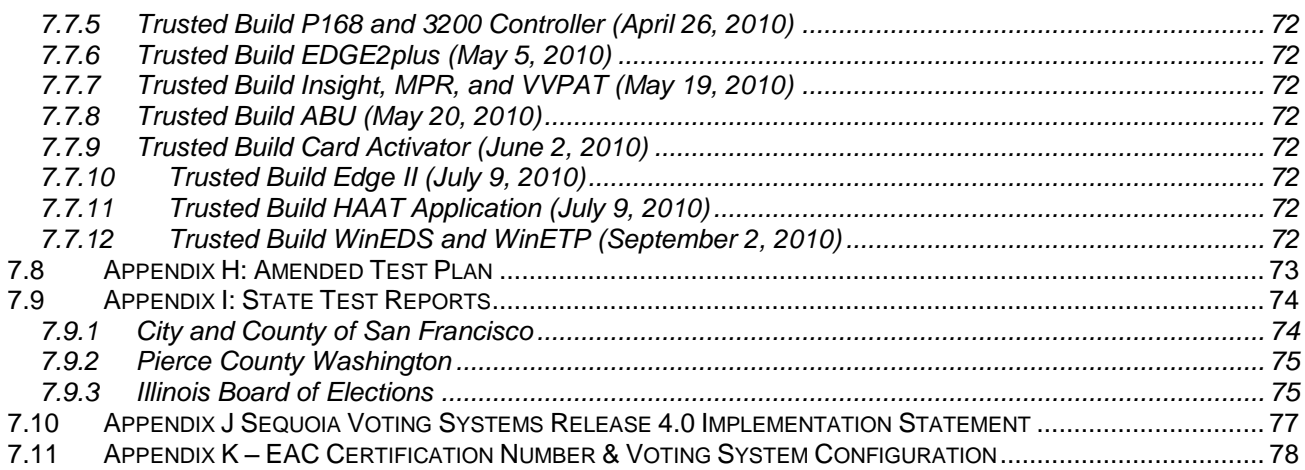

# **1 Introduction**

This report is submitted to the Election Assistance Commission (EAC) by iBeta Quality Assurance summarizing the federal voting system certification testing of the Dominion Voting Systems, Sequoia WinEDS 4.0 voting system to the *Federal Election Commission Voting System Standards 2002 (VSS 2002)*.

The Sequoia WinEDS 4.0 test campaign is an initial EAC Certification. It incorporates an Election Management System and five voting devices, two of which include two hardware models.

- The WinEDS election management system for ballot preparation and central count functions;
- The *EDGE2plus* touch screen Direct Recording Electronic (DRE) video and audio voter editable ballot devices with accessible ballot inputs for voters with manual dexterity limitations (models CO.3 and CO.4);
- The *EDGE2plus* Model 305 touch screen Direct Recording Electronic (DRE) video device;  $\bullet$
- The Edge II touch screen DRE video voter editable ballot devices with peripheral hardware to  $\bullet$ support audio ballot and a Voter Verified Paper Audit Trail (VVPAT);
- The Optech Insight and Optech Insight Plus precinct count optical scanners; and
- The Optech 400-C central count optical scanner.

During the certification test campaign, Sequoia Voting Systems was purchased by Dominion Voting Systems. For the purposes of this final report, Sequoia WinEDS 4.0 refers to the voting system under test during this federal test campaign.

The purpose of this document is to provide an overview of the certification testing and findings. The complete list of the systems names, major subsystems, version numbers and any interfacing devices is detailed in Section [3](#page-20-0) - [Voting System Identification.](#page-20-0) Additional details of the design, structure, and processing capabilities are identified in Section [4](#page-31-0) - [Voting System Overview.](#page-31-0)

This certification test campaign included a Physical Configuration Audit (PCA) of the Sequoia WinEDS voting system which included a review of the documentation and source code submitted in the Technical Data Package (TDP) to the requirements of the *VSS 2002*.

A Functional Configuration Audit (FCA) of the Sequoia WinEDS voting system included a review of the testing performed by Dominion to:

- The requirements of *VSS 2002*;  $\bullet$
- The WinEDS voting system specifications of the Sequoia TDP; and
- The voting system requirements of section 301 of the Help American Vote Act (HAVA).

The FCA also includes identification of the scope of testing, a test plan, customization of test cases, system configuration management, test execution, and analysis of the test results

Certification testing was performed in compliance with the requirements of *VSS 2002*, Volume 2. The test record included all test executions and reviews. All test executions and reviews included the record of requirements that were satisfactorily and unsatisfactorily completed to the accept/reject criteria identified in Appendix A, deficiencies noted, reports to Dominion, software and manufacturing resolutions, validations of resolutions and documentation of incorporation of resolutions into the voting system. During all phases of the certification testing iBeta provided Dominion with regular status reports.

iBeta Quality Assurance, a limited liability company, is located in Aurora, Colorado. The company is a full service software testing laboratory providing Quality Assurance and Software Testing for the business and interactive entertainment communities. Testing was conducted at iBeta in Aurora, Colorado.

iBeta Quality Assurance accreditations for the testing of voting systems to the federal standards include

- National Voluntary Lab Accreditation Program (NVLAP) Voting System Test Lab (VSTL)
- Election Assistance Commission Voting Systems Test Lab (VSTL)

.

Non-core hardware environmental testing is outside iBeta's test accreditation scope as a VSTL. This testing was performed at the following subcontractors:

- Criterion Technology, 1350 Tolland Road, P.O. Box 489, Rollinsville, CO 80474  $\bullet$
- Oracle® Advanced Product Testing (APT), 1601 Dry Creek Drive Suite 2000, Longmont, CO  $\bullet$ 80503
- Wyle Laboratories, 7800 Highway 20 West, Huntsville, AL, 35806
- Intertek Testing Services NA, Inc., 1795 Dogwood, Suite 200, Louisville, CO 80027

#### **Exclusions:**

The following functions are excluded from the WinEDS 4.0 voting system and therefore not tested in this certification effort:

- Access to incomplete election returns or interactive queries;  $\bullet$
- Telecommunications: No voter authentication, ballot definition, individual vote records, or voter lists are transmitted via telecommunications; and
- Shared Operating Environment: WinEDS 4.0 does not share an environment with other data  $\bullet$ processing functions.

In addition, the submitted voting system does not have components that are used external to the voting functions.

The WinEDS Voting System components supported by the WinEDS 4.0 Voting System that are not part of the certification effort include:

- Advantage D10;
- Ballot Printing System (BPS);
- WinEDS Bridge Tool;
- $\bullet$ Eagle model optical scanners;
- $\bullet$ Extended Services modules Teamwork and Vote Sim; and
- The EDGE2*plus* VVPAT printer which was withdrawn from the federal certification during this test campaign.

#### **1.1** *Internal Documentation*

The documents identified below are iBeta internal documents used in certification testing.

#### **Table 1 Internal Documents**

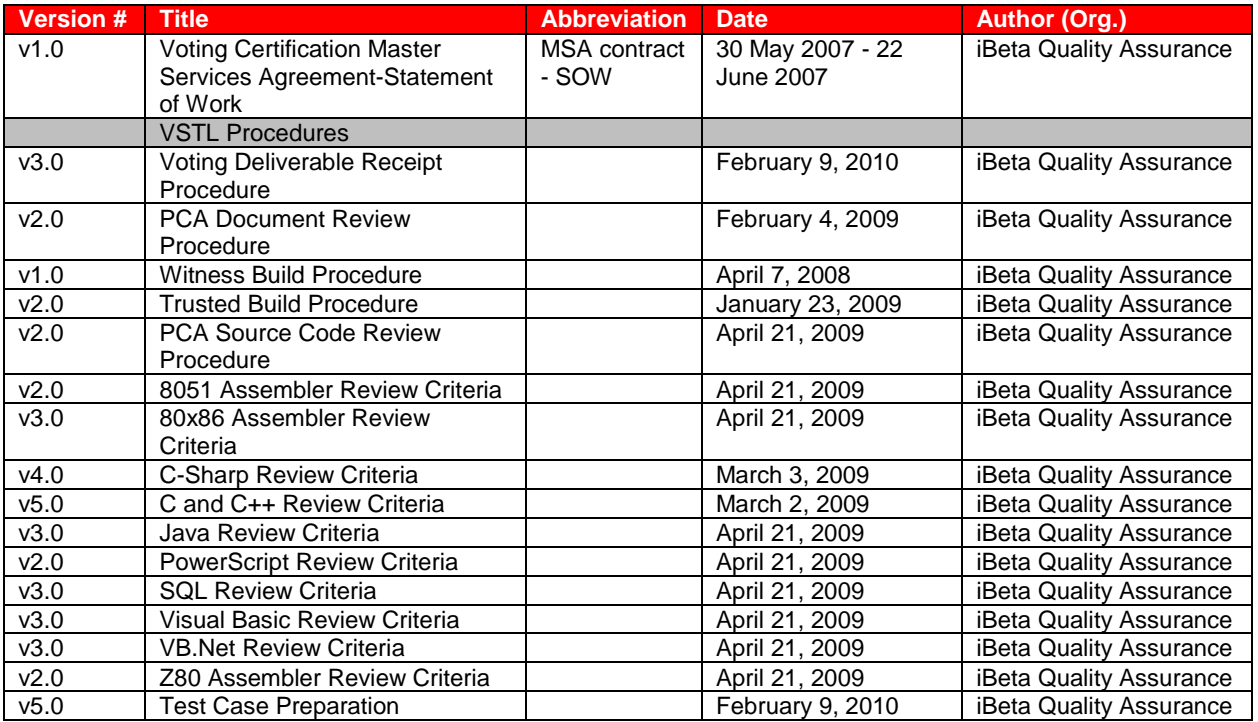

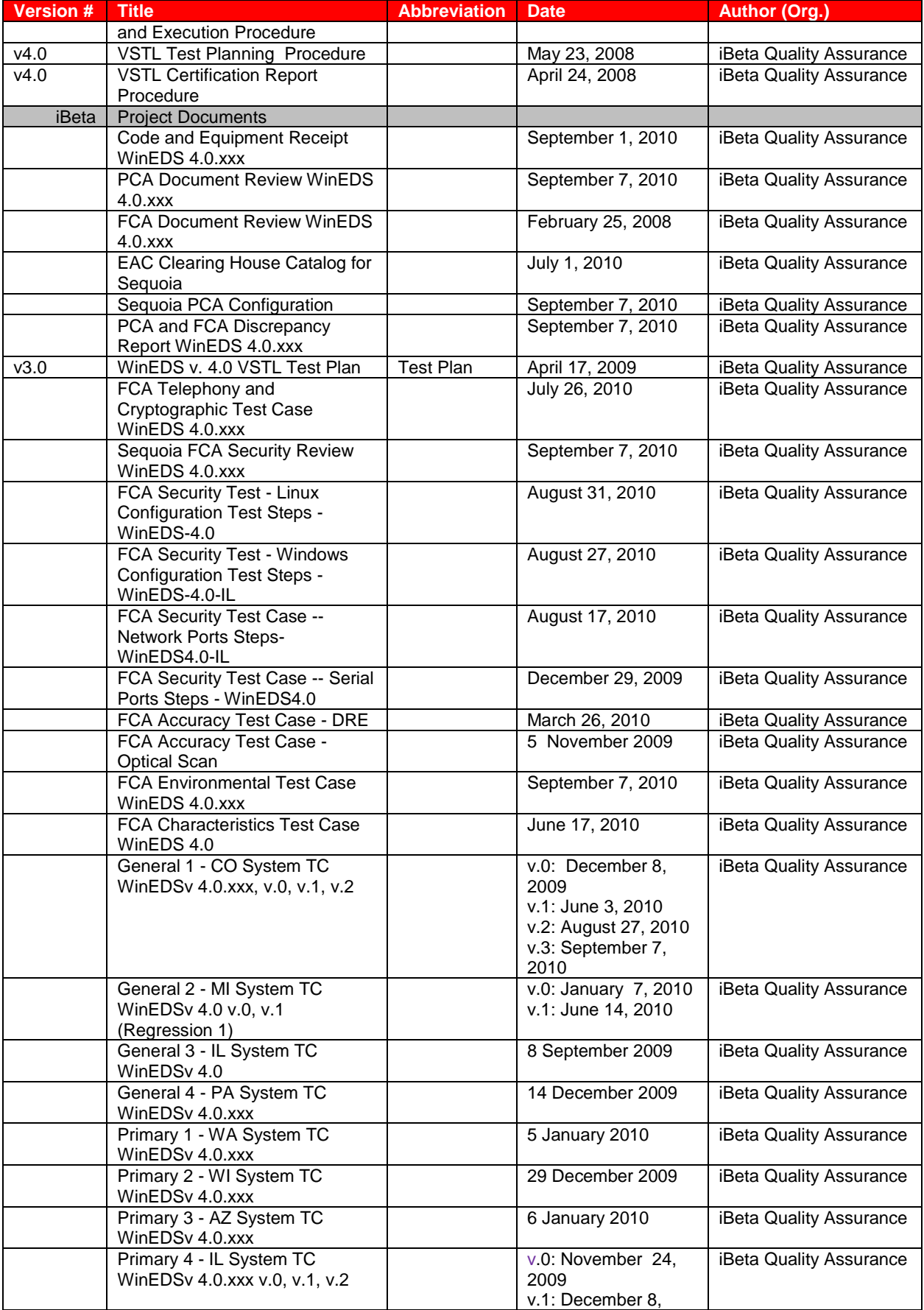

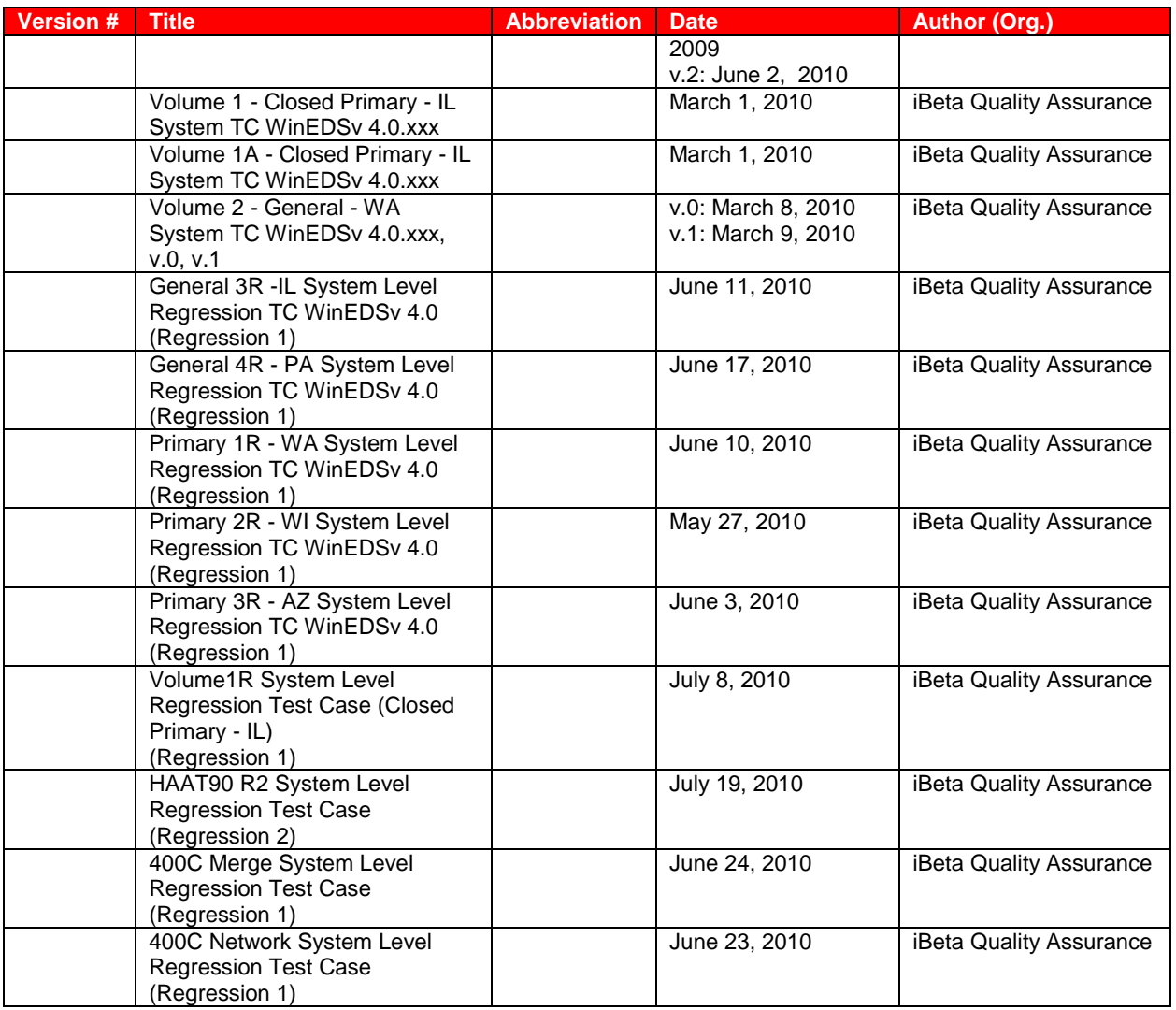

# **1.2** *External Documentation*

The documents identified below are external resources used to in certification testing.

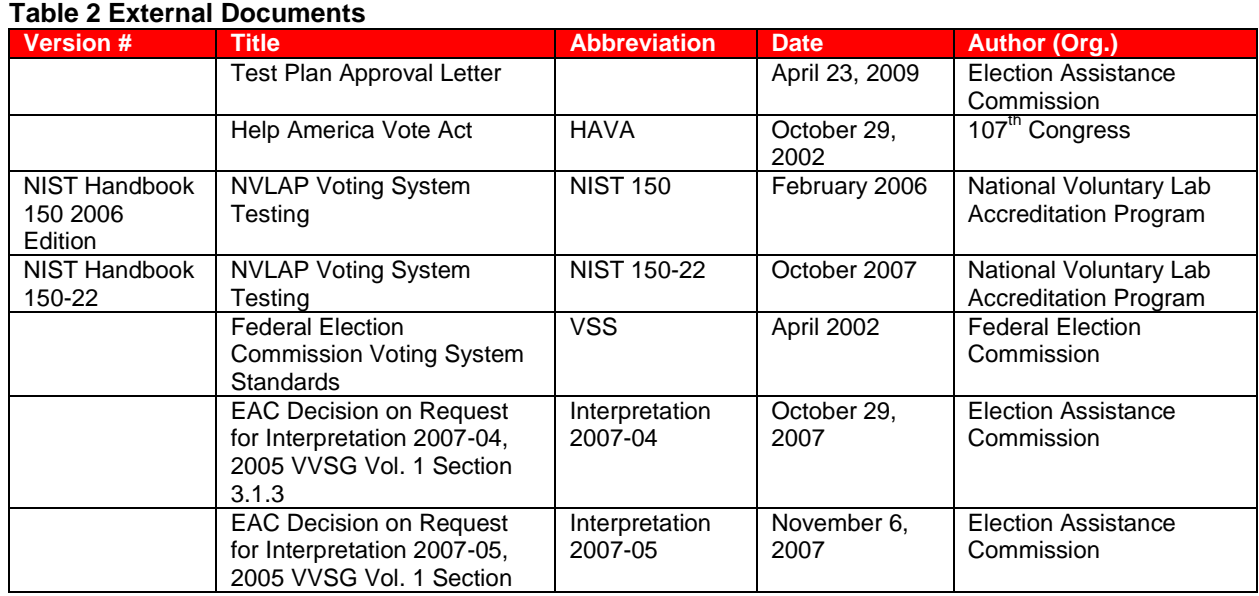

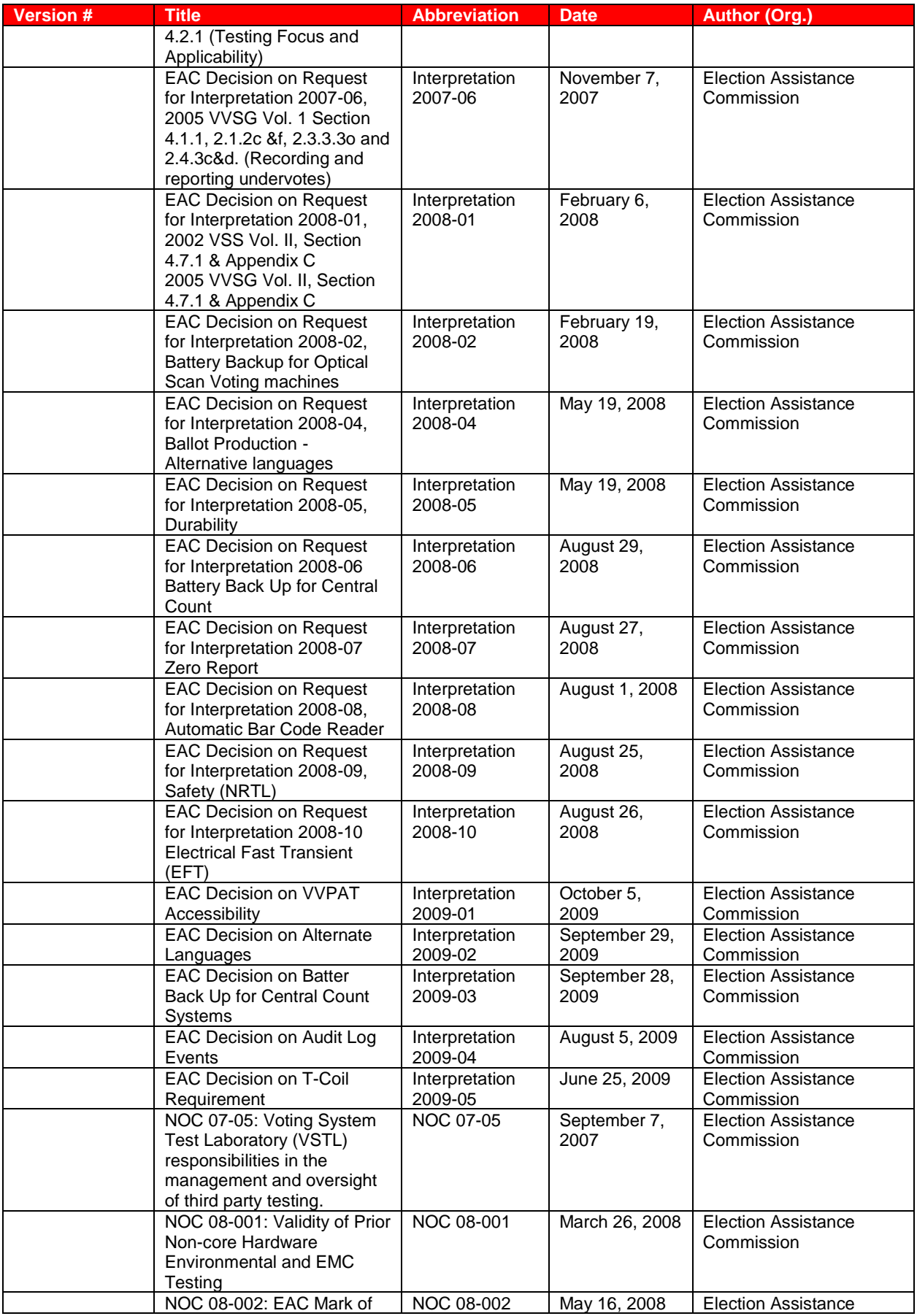

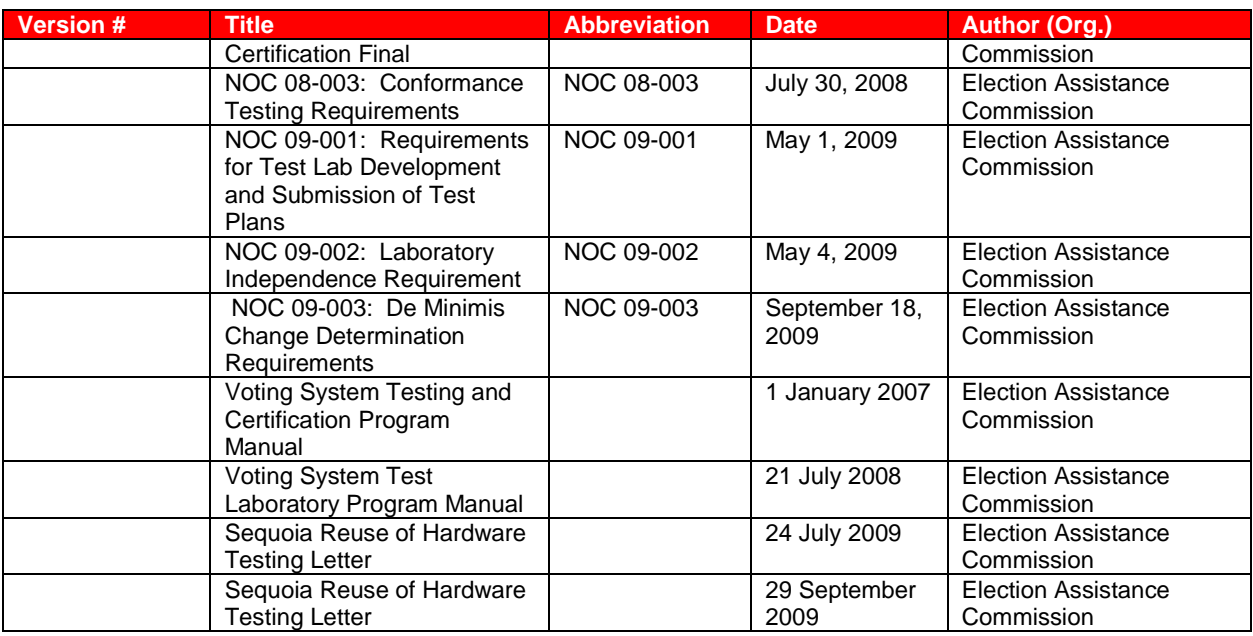

### **1.3** *Technical Data Package Documents*

The Technical Data Package Documents submitted for this certification test effort are listed in Section 3 System Identification.

### **1.4** *Test Report Contents*

The contents of this Test Report include:

- Section 1: The Introduction identifies the scope of certification testing.  $\bullet$
- $\bullet$ Section 2: The Certification Test Background identifies the process for the Physical and Functional Configuration Audits.
- Section 3: The Voting System Identification identifies the system configuration including hardware, software and the Technical Data Package documentation.
- Section 4: The Voting System Overview identifies the overall design and functionality of voting  $\bullet$ system.
- Section 5: The Certification Review and Test Results are the methods and results of the testing  $\bullet$ effort.
- Section 6: The Opinions & Recommendations of the acceptability of the voting system.

Test Operations, Findings and Data Analysis are in the appendices.

- [Appendix A: Certification Test Requirements](#page-60-0)  $\bullet$
- [Appendix B: Source Code Reviews](#page-62-0)
- [Appendix C: PCA TDP Document Reviews](#page-63-0)  $\bullet$
- [Appendix D: FCA Test Results](#page-64-0)
- [Appendix E: Discrepancy Report](#page-69-0)
- [Appendix F: Warrant of Accepting Change Control Responsibility](#page-69-1)
- [Appendix G: Trusted Builds](#page-70-0)
- [Appendix H: Amended Test Plan](#page-71-0)
- [Appendix I: State Test Reports](#page-72-0)
- [Appendix J: Sequoia Voting System Implementation Statement](#page-76-0)
- [Appendix K: EAC Certification Number & Voting System Configuration](#page-76-1)

### **1.4.1 VSTL Program Manual Format Trace**

Appendix B of the Voting *System Test Laboratory Program Manual v.1.0* identifies content in a specific format as does the Notice of Clarification (NOC) 09-004. The format of this report follows the recommended outline stipulated in the *VSS 2002* Vol. 2 Appendix B. As these documents indentify

placement of information in different locations a trace is being provided to clarify the location of the specified content in this report.

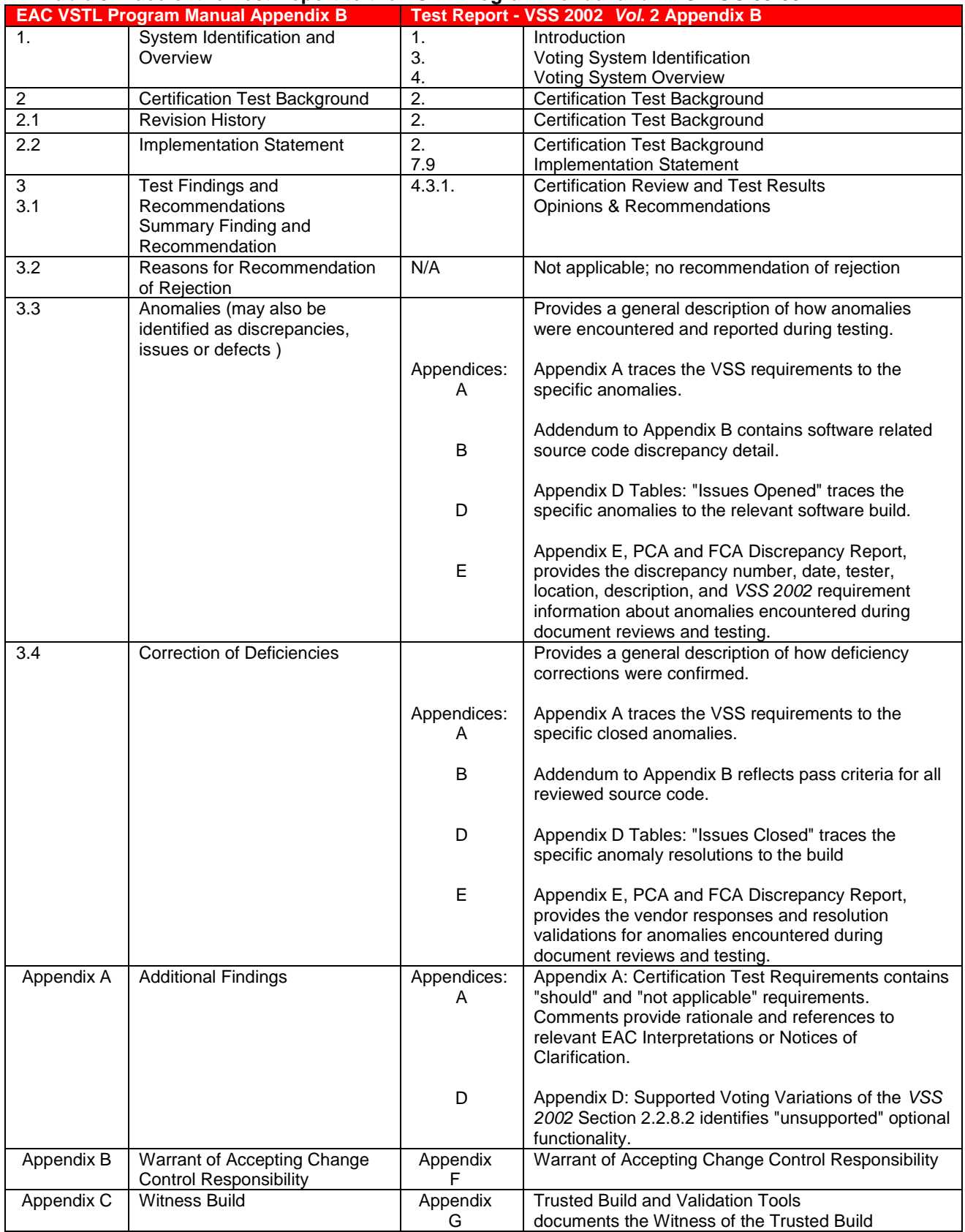

#### **Table 3 Trace of the Test Report to the VSTL Program Manual and EAC NOC 09-004**

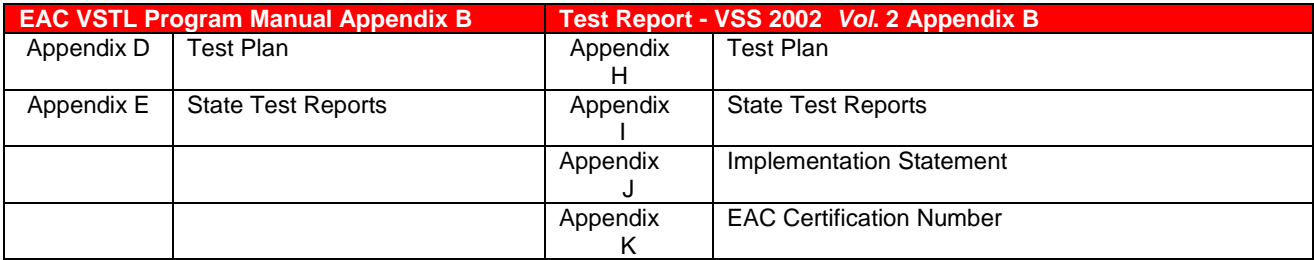

# <span id="page-13-0"></span>**2 Certification Test Background**

Earlier versions of products in this effort completed qualification testing under the outdated NASED program. These earlier versions are in use, as permitted under the laws of the various states. Under the EAC program, all systems submitted must be fully tested as a new system. As such the WinEDS 4.0 Certification test campaign is an initial certification to the *2002 VSS*.

As part of their application for Certification Testing, Sequoia Voting Systems submitted their implementation statement (see Section 7.10) for the WinEDS 4.0 voting system. Certification testing of the Sequoia WinEDS 4.0 voting system included a Physical Configuration Audit and a Functional Configuration Audit. Daily status reports were sent to Dominion certification management staff and iBeta project test staff. These reports included project activity status, issues, and other relevant information. Weekly status calls were held with the EAC, EAC Reviewers and Dominion. Upon request, iBeta provided the EAC with information to clarify the testing, test process, schedule, and interim discrepancy reports.

#### **2.1** *Terms and Definitions*

The Terms and Definitions identified below are used in this test report.

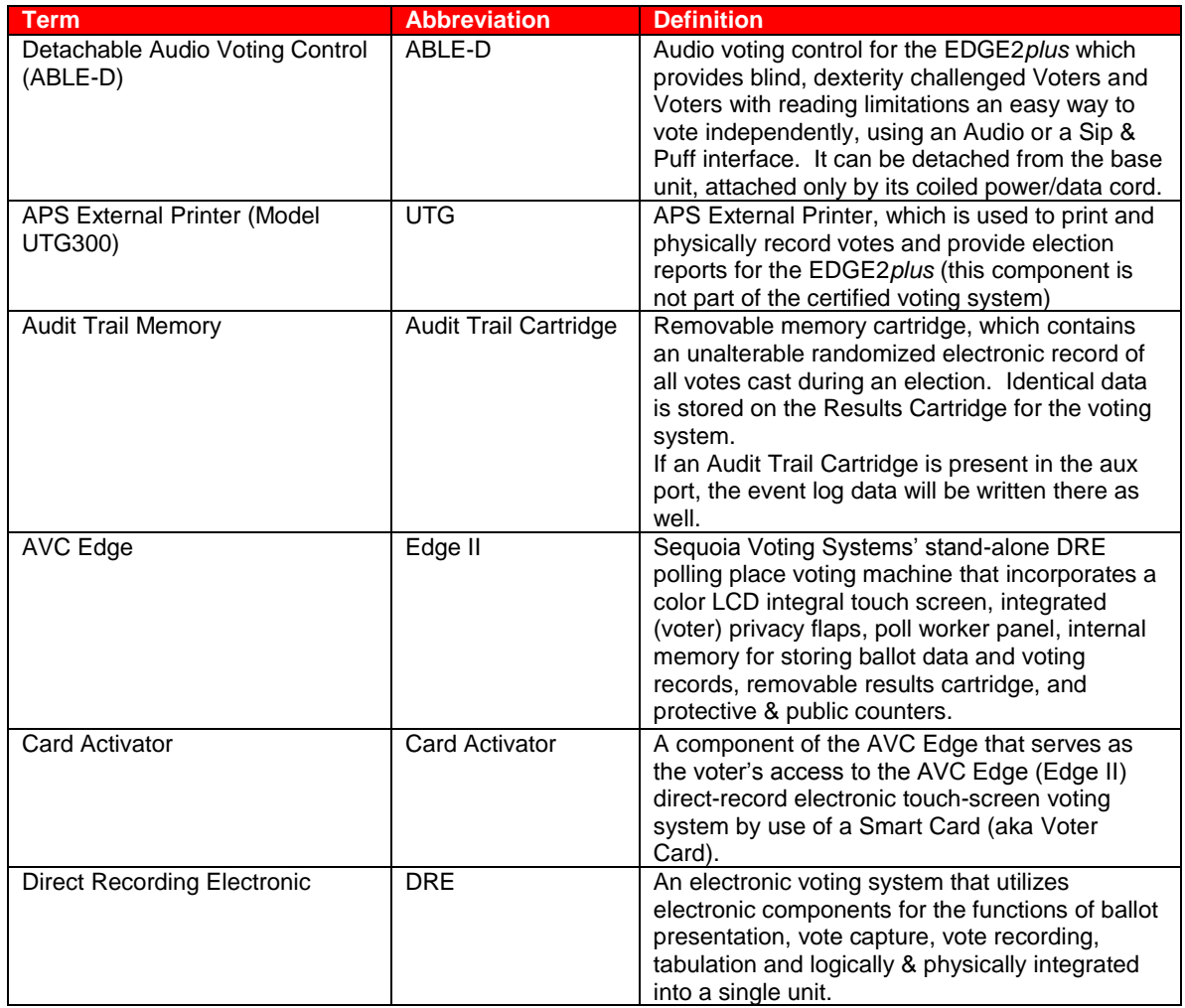

#### **Table 4 Terms and Definitions**

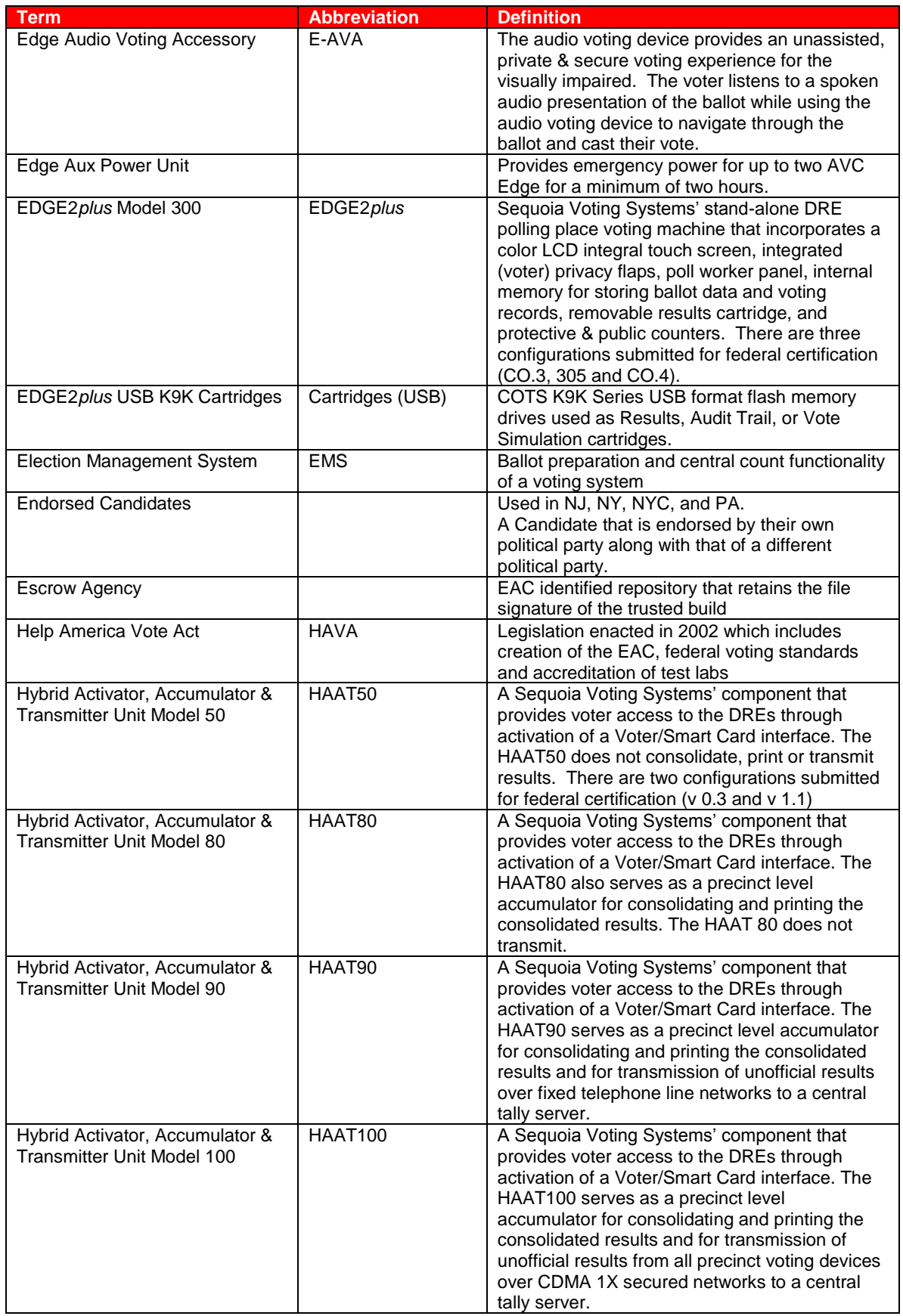

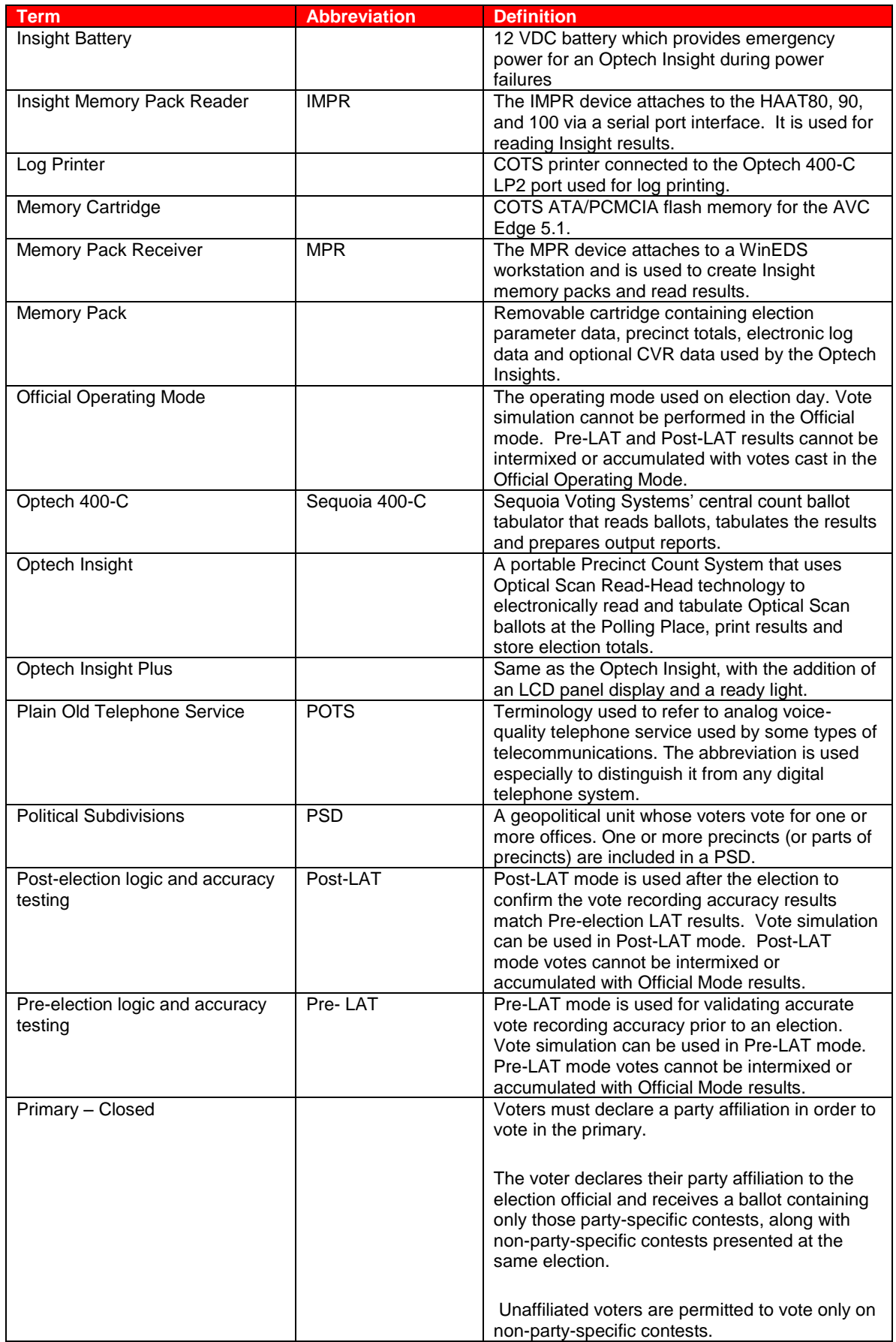

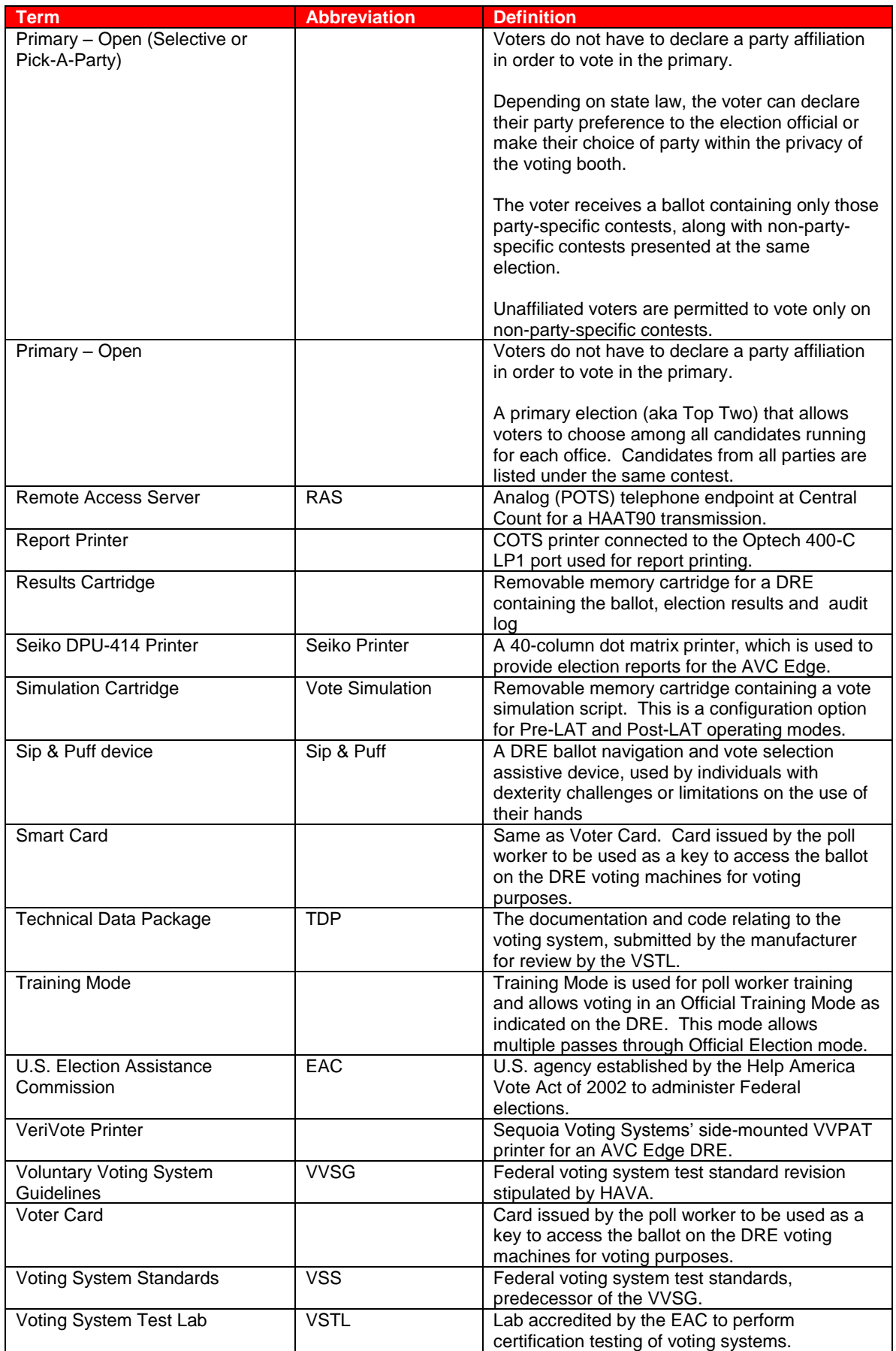

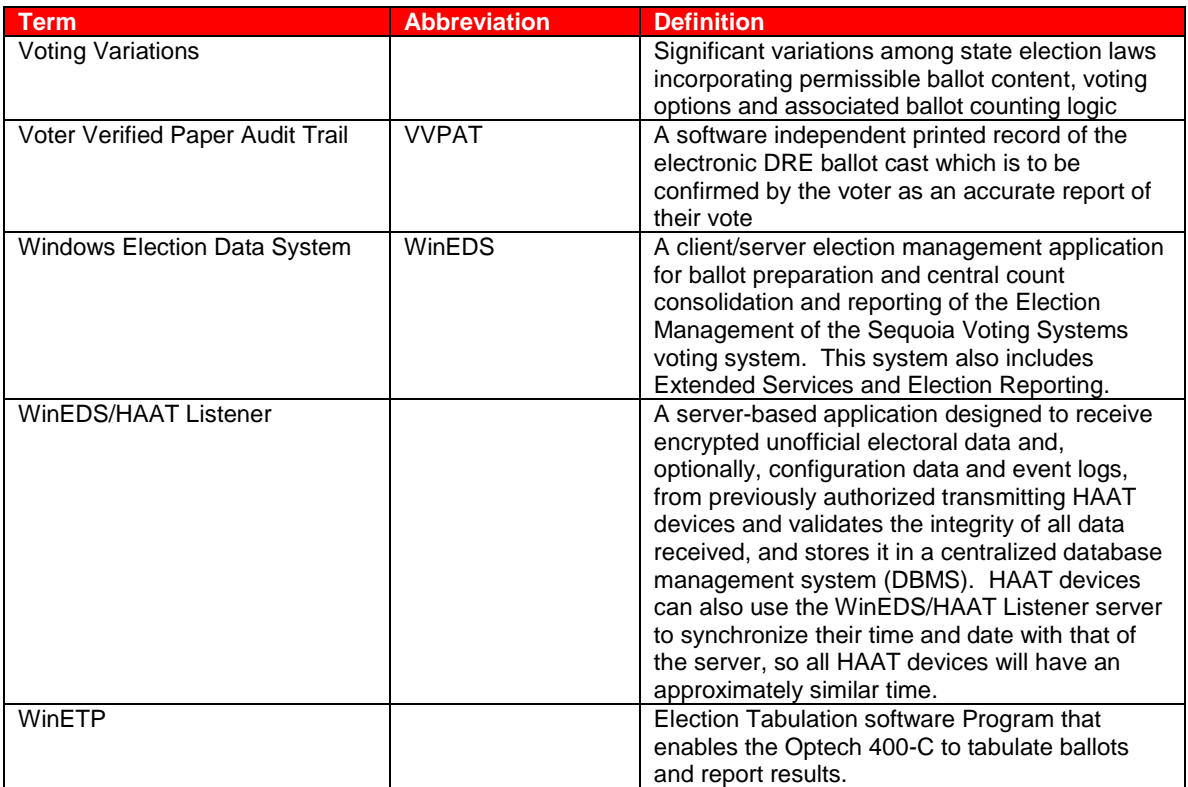

### **2.2** *Physical Configuration Audit*

The Physical Configuration Audit (PCA) deals with the physical elements of the voting system, including the source code, documentation and system configuration reviews. Validation of COTS software and hardware, execution of a Trusted Build with the reviewed source code and installation of the executables are part of the PCA.

### **2.2.1 PCA TDP Source Code Review**

The PCA TDP Source Code Review of Sequoia WinEDS 4.0 was performed to verify conformance to the *VSS 2002* Vol. 1 Section 4.2 and Vol. 2 Section 5. Reviewed results were recorded on Source Code Review sheets (Excel spreadsheets). Issues were identified in the review and logged on a Discrepancy Report, after completion of peer review. The Discrepancy Report was forwarded to Dominion for correction.

#### **2.2.2 PCA TDP Document Review**

The PCA TDP Document Review of Sequoia WinEDS 4.0 performed to verify conformance to Vol. 2 Section 2 of the *VSS 2002*. Reviewed results are recorded on PCA TDP Document Review sheets (Excel spreadsheets). Issues were identified in the review and logged on a Discrepancy Report, after completion of peer review. The Discrepancy Report was forwarded to Dominion for correction.

### **2.2.3 PCA System Configuration Review**

The PCA System Configuration Review of Sequoia WinEDS 4.0 was performed to verify conformance to the VSS Vol. 1 Section 8.7.1. Reviewed results are recorded on PCA System Configuration Review sheets (Excel spreadsheets). Issues were identified in the review and logged on a Discrepancy Report, after completion of peer review. The Discrepancy Report was forwarded to Dominion for correction.

#### **2.2.4 Witness, Trusted Build and Installation**

The Witness Build and Installation of the executable code for Sequoia WinEDS 4.0 was performed using the review source code per the VSS Vol. 1 Section 9.6.2.4. Observation of the build was

documented in the Witness of the Final Build and Code Comparison Template (Word Document). Trusted builds were conducted in accordance with the requirements of the EAC Certification and Program Manual.

### **2.3** *Functional Configuration Audit*

The Functional Configuration Audit was an examination of the functional aspects of the voting system. This included review of the Sequoia WinEDS 4.0 submitted test documentation and execution of all required tests. An audit was also performed at the vendors' offices that consisted of a review of Quality Assurance and Configuration Management policies and practices. The review of the vendor testing was conducted as well and this review indicated a deficiency in the testing of the audit logs. As a result iBeta focused test cases on testing and validating the audit logs.

### **2.3.1 FCA Test Documentation Review**

The FCA Test Documentation Review assessed the level of vendor testing of the voting system to the VSS Vol. 1 Section 2, 3, 5, 6, and 8 requirements. This assessment was used to define the extent of functional testing.

### **2.3.2 FCA Functional, Accessibility, Maintainability, and Reliability Tests**

Functional and System Level Tests were conducted, in accordance with Vol. 2 Section 6. End-to-end mock elections were conducted to demonstrate the integrated functionality and processes of the Sequoia WinEDS 4.0 voting system. Upon completion of these Functional and System Level test cases, the evaluation of the Sequoia WinEDS 4.0 voting system was found to meet the accessibility requirements of the *VSS 2002, Section 2.2.7 a) through e).*

The system configuration, test objective, test steps, and expected results were identified in each test case. Acceptance and rejection results were recorded for each test step. Issues encountered during testing were identified in the test record and logged on *PCA and FCA Discrepancy Report*, after completion of peer review. Dominion resolved all discrepancies which did not meet the requirements of the *VSS 2002*. Tests were rerun to validate all submitted fixes and these validations were recorded in the *PCA and FCA Discrepancy Report*.

#### **2.3.3 FCA Volume, Stress, Data Accuracy, and Error Recovery Tests**

iBeta reviewed the Sequoia's *Practical System Limits* (as submitted to the EAC as part of the Implementation Statement) to identify relevant application and system limits. Based upon the system and application limits identified in this document iBeta defined and conducted a set of two test cases. These test cases incorporated end-to-end mock elections to demonstrate the ability of the system to operate at the declared limits. Additional scenarios were incorporated into the test cases to demonstrate the system's ability to provide an appropriate response to an overloading conditions exceeding the limits and recover without losing vote data.

The Data Accuracy *VSS 2002* requirements for the vote counting components of WinEDS were tested within two Data Accuracy Volume Test Cases. Any issues encountered during testing were identified in the test record and logged on a *PCA and FCA Discrepancy Report*, after completion of peer review. Sequoia resolved all discrepancies which did not meet the requirements of the *VSS 2002*. Tests were rerun to validate all submitted fixes.

### **2.3.4 FCA Security Tests**

iBeta performed a security review of the Sequoia security documentation addressing Vol. 1 Section 2.2.1, 2.2.3, 2.2.5 and 6 and Vol. 2 Section 6.4. Based upon this review security specific tests were identified. In additional to functional and system level tests, these tests incorporated source code and document reviews. Functionality to meet the requirements incorporated secrecy, integrity, system audit, error recovery or access to the voting system. The review was either conducted or peer reviewed by an iBeta CISSP staff member. The tests or reviews to validate the security of WinEDS 4.0 were recorded in the *FCA Security Review*. Sequoia resolved all discrepancies which did not meet the requirements of the *VSS 2002*. Tests were rerun to validate all submitted fixes.

### **2.3.5 FCA Hardware Environmental Tests**

FCA Hardware Environmental Tests are non-core tests which must be performed by a laboratory accredited in the hardware environmental test methods identified in *VSS 2002 Vol*.1, 4.6 and 4.7. Noncore tests may be performed by subcontractor laboratories, under the supervision of the VSTL, if the VSTL does not hold these accreditations. iBeta validated Criterion Laboratories, Wyle Laboratory, and APT (Oracle) accreditation to perform all required hardware environmental tests and engaged them as iBeta's subcontractors to perform the tests.

During the initial assessment of the Sequoia WinEDS 4.0 voting system hardware, iBeta reviewed the previous testing from the NASED certification test effort where FEC Voting System Standards 2002 were utilized and testing was performed by Criterion, Percept Technologies, and Wyle Labs in accordance with the EAC NOC 08-001 for test result reuse with the following conditions being met:

• The hardware was unchanged and the laboratory that performed the testing verified in an independent assessment that the equipment they tested was essentially the same as the system tendered for this test campaign; and

• iBeta confirmed that Criterion Technology Corp, Percept Technology and Wyle Laboratories were accredited by A2LA to perform all the *VSS 2002* required test methods accredited in the test methods they performed on the date of test execution.

Subsequent to that initial assessment and prior to completion of all hardware testing, Sequoia petitioned the EAC for hardware test results reuse from the previous NASED certification test effort and received written approval for the additional reuse of previous NASED hardware test results as documented in the EAC letters to Sequoia dated 24 July 2009 and 29 September 2009.

Based on the testing remaining, a detailed test case with test instructions was provided to third party test labs to review, assess and test the Sequoia WinEDS 4.0 voting system. iBeta created test election databases for all operating tests and to validate the operational status of the Sequoia WinEDS 4.0 voting system before and after each environmental test. The system configuration, test objective, test steps, and expected results were identified. Acceptance and rejection results were recorded for each test step. Issues encountered during testing were documented in the test record. In addition to the iBeta test record, each third party lab provided iBeta with anomaly and test reports following their internal processes. iBeta logged anomaly reports as issues on the *PCA and FCA Discrepancy Report*. Sequoia resolved all discrepancies which did not meet the requirements of the *VSS 2002*. EAC Interpretation 2007-05 provided that there is no merit to the interpretation that requires FCA Hardware Environmental testing of unmodified COTS equipment. Instead the interpretation requires the confirmation of FCC Class 15B and CE marks affixed to each unit indicating that the COTS product has been certified to meet those standards and a copy of the COTS manufacturer's Declaration of Conformity confirming the manufacturer's compliance claim. iBeta followed the interpretation for the Sequoia WinEDS 4.0 voting system.

#### **2.3.6 FCA Telephony and Cryptographic Review and Tests**

An examination of the Sequoia WinEDS 4.0 voting system was conducted to confirm that it does contain both landline and wireless data interchange devices. The results of this review were recorded in the *FCA Telephony and Cryptographic Test Case*. Based upon this review specific tests were identified against the requirements of VSS Vol. 1 Section 5 and 6. Functionality to meet the requirements incorporated telephony and cryptography of the voting system. The testing and review was either conducted or peer reviewed by an iBeta CISSP staff member. The tests or reviews to validate the security of WinEDS 4.0 were recorded in the *FCA Security Review*. Sequoia resolved all discrepancies which did not meet the requirements of the *VSS 2002*. Tests were rerun to validate all submitted fixes.

# <span id="page-20-0"></span>**3 Voting System Identification**

The description of the Sequoia WinEDS 4.0 submitted for certification is found in the EAC Scope of Certification as noted in Section 3.1. The hardware, software and the Technical Data Package documentation used in the certification test environment is identified in Section 3.2.

### **3.1** *Submitted Voting System Identification*

#### **Table 5 Voting System Name and Version**

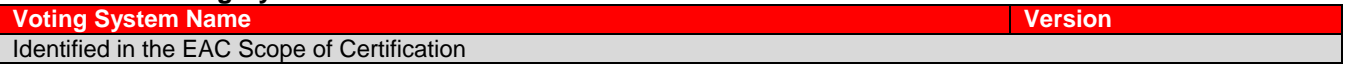

#### **Table 6 Voting System Polling Place and Central Count Hardware**

**Hardware Cos or Firmware & Version Costable Description Area Aversion Area Aversion Area Aversion Area Aversion** 

Identified in the EAC Scope of Certification

#### **Table 7 Voting System EMS Software**

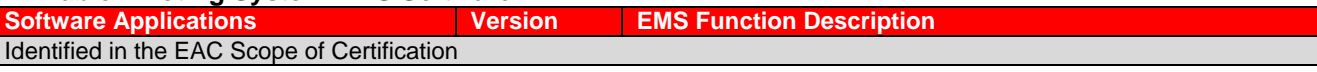

### **3.2** *Voting System Test Environment*

The Voting System Test Environment identifies the specific hardware and software that was used in the test environment. The Test Methods in Appendix D identify the specific WinEDS 4.0 voting system software and firmware build installed for each test iteration.

#### **Table 8 Voting System Hardware**

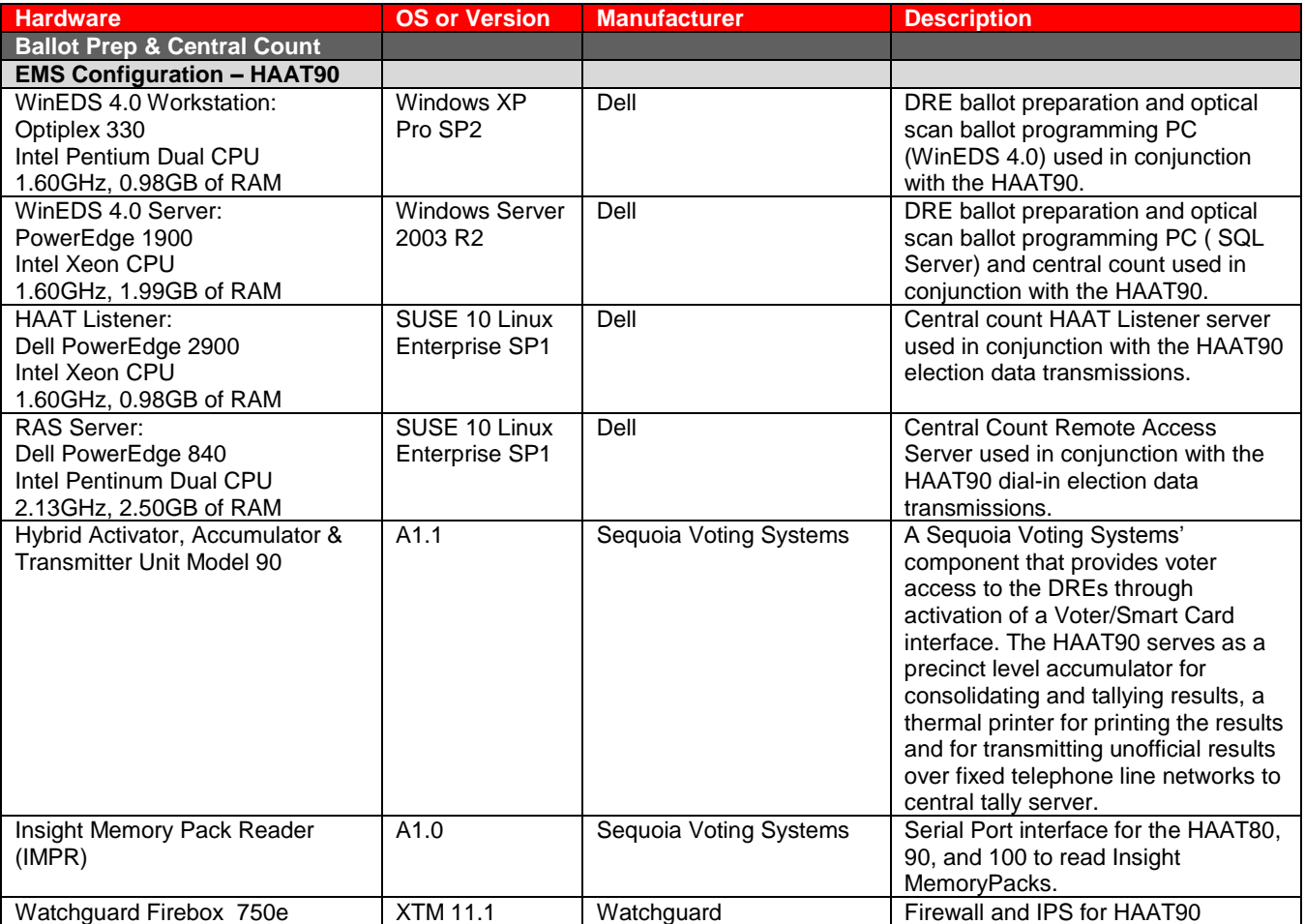

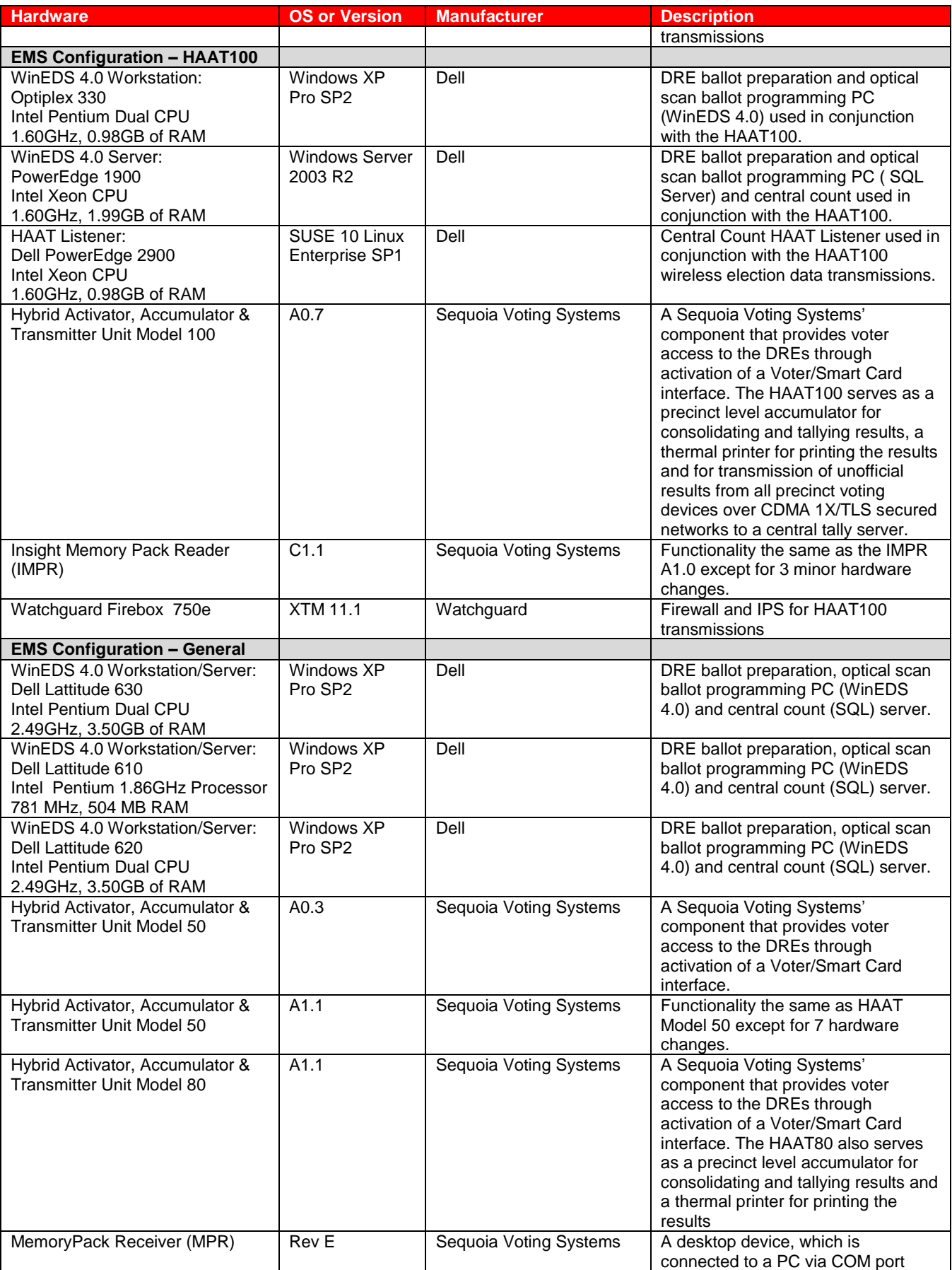

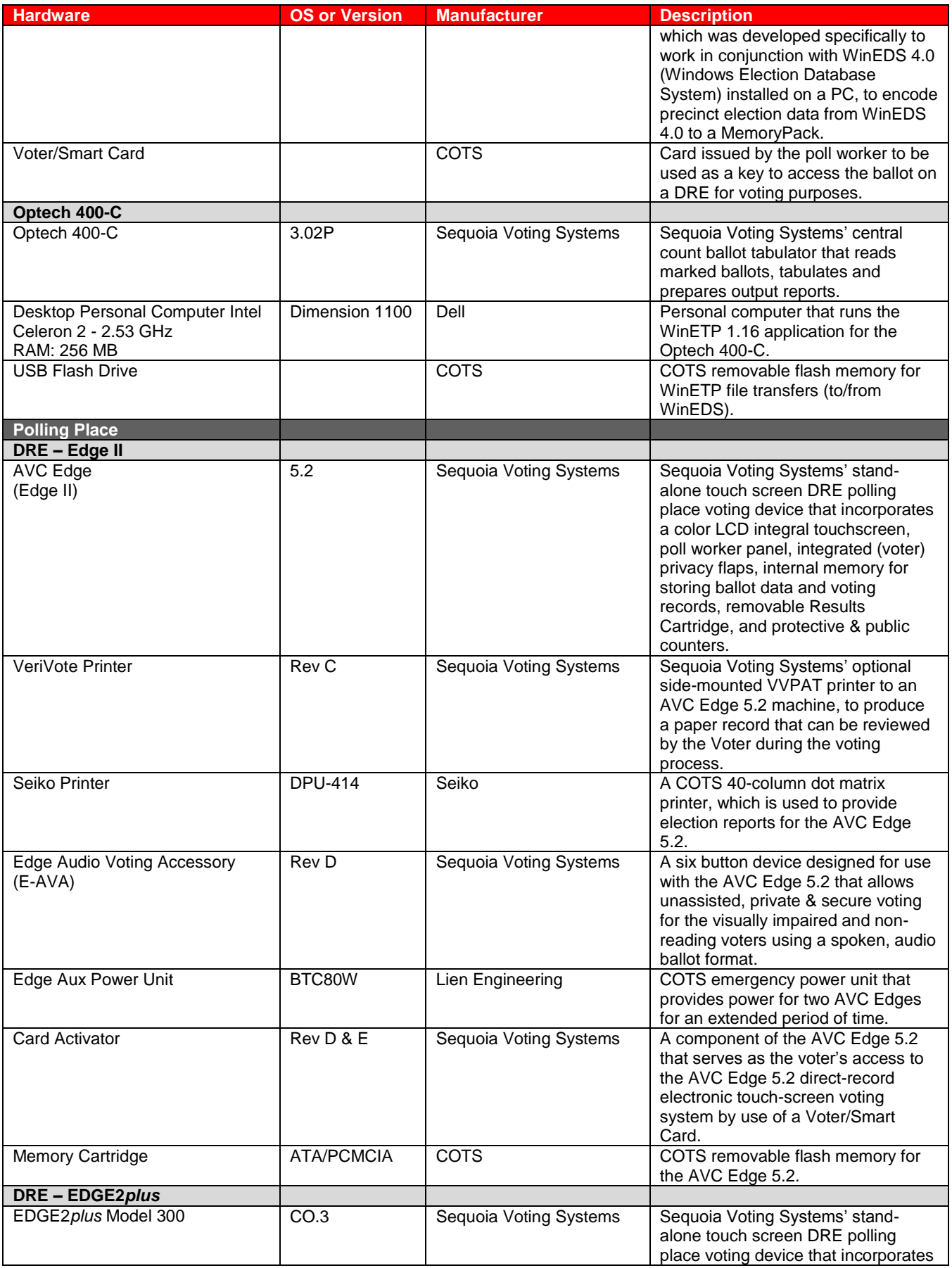

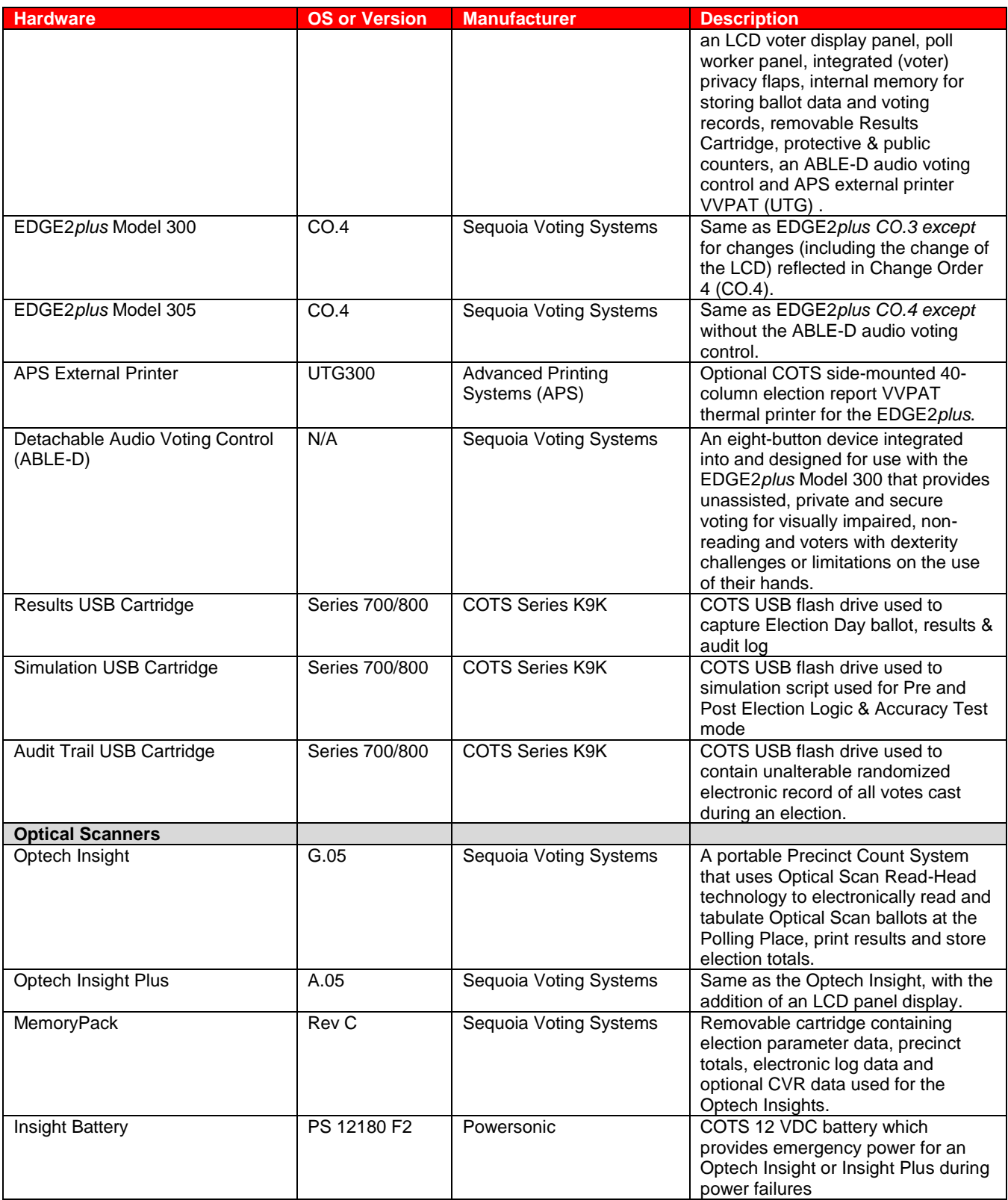

#### **Table 9 Voting System Software**

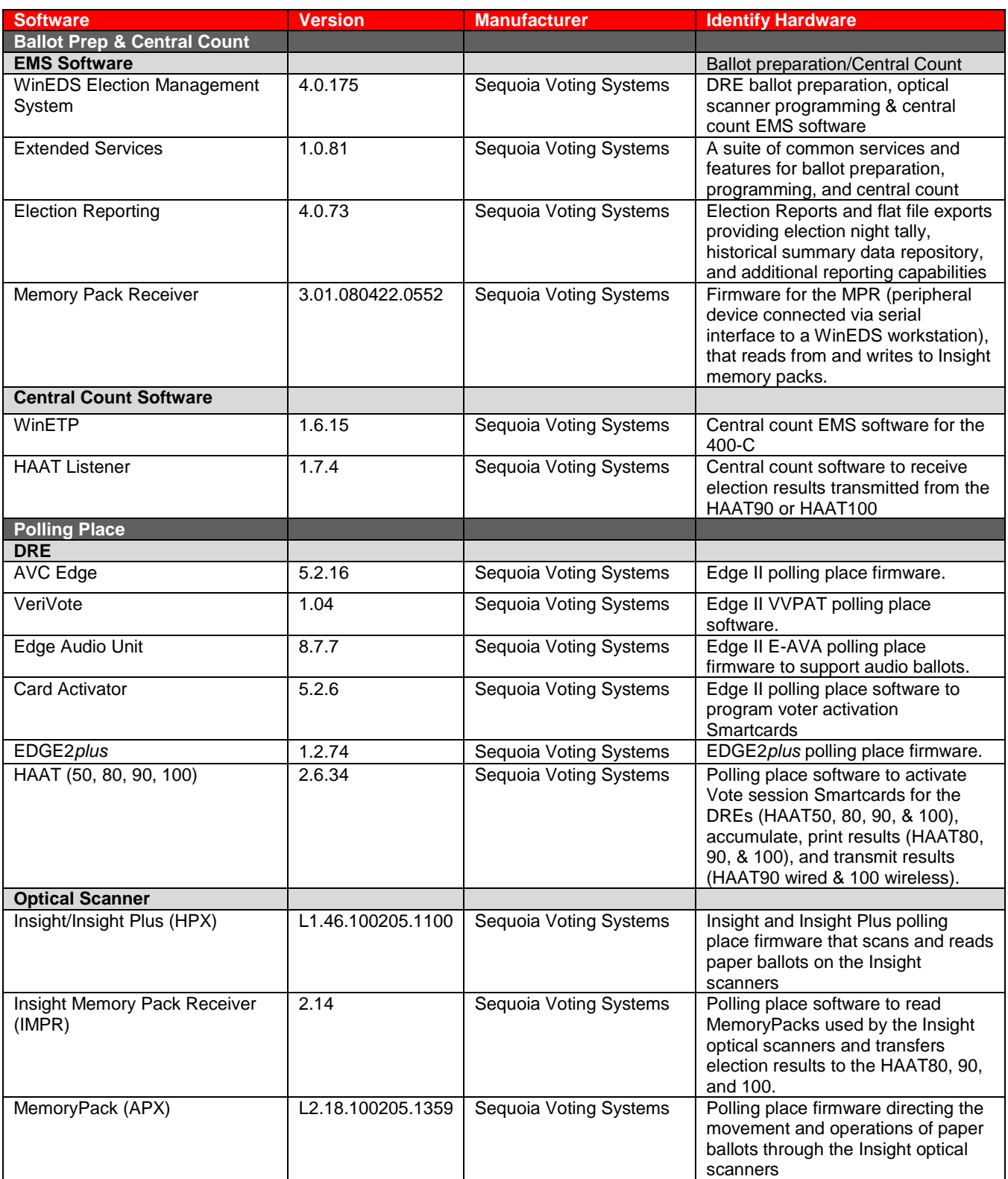

#### **Table 10 Voting System Technical Data Package Documents**

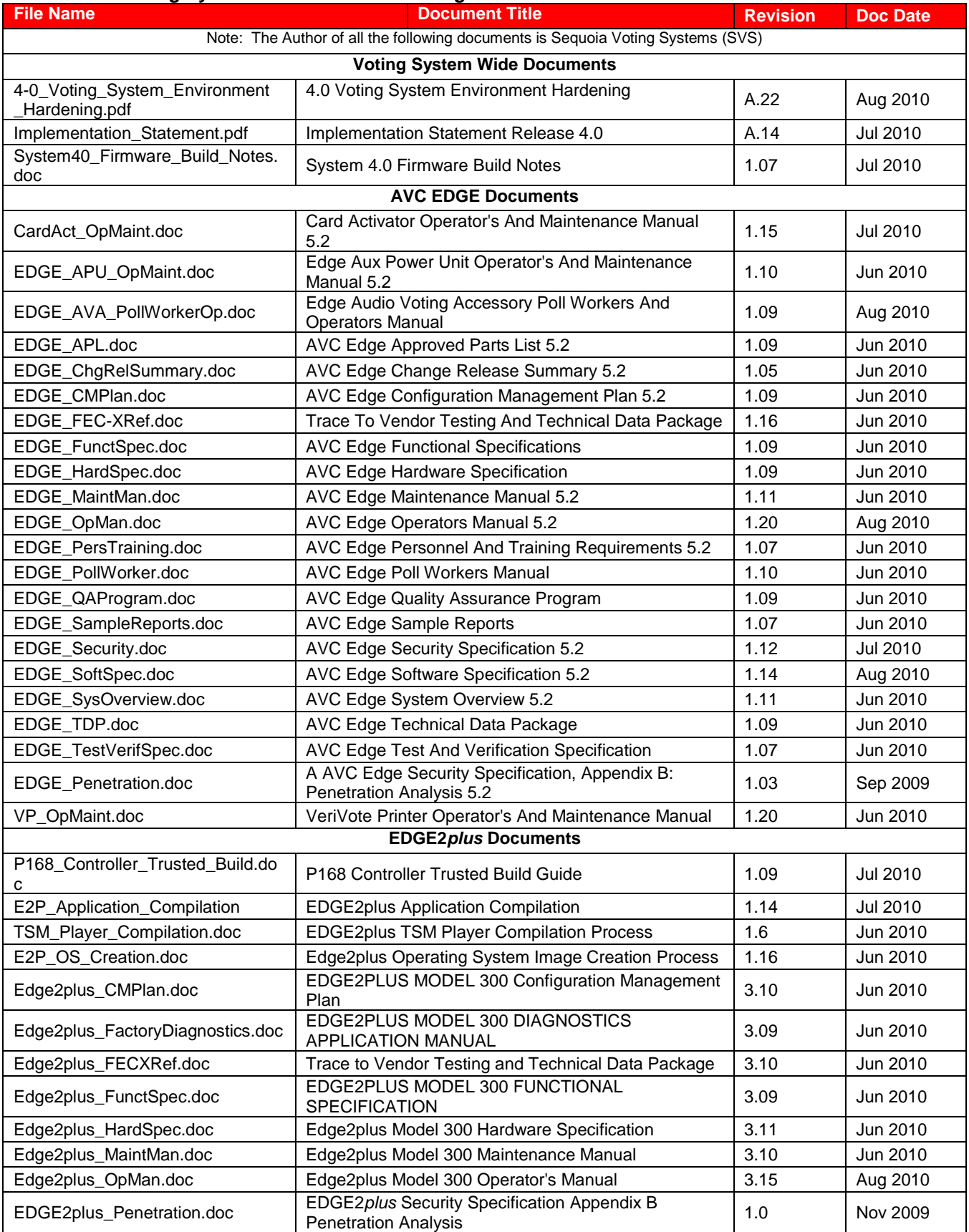

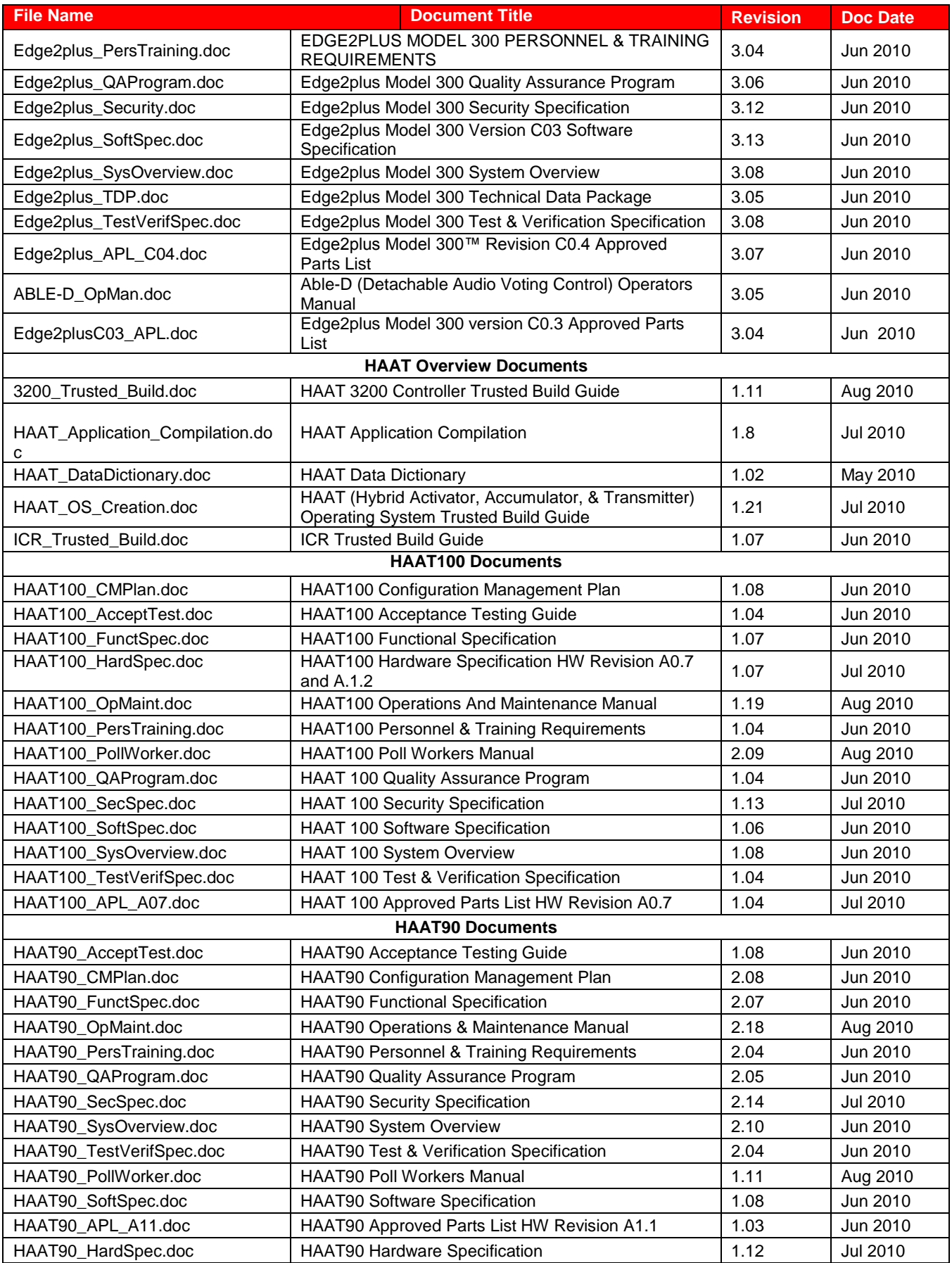

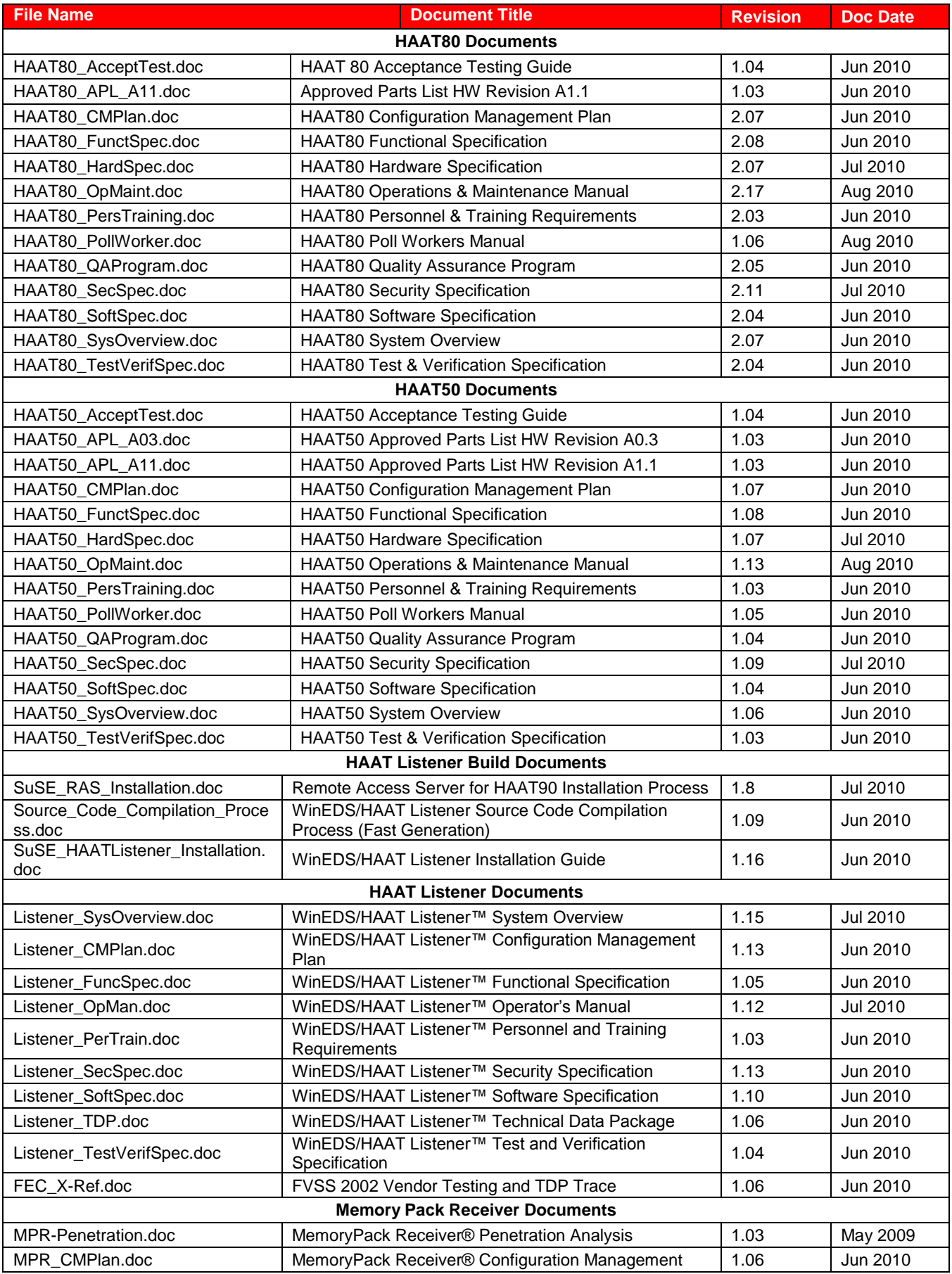

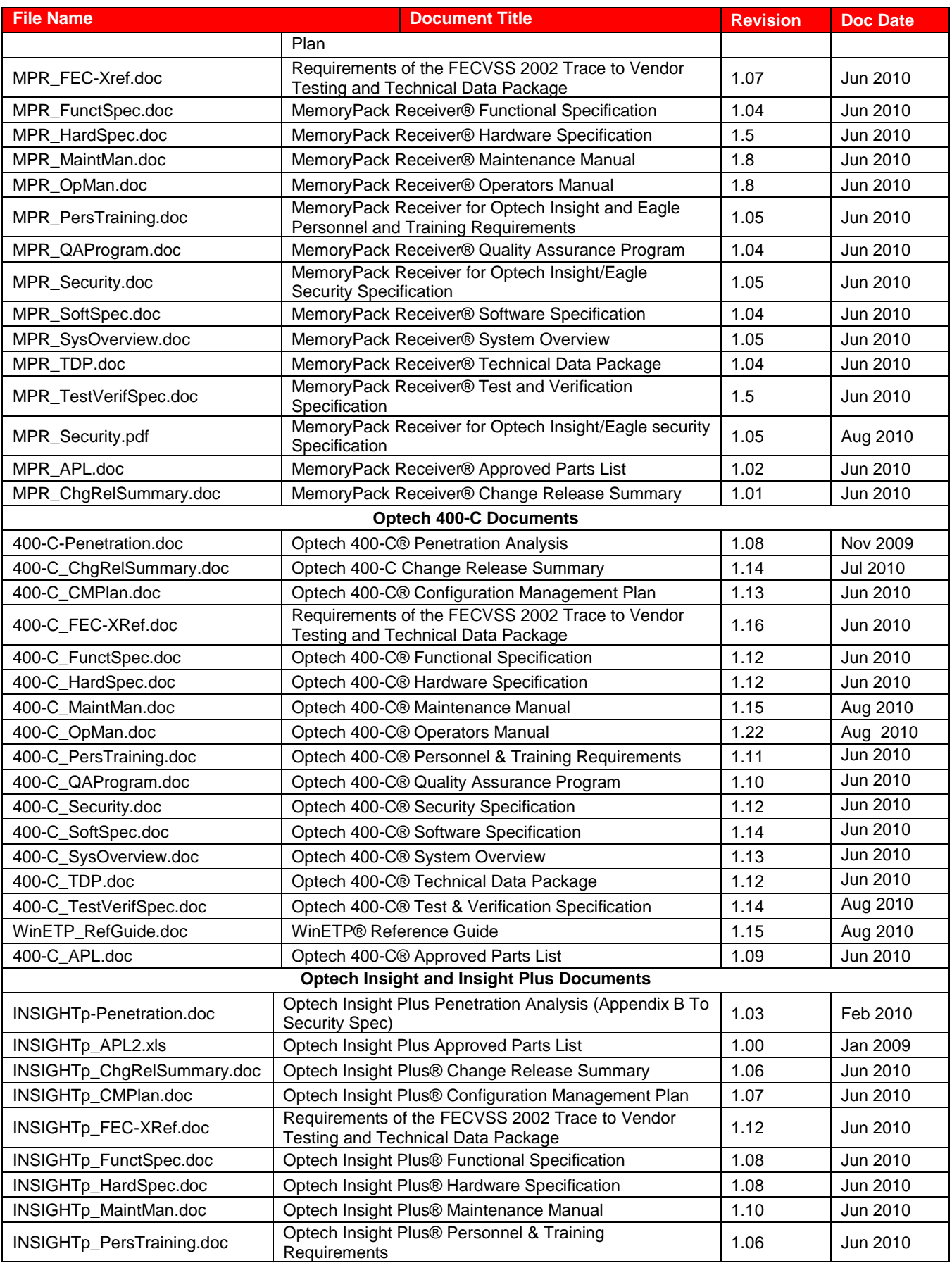

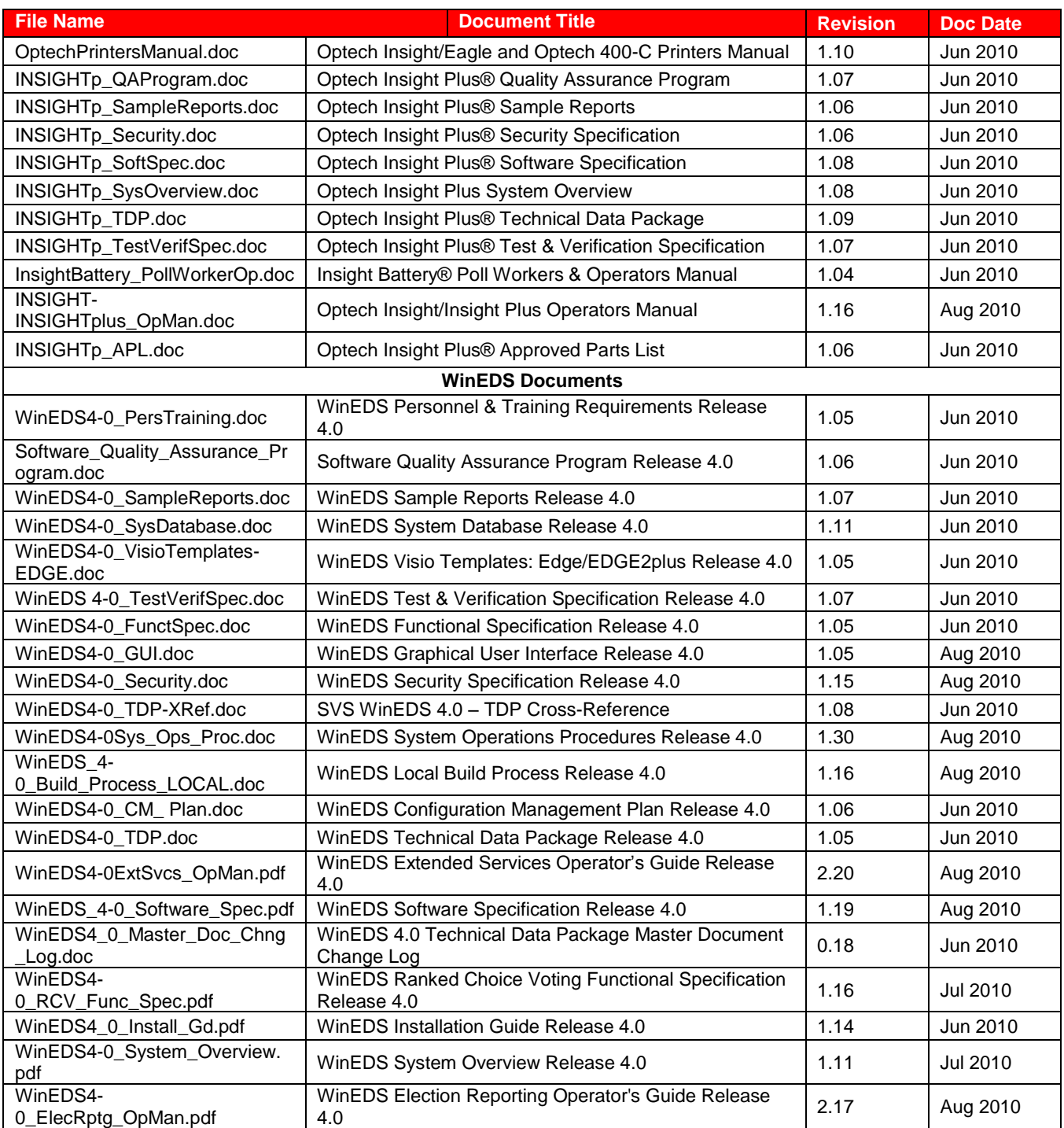

#### **Table 11 Other Software, Hardware and Materials**

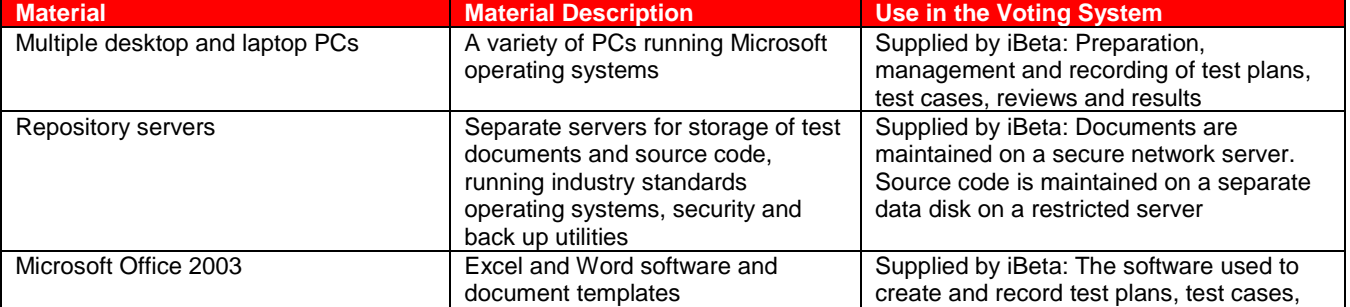

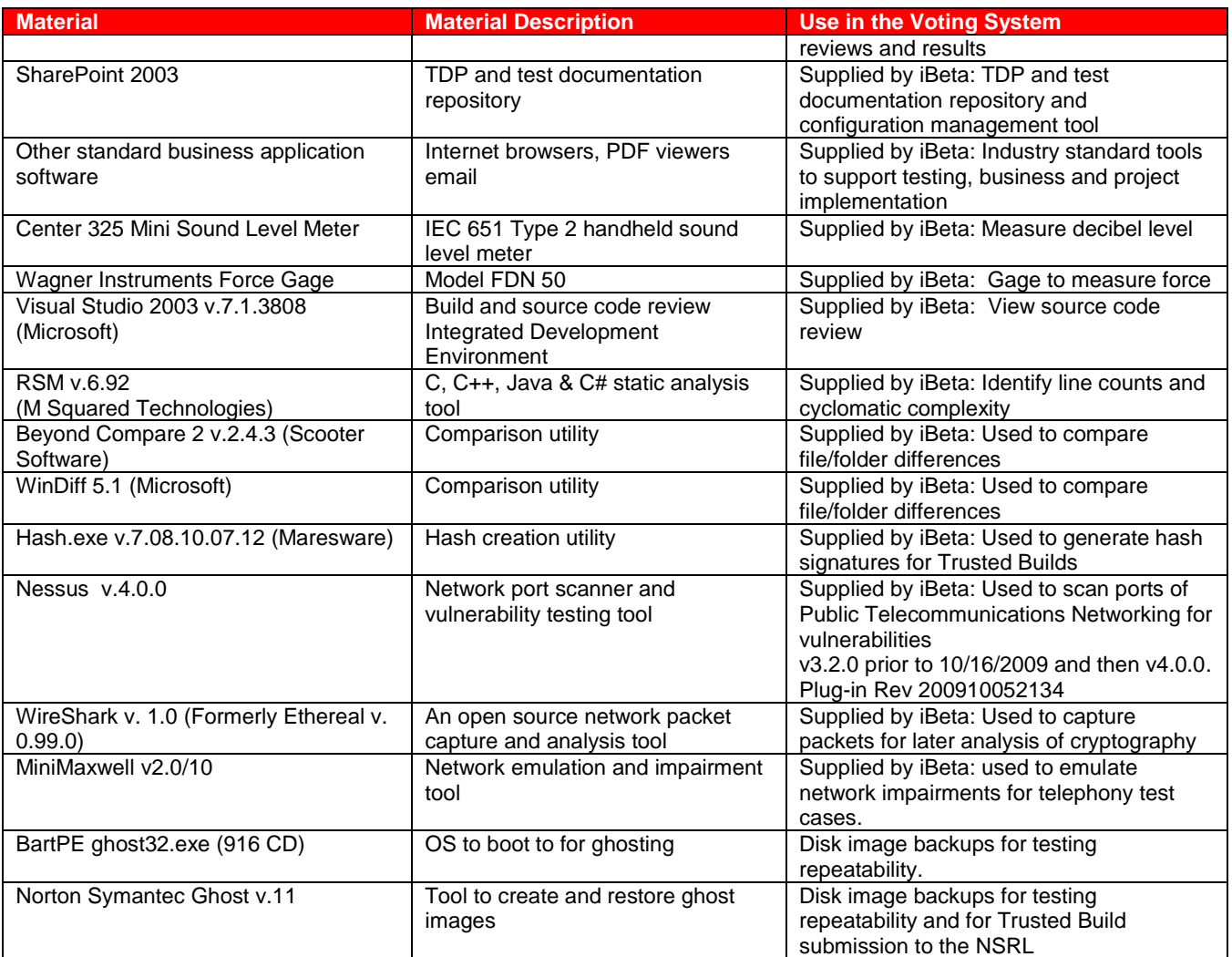

# <span id="page-31-0"></span>**4 Voting System Overview**

The Sequoia 4.0 Voting System consists of the following hardware and software:

- **WinEDS 4.0** is a client/server election management application for programming and tabulating election results. The election is defined and then applied to the voting machine(s), providing the machine with the logic needed to tabulate the results entered by the voter on the machine. Supports single input of customer profile data such as voting locations, precincts, political subdivisions, offices, parties and machines and uses this data to simultaneously manage multiple elections by multiple users. In addition, the system supports the use of multiple voting systems within any given election. WinEDS has two add-in applications:
	- o **Election Reporting** module enables you to run reports and export data.
	- o **Extended Services** has several different modules at this time:
		- **Data Manager**
		- **- Manual Data Entry**
		- **- Media Loader**
		- **- Ranked Choice Voting**
		- **Selection Code Generator**
- **WinEDS/HAAT Listener** is a server-based application designed to receive encrypted unofficial electoral data and, optionally, configuration data and event logs, from previously authorized transmitting HAAT devices. The WinEDS/HAAT Listener validates the integrity of all data received, and stores it in a centralized database management system (DBMS).

HAAT devices can also use the WinEDS/HAAT Listener server to synchronize their time and date with that of the server, so all HAAT devices will have an approximately similar time. The application is designed to run on a redundant server network with as many interconnected servers so as to be able to handle all concurrent transmissions from multiple external devices. The HAAT Listener runs on an application server; uses a web server to connect and receive electoral data from transmitting devices; and temporarily queues the data to an internal database before validating and sending it to the DBMS.

The HAAT Listener System Components include:

- o Application Server
- o Listener application
- o Local Database
- o Central Database
- **AVC Edge II** is a DRE voting system that displays ballot content to a voter utilizing touch screen technology, electronically stores vote totals and audit trail voting activity and provides a method to transfer totals to a central tabulation center.
	- o **VeriVote Printer (Voter Verifiable Paper Audit Trail)** is side-mounted onto an AVC Edge II to produce a paper record of the voter's selections for review. Various reports can be printed, and once polls are closed, a report is generated with the results for each candidate.
	- o **AVC Edge II Audio Voting Accessory (E-AVA)** provides independent voting capability for visually impaired or other non-reading voters utilizing a keypad and audio scripts.
	- o **Card Activator** serves as the voter's access to the AVC Edge II through a Smart Card activation interface.
	- o **Seiko DPU-414 printer** is an optional 40 column thermal dot matrix printer by Seiko, used to provide election reports.
	- o **Edge Aux Power Unit** is an Auxiliary Backup Power Unit that provides emergency power for two AVC Edge machines for an extended period of time.
- **EDGE2***plus* Model 300 (HW Rev. C.03 & C.04) and Model 305 (HW Rev. C.04) are designed  $\bullet$ as DRE voting systems that displays ballot content to a voter utilizing touchscreen technology, electronically stores vote totals and audit trail voting activity and provides a method to transfer

totals to a central tabulation center. The Model 300 includes the ABLE-D detachable audio voting control, model 305 does not.

- o **Audio Voting Control (ABLE-D)** is a simple eight-button device designed for use with the EDGE2*plus* Model 300. The ABLE-D provides unassisted, private and secure voting for voters with serious limitations to using their hands, as well as visually impaired and non-reading voters.
- o **APS External Printer (UTG)** is a Voter Verifiable Paper Audit Trail printer (not part of the certification test campaign) that is side mounted onto an EDGE2*plus* to produce a paper record of the voter's selections for review.

Various reports can be printed, and once polls are closed, a report is generated with the results for each candidate.

- **Hybrid Activator, Accumulator, and Transmitter (HAAT)** enables the voter to access the AVC Edge II and EDGE2*plus* voting machines through a smart card interface. Some versions of the HAAT have additional functionality.
	- o **HAAT100** The unit also serves at the precinct level as an accumulator for consolidating and tallying results, a printer for printing results, and as a transmitter for transmitting results from the AVC Edge II, EDGE2*plus*, and Insight voting machines only.
	- o **HAAT90** The unit also serves at the precinct level as an accumulator for consolidating and tallying results, a printer for printing results, and as a transmitter for transmitting results from the AVC Edge II, EDGE2*plus*, and Insight voting machines only.
	- o **HAAT80** The unit also serves at the precinct level as an accumulator for consolidating and tallying results, and a printer for printing results from the AVC Edge II, EDGE2*plus*, and Insight voting machines only.
	- o **HAAT50** Only serves as voter's access to the AVC Edge II and EDGE2*plus* voting machines through activation of a smart card interface.
	- o **Insight Memory Pack Reader (iMPR)** allows the HAAT80/90/100 to read and consolidate Insight data cartridges. This device must be connected to the HAAT80/90/100 serial port located at the back of the unit.
- **Optech Insight & Optech Insight Plus** are portable Precinct Count Systems that sit atop a ballot box, that uses Optical Scan Read-Head technology to electronically read and tabulate Optical Scan ballots, store results, and print precinct totals at the Polling Place.
	- o **Memory Pack** is a solid-state semiconductor portable cartridge whose software records and totals all of the information from the ballots inserted into an Optech Insight and Optech Insight Plus. The MemoryPack is equipped with customized chips, which each has a specific function.
	- o **Memory Pack Receiver (MPR)** is a desktop device, which is plugged into a computer to interface with WinEDS 4.0 to write election parameters to MemoryPacks, as well as read and tally election results from those same MemoryPacks.
- **Optech 400-C Central Count System** is a standalone, self-contained optical scan ballot tabulator that uses an automatic ballot feeder to process ballots. The Optech 400-C can process about 400 ballots per minute depending upon the ballot length. It also simultaneously reads the front and back of each ballot card.
	- o **WinETP Election Tabulation Program** is an election tabulation application that enables the Optech 400-C to tabulate ballots and report results. WinETP interfaces with WinEDS to receive the election definition and process 400-C Results.

The following table identifies the maximum evaluated and calculated limits for WinEDS and the associated Sequoia machines.

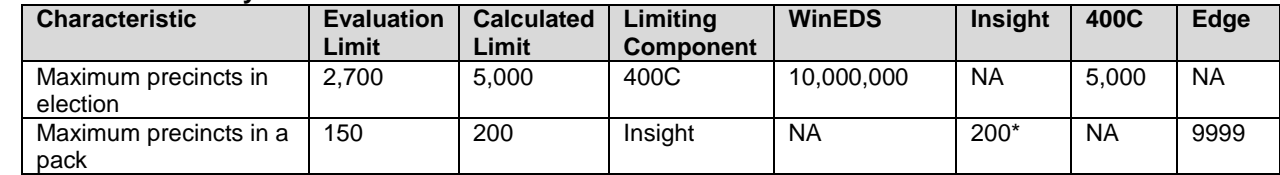

#### **Table 12 WinEDS 4.0 System Limits**

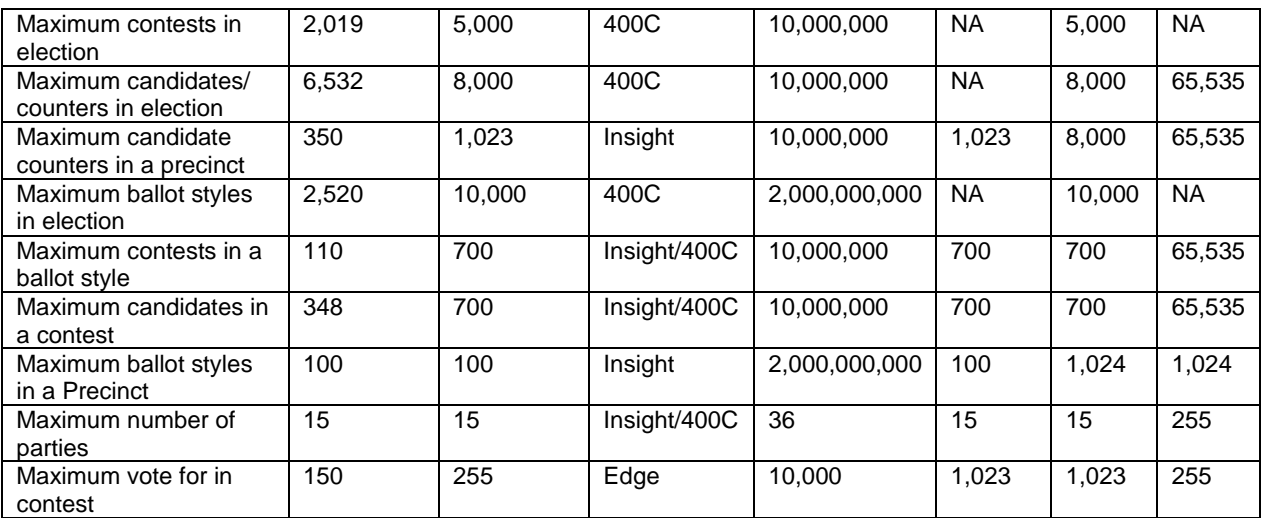

\* For the Insight, the maximum number of precincts that fit on a cartridge is dependent on the complexity of the election. The limit of 200 is based on a single candidate/single contest ballot.

### **4.1** *Election Management System- Pre Voting Capabilities*

#### **4.1.1 WinEDS 4.0**

WinEDS is a client/server election management application for programming and tabulating election results. Vote tabulation equipment currently supported by WinEDS 4.0 includes:

- **AVC** Edge II
- AVC EDGE2*plus*
- **Detech 400-C**
- Optech Insight Plus
- **•** Optech Insight

The system has been designed to support single input of customer profile data such as voting locations, precincts, political subdivisions, offices, parties and machines and use this data to simultaneously manage multiple elections by multiple users. In addition, the system supports the use of multiple voting systems within any given election.

WinEDS 4.0 has two add-in applications:

- WinEDS Extended Services
- WinEDS Election Reporting

The Election Reporting module enables you to run reports and export data. Extended Services has several different modules at this time, Data Manager, Manual Data Entry, Media Loader, Ranked Choice Voting, and Selection Code Generator.

#### **4.1.2 Memory Pack Receiver (MPR) for the Optech Insight/InsightPlus**

The MPR is an interface that allows WinEDS 4.0 to write election parameters to MemoryPacks, as well as read and tally election results from those same MemoryPacks.

The MPR is a desktop device, which is plugged into a computer (usually at the election central site), and developed specifically to work in conjunction with WinEDS 4.0 (Windows Election Database System) to encode precinct election data from WinEDS 4.0 to a MemoryPack.

The MemoryPack is then placed in the Optech Insight for that precinct and ballots are tabulated by the MemoryPack.

After the election, the MemoryPacks from each precinct are inserted back into the MPR. The ballot tabulation totals stored in each MemoryPack are read by WinEDS 4.0 software, which accumulate the jurisdiction-wide results.

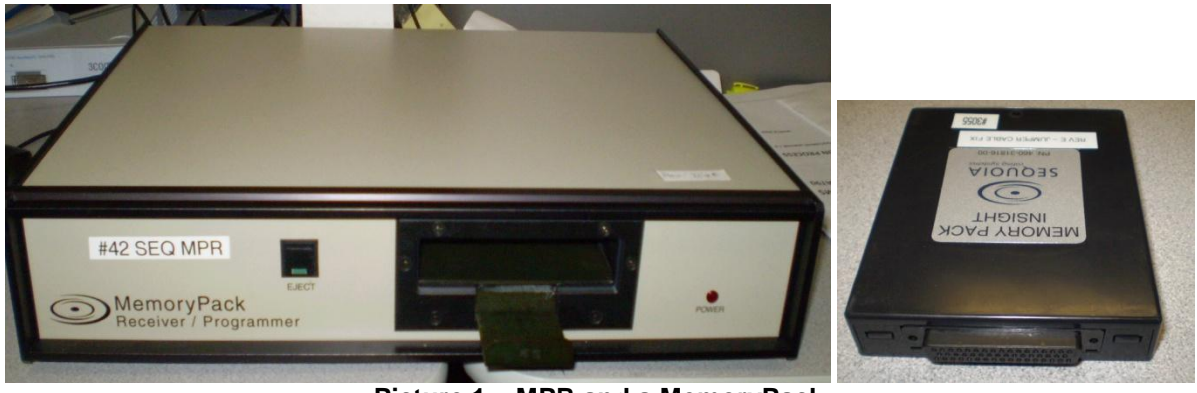

**Picture 1 – MPR and a MemoryPack**

### **4.2** *Polling Place- Voting Capabilities*

The AVC Edge II and AVC EDGE2*plus* do not require any networking to a central system in order to function. All processing from loading the ballot to recording votes is done on individual units. Loading ballots and accumulating the tally from the machines is completed via the Results Cartridge. The Results Cartridge is designed so that it can be inserted into the voting machine, record voting results, and then be removed from the machine when the polls are closed to be read by WinEDS.

The Results Cartridge stores:

- An electronic representation of the ballot
- Ballot logic to enable the voter to make those selections to which he or she is lawfully entitled
- Aggregated vote totals
- A randomized record of all individual ballots cast
- A chronological log of significant machine operations, including error conditions

#### **4.2.1 AVC Edge II**

The AVC Edge II is designed as a DRE voting system that performs the following functions:

- Present candidates and issues using an electronic ballot.
	- Display a series of buttons/switches/images to be touched/pressed for selecting a candidate or option. Indicators display to the voter or operator their selections.
	- Prevent overvoting of offices.
	- Allow the voter to select and deselect a candidate position right up until the Cast Ballot button is touched.
	- Allow for electronic Write-In voting.
	- Operate on AC to DC External Power Supply and incorporate Main and Real-Time Clock batteries for backup protection.
	- Provide for voting privacy.
	- Electronically store vote totals and a complete Audit Trail of voting activity.
	- Print results for each candidate when the polls are closed.
	- Provide a method to transfer machine totals to a central tabulation center.
	- Have tamper resistant design using locks, seals and cryptography to provide security.

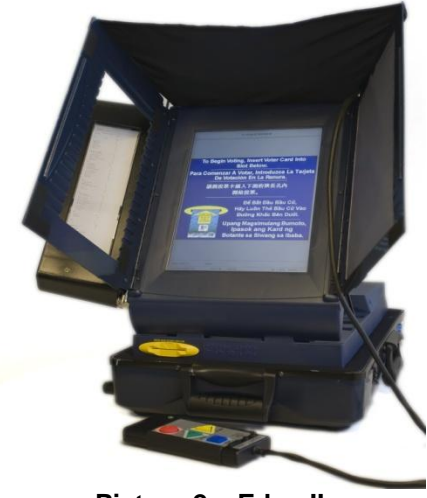

**Picture 2 – Edge II**

The AVC Edge II includes the following accessories:

#### o **Card Activator**

The Card Activator serves as the voter's access to the AVC Edge II machines through a Smart Card activation interface. The Poll Worker issues this card to the voter for use as a key to access the ballot on the AVC Edge II, for voting purposes.

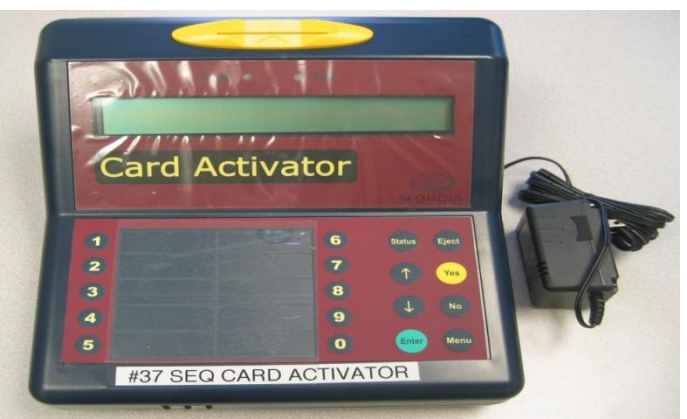

**Picture 3 – Card Activator**

#### o **VeriVote Printer**

The VeriVote Printer produces a paper record that can be reviewed by the voter as they cast their vote.

Designed

- As an upgrade to existing units installed at jurisdictions across the county or country,
- As an optional feature with a new AVC Edge II.

The VeriVote Printer is designed to be shipped as a separate item from the AVC Edge II and installed in the polling place/precinct by Precinct/Poll Workers.

#### o **AVC Edge II Audio Voting Accessory**

Provides independent voting capability for visually impaired or other non-reading voters by utilizing a keypad and audio scripts.

With the proper ballot configuration, any AVC Edge II can be used with the AVC Edge II Audio Voting Accessory on demand.
### **4.2.2 EDGE2***plus*

The EDGE2*plus* Models 305 and 300 are designed as DRE voting systems. The Model 300 includes the ABLE-D detachable audio voting control. Both models will perform the following functions:

- Present candidates and issues by using an electronic ballot.
- Display a series of buttons/switches/images to be touched/pressed for selecting a candidate or option. Indicators show the voter or operator that the selection has been made.
- Prevent overvoting of offices.
- Allow the voter to select and deselect a candidate position right up until the Cast Ballot button is touched.
- Allow for electronic Write-In voting.
- Operate on AC to DC External Power Supply and incorporate Main and Real-Time Clock batteries for backup protection.
- Provide for voting privacy.
- Electronically store vote totals and a complete Audit Trail of voting activity.
- Print results for each candidate when the polls are closed. (Not Certified)
- Provide a method to transfer machine totals to a central tabulation center.
- Have tamper resistant design using locks, seals and cryptography to provide security.
- The Detachable Audio Voting Control (ABLE-D) is a simple eight-button device designed for use with the EDGE2*plus* Model 300 voting system. The ABLE-D allows unassisted, private and secure voting for voters with serious limitations to using their hands, as well as visually impaired and non-reading voters.

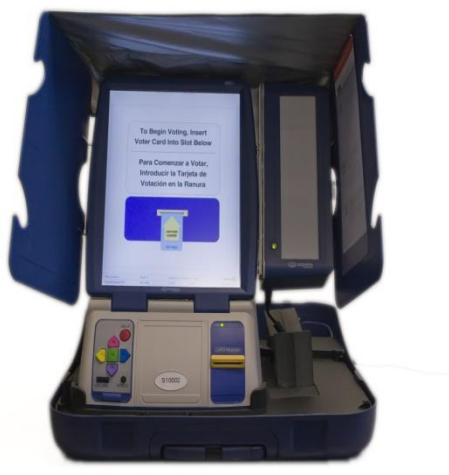

**Picture 4 – EDGE2***plus*

### **4.2.3 HAAT**

The Hybrid Activator, Accumulator, and Transmitter (HAAT) enables the voter to access the AVC Edge II, EDGE2*plus*, and Insight voting machines through a smart card interface. Some versions of the HAAT have additional functionality.

#### **HAAT100**

The HAAT100 is the component that serves as the voter's access to the AVC Edge II, EDGE2*plus*  direct-record electronic touch-screen voting machines through activation of a Smart Card interface. The HAAT100 Unit also serves, at the precinct level, as an accumulator for consolidating and tallying results, a printer for printing the results, and as a transmitter for transmitting the results from the AVC Edge II, EDGE2*plus*, and Insight voting machines only.

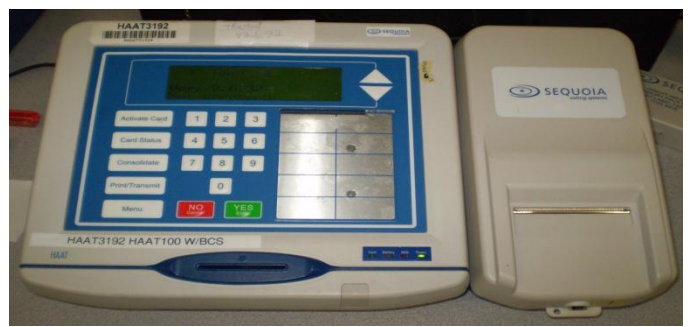

**Picture 5 – HAAT100**

#### **HAAT90**

The HAAT90 is the component that serves as the voter's access to AVC Edge II and EDGE2*plus* DRE touch-screen voting machines through activation of a Smart Card interface. The HAAT90 Unit also serves, at the precinct level as an accumulator for consolidating and tallying results, a printer for printing the results, and as a transmitter for transmitting the results from the AVC Edge II, EDGE2*plus*, and Insight voting machines only.

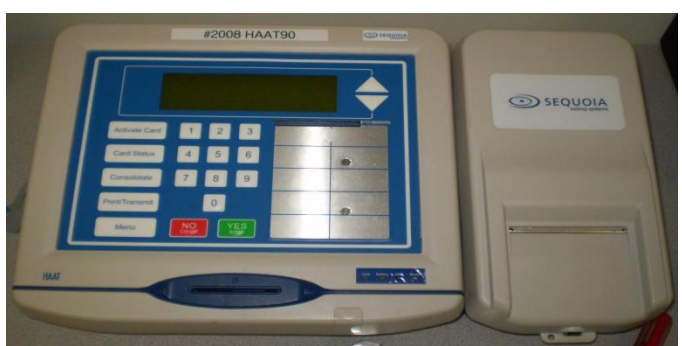

**Picture 6 – HAAT90**

#### **HAAT80**

The HAAT80 is the component that serves as the voter's access to AVC Edge II and EDGE2*plus* directrecord electronic touch-screen voting machines through activation of a Smart Card interface. The HAAT80 Unit also serves, at the precinct level, as an accumulator for consolidating and tallying results, and a printer for printing the results from AVC Edge II, EDGE2*plus*, and Insight voting machines only.

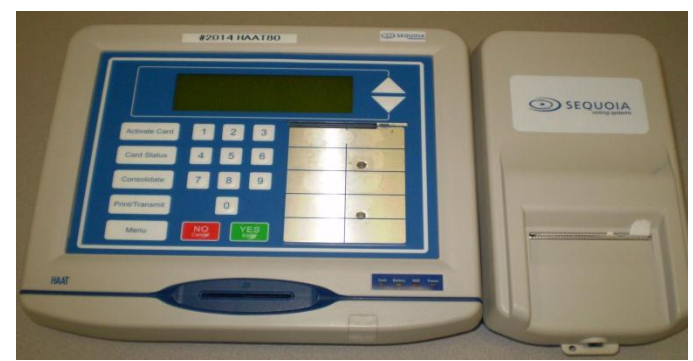

**Picture 7 – HAAT80**

#### **HAAT50**

The HAAT50 is the component that serves as the voter's access to AVC Edge II and EDGE2*plus* directrecord electronic touch-screen voting machines through activation of a Smart Card interface. **Note:** The HAAT50 does not consolidate, print or transmit results, since the HAAT50 does not use any printer or internal modem and the consolidation module is not available.

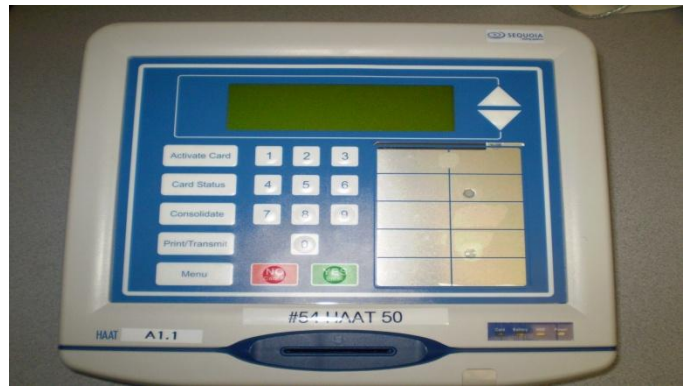

**Picture 8 – HAAT50**

#### **Insight Memory Pack Reader for use with the HAAT80/90/100**

The Insight Memory Pack Reader (iMPR) allows the HAAT80/90/100 to read and consolidate Insight data cartridges. This device must be connected to the HAAT80/90/100 serial port located at the back of the unit.

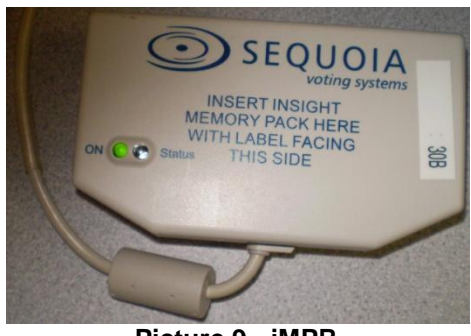

**Picture 9 - iMPR**

### **4.2.4 Optech Insight Plus**

The Optech Insight and Optech Insight Plus are portable Precinct Count Systems, which use Optical Scan Read Head technology to electronically read and tabulate Optical Scan ballots. The machines are designed as Precinct Count systems that will work in conjunction with WinEDS, as follows:

- To code the election and prepare the Ballot.
- To accumulate, translate, and generate reports at the Central Counting Location

The machines are intended to be located at the Polling Place. The voter casts a vote on the ballot by using a special Optech marking pen (or a soft lead #2 pencil) to complete a printed voting arrow pointing to the candidate/issue of the voter's choice. The voter then places the marked ballot into the system in any orientation. The machine keeps a running tabulation on all ballots "cast." The Optech Insight and Optech Insight Plus use the Election Parameter data programmed into the MemoryPack using WinEDS. The MemoryPack may be removed at the end of the election and transported to the Central Counting Location for rapid transfer of precinct totals to the Central Counting Location for inclusion into the canvass reports. After the election, the MemoryPacks from each precinct are inserted back into the MPR. The ballot tabulation totals stored in each MemoryPack are read by WinEDS software, which accumulates the jurisdiction-wide results.

The Optech Insight Plus is a portable Precinct Count System that uses Optical Scan Read Head technology to electronically read and tabulate Optical Scan ballots at the Polling Place. The Optech Insight Plus is classified by the Federal Election Commission as a Marksense Voting System used to cast and tabulate ballots. It allows Local Officials to conduct efficient, timely elections, and performs the following functions using the voter inserted ballots:

• Record Votes: Optically reads the marks made on the ballots.

- Tabulate Ballot: Tabulates ballots as they are cast, allowing the results of the election to be readily available when closing the Polls.
- Print Results: Produces precinct totals.
- Store Election Totals: Stores the election totals in the removable Memory-Pack, for easy transfer to the Central Counting Location, after closing the Polls.

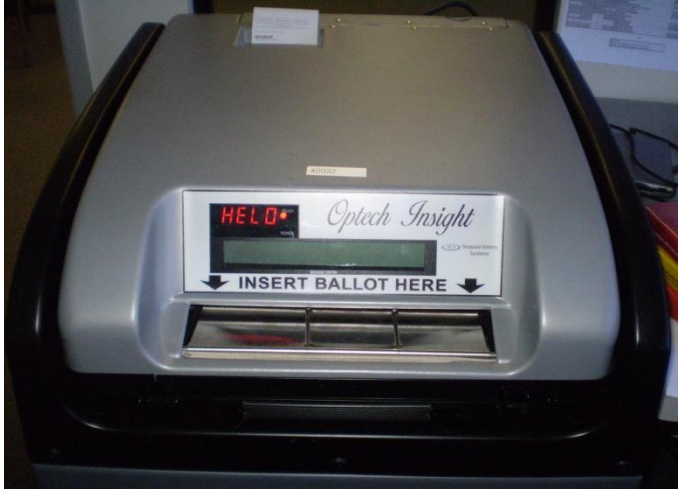

**Picture 10 – Insight Plus**

### **4.2.5 Optech Insight**

The Optech Insight is a portable Precinct Count System that uses Optical Scan Read-Head technology to electronically read and tabulate Optical Scan ballots at the Polling Place. The Optech Insight is classified by the Federal Election Commission as a Marksense Voting System used to cast and tabulate ballots. It allows Local Officials to conduct efficient, timely elections, and performs the following functions using the voter inserted ballots:

- Record Votes: Optically reads the marks made on the ballots.
- Tabulate Ballot: Tabulates ballots as they are cast, allowing the results of the election to be readily available when closing the Polls.
- Print Results: Produces precinct totals.
- Store Election Totals: Stores the election totals in the removable Memory-Pack, for easy transfer to the Central Counting Location, after closing the Polls.

The MemoryPack is a solid-state semiconductor portable cartridge whose software records and totals all of the information from the ballots inserted into one of the following voting systems:

- Optech Insight
- Optech Insight Plus

The MemoryPack is equipped with customized chips, which each has a specific function. After a MemoryPack is inserted into the Memory Pack Receiver (MPR), the election results can be read into the WinEDS 4.0 software (which is installed on the computer connected to the MPR), and displayed by the computer. The Optech Insight uses the Memory Pack Receiver to apply the election parameters to the tabulator and following the election, to read and tally election results.

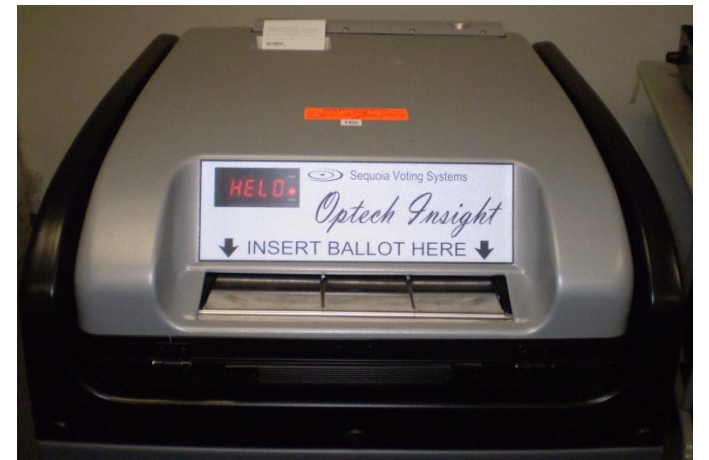

**Picture 11 - Insight**

# **4.3** *Election Management System- Post Voting Capabilities*

### **4.3.1 Optech 400-C Central Count System**

The WinEDS election definition is applied to the Optech 400-C via the WinETP to enable the 400-C to tabulate ballots and report results. The interface between the WinETP and WinEDS comprises the following:

- Functions
- Events and Properties
- Build Processes

The WinEDS 4.0 database system includes a file management system with the following capabilities:

- Integration of Voting Data Files with Ballot Definition Files
- Verification of File Compatibility: File compatibility verification
- Edit and Update of Files: File updating and editing, as required

The Optech 400-C does not provide the Vote Data Management. WinEDS provides the management, processing and reporting of voting data after consolidation at the polling place and includes hardware and software required to generate all output reports in the various jurisdictional required formats at the Central Counting Location.

The Optech 400-C is a standalone, self-contained optical scan ballot tabulator that uses an automatic ballot feeder to process ballots. The Optech 400-C can process about 400 ballots per minute depending upon the ballot length. It also simultaneously reads the front and back of each ballot card. The Optech 400-C is classified by the Federal Election Commission as a Marksense Voting System.

The Optech 400-C is used at the Central Count Location to perform the following activities:

- Open Polls
- Read mark-sense ballots
- Tabulate the results
- Prepare output reports
- Prepare results files for tally and accumulation in WinEDS

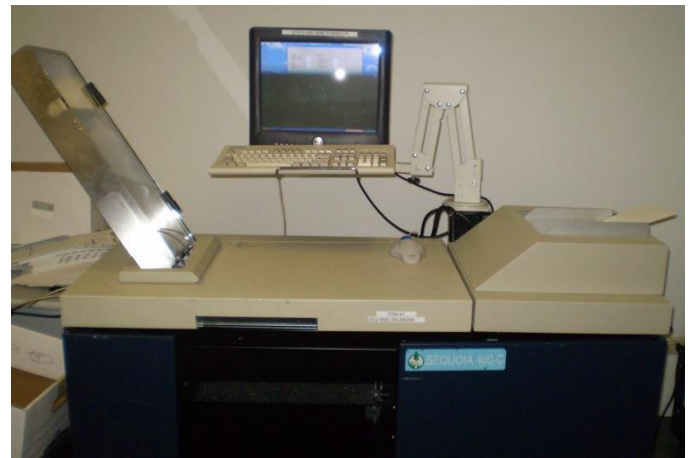

**Picture 12 – 400-C**

### **4.3.2 WinETP Election Tabulation Program**

The WinETP integrates with the Optech 400-C and the WinEDS election management system. The 400- C counts the ballots and applies the results using the logic in the WinETP from the WinEDS system. This interface enables the 400-C to tabulate the election results from large numbers of ballot at a central count location. WinETP is used to perform the following operations:

- Apply and initialize the election
- Tabulate ballots by:
	- Precinct
	- Batch
	- Polling Place
- Manage ballot handling
- Generate reports

WinETP interfaces with WinEDS to receive the election definition and process 400-C Results. The WinEDS system communicates with the WinETP by describing the following for a specific election:

- Offices
- Candidates
- Precincts

WinEDS is a computer software system, which contains the application software developed specifically for election requirements.

### **4.3.3 Memory Pack Receiver (MPR) for the Optech Insight/Insight Plus**

The MPR is an interface that allows WinEDS 4.0 to write election parameters to MemoryPacks, as well as read and tally election results from those same MemoryPacks.

The MPR is a desktop device, which is plugged into a computer (usually at the election central site), and developed specifically to work in conjunction with WinEDS 4.0 (Windows Election Database System) to encode precinct election data from WinEDS 4.0 to a MemoryPack.

The MemoryPack is then placed in the Optech Insight for that precinct and ballots are tabulated by the MemoryPack.

After the election, the MemoryPacks from each precinct are inserted back into the MPR. The ballot tabulation totals stored in each MemoryPack are read by WinEDS 4.0 software, which accumulate the jurisdiction-wide results.

# **4.3.4 WinEDS/HAAT Listener**

WinEDS/HAAT Listener is a server-based application designed to receive encrypted unofficial electoral data and, optionally, configuration data and event logs, from previously authorized transmitting HAAT

devices. The WinEDS/HAAT Listener runs under JBoss version 4.0.2, which is a Java 2 Enterprise Edition (J2EE) compliant Application Server. The Listener Application uses a Web Service to process connections and transmissions from remote clients (HAAT devices) and store encrypted, unofficial results after a series of validations. The WinEDS/HAAT Listener validates the integrity of all data received, and stores it in a centralized database management system (DBMS). HAAT devices can also use the WinEDS/HAAT Listener server to synchronize their time and date with that of the server, so all HAAT devices will have an approximately similar time. Transmissions may include:

- **Voting Machine Results**
- **HAAT Event Log**
- **HAAT Configuration Data**

All data transferred from the HAAT devices to the Listener is:

- **Encrypted**
- **Unofficial**
- **ID XML format**
- **Validated against an XSD schema**
- Validated against a separate transmitted hash string to detect any loss of data
- **Stored in a local repository for auditing purposes**

WinEDS/HAAT Listener uses a local database to store backups of every correct and incorrect transmission received through the Web service as well as to handle all seven messaging queues used by the core of the Listener application for asynchronous data transfer among objects.

WinEDS/HAAT Listener uses a central database, common for all possible instances of the distributed application to store all voting machine results, HAAT event logs and HAAT configurations received through the Web Service. Additionally, this database holds a tabulated, organized, and centralized copy of all Listener instances event log records.

# **5 Certification Review and Test Results**

The results and evaluations of the PCA and FCA reviews tests are identified below. Detailed data regarding the Acceptance/Rejection criteria, reviews and tests are found in the appendices.

- [Appendix A](#page-60-0) identifies all certification test requirements traced to specific Test Cases
- [Appendix B](#page-62-0) identified the PCA Source Code Review Acceptance/Rejection Criteria and Summary
- [Appendix C](#page-63-0) identifies the PCA TDP Document Review Acceptance/Rejection criteria
- [Appendix D](#page-64-0) identifies all FCA Testing Acceptance/Rejection criteria
- [Appendix E](#page-69-0) identifies the PCA and FCA Discrepancies reported during review and testing

# **5.1** *PCA Source Code Review*

iBeta Quality Assurance reviewed the Sequoia internally developed coding standards for the software submitted in section 3 in certification of the Sequoia WinEDS 4.0 Voting System. Review criteria were customized to incorporate the requirements of *VSS 2002* Vol. 1 Sect 4.2 and Vol. 2 Section 5, language specific conventions (PowerBuilder, Java, C, C++, C#, VB.net, VB 6, Z80, 80x86, 8051, PIC-ASM, and SQLScript) and the internally developed coding standards as referenced. The specific review criteria for this test effort and the documentation of the building of the executable code from the reviewed source code (Trusted Builds) are identified in Appendix G.

iBeta tracked a number of metrics obtained from the results of the source code review during this certification test campaign. The overall summary of the source code review produced the following metrics as identified in Table 13. The legend of this table is as follows:

- Application Each WinEDS 4.0 voting system application as defined in Table 9.
- Language The software coding language. The four Assembler languages (Z80, 80x86, 8051, and PIC-ASM) are reported in one metric.
- Discrepancies Discrepancies are written against a module which may be defined as either a file or a function within a source code file and, as such, each discrepancy may represent one or more instance of non-compliance with a *VSS 2002* requirement.
- VSS Requirements: Comment Related The number of comment related instances of non- $\bullet$ compliance with 15 *VSS 2002* requirements related to commenting and formatting (considered having a higher impact on software maintainability but a lower impact on system function).
- VSS Requirement: Software Related The number of software related instances of noncompliance with 29 *VSS 2002* requirements that may impact software function.
- Number of files/functions Modules are defined for each language and the source code review  $\bullet$ is conducted at a module or function level. Any code outside of a module or function is reviewed at the file level.
- eLOCs Number of executable Lines of Code (eLOC). eLOC does not include comment lines, headers, blank lines, spacing, formatting, or continues.
- Metrics: Discrepancy to eLOC An overall discrepancy-to-eLOC (executable Lines of Code) percentage.
- Metrics: Comment Related % An overall comment related percentage of the number of instances noted during the source code review.
- Metrics: Software Related % An overall software related percentage of the number of  $\bullet$ instances noted during the source code review.

Analysis and summary of the source code review results delineated by coding language is provided in the following sections.

**Table 13 Source Code Review Applications and Summary Metrics**

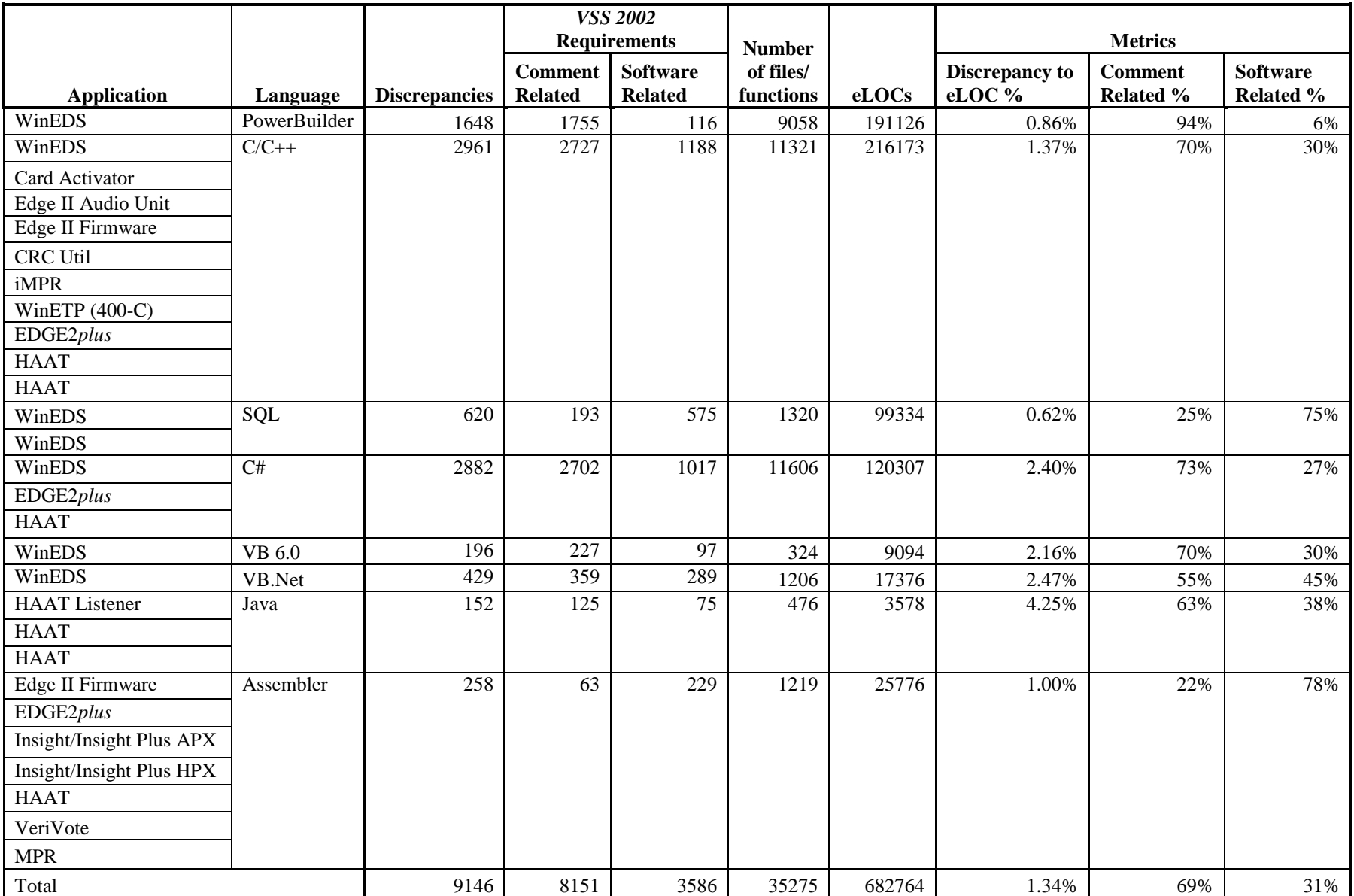

### **5.1.1 WinEDS 4.0 PowerBuilder Source Code Review Results**

WinEDS 4.0 consists of a PowerBuilder (or PowerScript) component. A total of 9058 files/functions were reviewed and all instances of non-conformance to the *VSS 2002* were validated to be closed. A total of 1648 discrepancies were identified and validated to be resolved. Those 1648 discrepancies encompassed 1871 instances of *VSS 2002* requirements identified as not being met at the initial source code review.

The majority (1755) of those instances were comment related. Of the software related instances (the remaining 116), the summary of the *VSS 2002* requirements and closure are as follows:

#### **File Function Line Counts/Discrepancies**

The file function line count results identified no files or functions that exceeded 240 eLOCs.

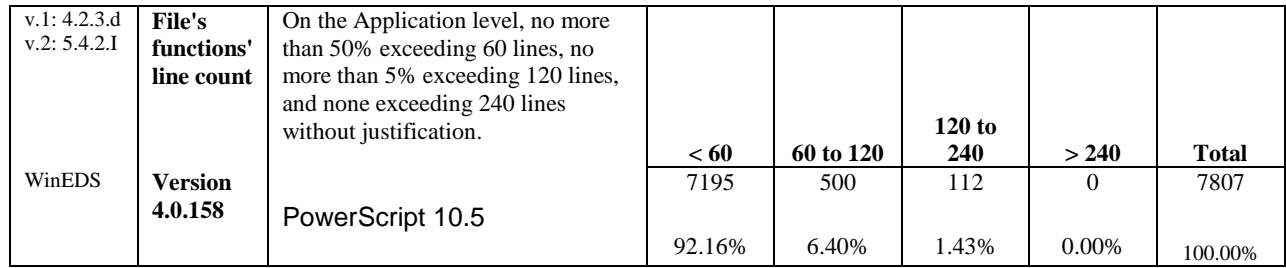

#### **Comment Related Instances/Discrepancies**

Of the total 1871 *VSS 2002* requirement non-compliances, 1755 or 94% were rejected against the 15 comment-related requirements. All instances were noted in discrepancies; the comments were addressed by Sequoia, reviewed by iBeta, and validated to be closed. Discrepancies noted variables without comments at the point of declaration, lack of in-line comments, lines exceeding 80 characters, incomplete header information, and non-unique module use.

#### **Software Related Instances/Discrepancies**

In reviewing the source code for the remaining 29 software related requirements, iBeta identified 116 non-compliances or 6% of identified issues. All instances were noted in discrepancies, addressed by Sequoia, reviewed by iBeta, and validated to be closed.

The source code was found to meet the requirements of the *VSS 2002.* The data supporting this review are found in Appendix B.

### **5.1.2 WinEDS 4.0 C/C++ Source Code Review Results**

WinEDS 4.0 consists of numerous C and C++ components. A total of 11,321 files/functions were reviewed and all instances of non-conformance to the *VSS 2002* were validated to be closed. A total of 2961 discrepancies were identified and validated to be resolved. Those 2961 discrepancies encompassed 3915 instances of *VSS 2002* requirements identified as not being met at the initial source code review.

The majority (2727) of those instances were comment related. The summary of the *VSS 2002* requirements and closure are as follows:

#### **File Function Line Counts/Discrepancies**

The SQL files function line count results identified 4 files or functions that exceeded 240 eLOCs with the justification provided that these files/functions were not placed into separate functions for performance.

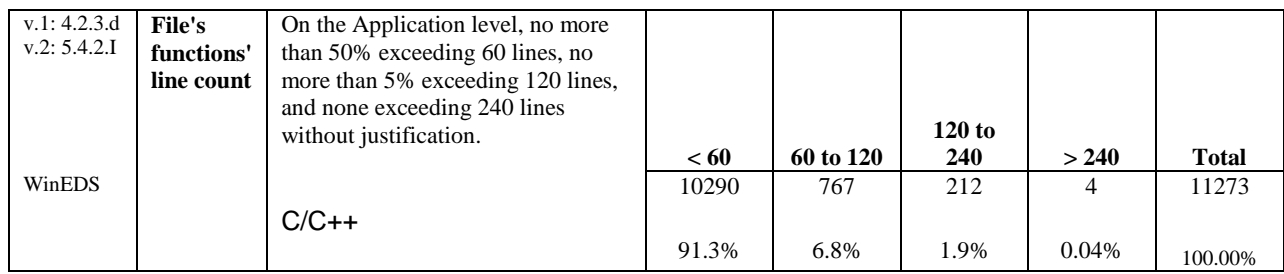

#### **Comment Related Instances/Discrepancies**

Of the total 3915 *VSS 2002* requirement non-compliances, 2727 or 69.7% were rejected against the 14 comment-related requirements. All instances were noted in discrepancies; the comments were addressed by Sequoia, reviewed by iBeta, and validated to be closed. Discrepancies noted variables without comments at the point of declaration, lack of in-line comments, functions with more than 5 levels of indented scope, lines exceeding 80 characters, constants other than "0" or "1" not defined, incomplete header information, and non-unique module use.

#### **Software Related Instances/Discrepancies**

In reviewing the source code for the remaining 29 software related requirements, iBeta identified 1188 non-compliances or 30.3% of identified issues. All instances were noted in discrepancies, addressed by Sequoia, reviewed by iBeta, and validated to be closed.

The source code was found to meet the requirements of the *VSS 2002.* The data supporting this review are found in Appendix B.

### **5.1.3 WinEDS 4.0 SQL Source Code Review Results**

WinEDS 4.0 consists of an SQL component. A total of 1320 files/functions were reviewed and all instances of non-conformance to the *VSS 2002* were validated to be closed. A total of 620 discrepancies were identified and validated to be resolved. Those 620 discrepancies encompassed 768 instances of *VSS 2002* requirements identified as not being met at the initial source code review.

The majority (575) of those instances were related to transaction updates within the database. The summary of the *VSS 2002* requirements and closure are as follows:

#### **File Function Line Counts/Discrepancies**

The file function line count results identified 20 files/ functions that exceeded 240 eLOCs and that more than 5% exceeded 120 eLOCs all with the justification provided that these files/functions contained only database setup commands and had a cyclomatic complexity (number of execution paths within the file/function) of only 1.

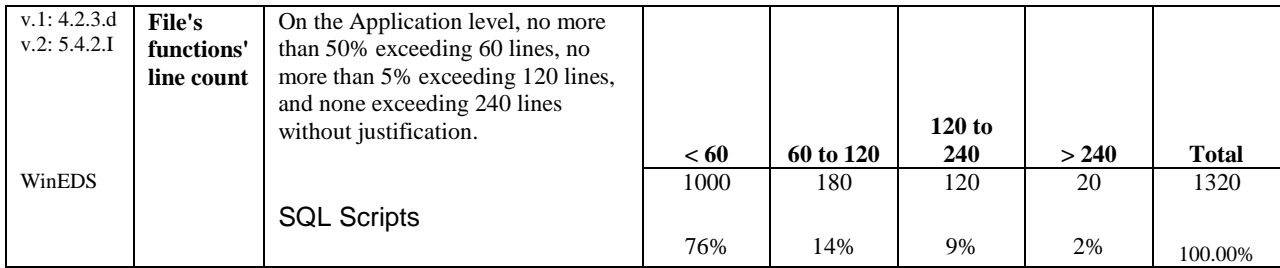

#### **Comment Related Instances/Discrepancies**

Of the total 768 *VSS 2002* requirement non-compliances, 193 or 25% were rejected against the 15 comment-related requirements. All instances were noted in discrepancies; the comments were addressed by Sequoia, reviewed by iBeta, and validated to be closed. Discrepancies noted variables without comments at the point of declaration, lack of in-line comments, functions with more than 5 levels of indented scope, lines exceeding 80 characters, constants other than "0" or "1" not defined, incomplete header information, and non-unique module use.

#### **Software Related Instances/Discrepancies**

In reviewing the source code for the remaining 29 software related requirements, iBeta identified 575 non-compliances or 75% of identified issues with 469 of those instances related to transaction updates within the database. All instances were noted in discrepancies, addressed by Sequoia, reviewed by iBeta, and validated to be closed.

The source code was found to meet the requirements of the *VSS 2002.* The data supporting this review are found in Appendix B.

### **5.1.4 WinEDS 4.0 C# Source Code Review Results**

WinEDS 4.0 consists of a C# component. The EDGE2*plus* and HAAT applications also contain the C# programming language. A total of 11,606 files/functions were reviewed and all instances of nonconformance to the *VSS 2002* were validated to be closed. A total of 2882 discrepancies were identified and validated to be resolved. Those 2882 discrepancies encompassed 3719 instances of *VSS 2002* requirements identified as not being met at the initial source code review.

The majority (2702) of those instances were comment related and the majority of the software related instances (529) were potential unhandled exceptions. The summary of the *VSS 2002* requirements and closure are as follows:

#### **File Function Line Counts/Discrepancies**

The file function line count results identified 7 files or functions that exceeded 240 eLOCs with the justification provided that these files/functions contained only variable initialization and had a cyclomatic complexity (number of execution paths within the file/function) of only 1.

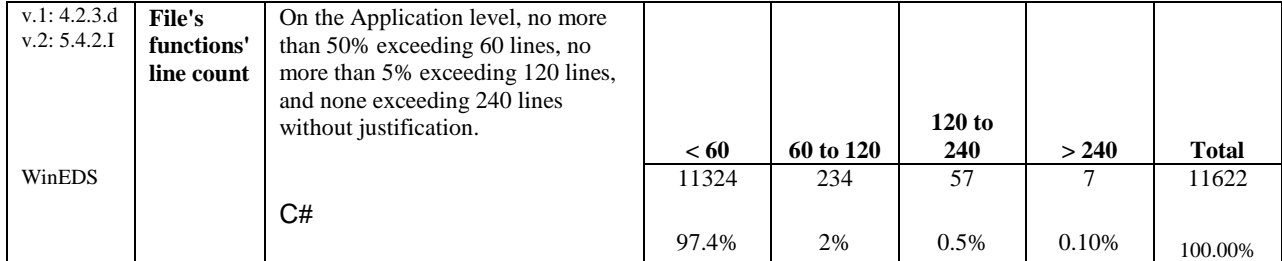

#### **Comment Related Instances/Discrepancies**

Of the total 3719 *VSS 2002* requirement non-compliances, 2702 or 73% were rejected against the 15 comment-related requirements. All instances were noted in discrepancies; the comments were addressed by Sequoia, reviewed by iBeta, and validated to be closed. Discrepancies noted variables without comments at the point of declaration, lack of in-line comments, functions with more than 5 levels of indented scope, lines exceeding 80 characters, constants other than "0" or "1" not defined, incomplete header information, and non-unique module use.

#### **Software Related Instances/Discrepancies**

In reviewing the source code for the remaining 29 software related requirements, iBeta identified 1017 non-compliances or 27% of identified issues. All instances were noted in discrepancies, addressed by Sequoia, reviewed by iBeta, and validated to be closed.

The source code was found to meet the requirements of the *VSS 2002.* The data supporting this review are found in Appendix B.

### **5.1.5 WinEDS 4.0 VB 6.0 Source Code Review Results**

WinEDS 4.0 consists of a Visual Basic 6.0 component. A total of 324 files/functions were reviewed and all instances of non-conformance to the *VSS 2002* were validated to be closed. A total of 197

discrepancies were identified and validated to be resolved. Those 196 discrepancies encompassed 324 instances of *VSS 2002* requirements identified as not being met at the initial source code review.

The majority (227) of those instances were comment related. The summary of the *VSS 2002* requirements and closure are as follows:

#### **File Function Line Counts/Discrepancies**

The file function line count results identified no files or functions that exceeded 240 eLOCs.

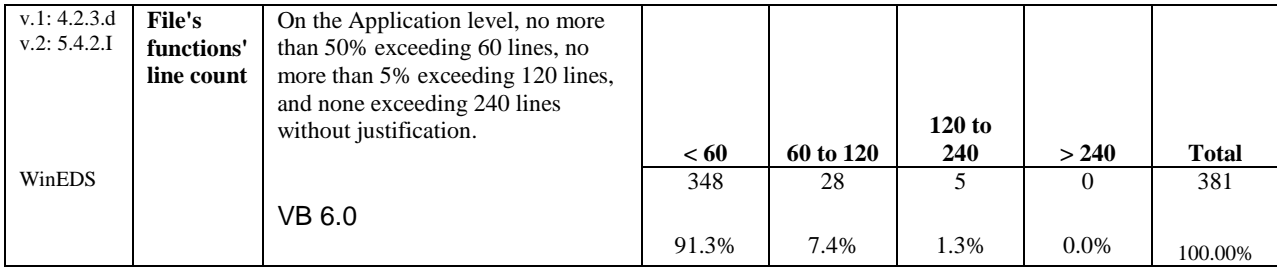

#### **Comment Related Instances/Discrepancies**

Of the total 324 *VSS 2002* requirement non-compliances, 227 or 70% were rejected against the 15 comment-related requirements. All instances were noted in discrepancies; the comments were addressed by Sequoia, reviewed by iBeta, and validated to be closed. Discrepancies noted variables without comments at the point of declaration, lack of in-line comments, functions with more than 5 levels of indented scope, lines exceeding 80 characters, constants other than "0" or "1" not defined, and incomplete header information.

#### **Software Related Instances/Discrepancies**

In reviewing the source code for the remaining 29 software related requirements, iBeta identified 97 non-compliances or 30% of identified issues. All instances were noted in discrepancies, addressed by Sequoia, reviewed by iBeta, and validated to be closed.

The source code was found to meet the requirements of the *VSS 2002.* The data supporting this review are found in Appendix B.

### **5.1.6 WinEDS 4.0 VB.Net Source Code Review Results**

WinEDS 4.0 consists of a VB.Net component. A total of 1206 files/functions were reviewed and all instances of non-conformance to the *VSS 2002* were validated to be closed. A total of 429 discrepancies were identified and validated to be resolved. Those 429 discrepancies encompassed 648 instances of *VSS 2002* requirements identified as not being met at the initial source code review.

The majority (359) of those instances were comment related. The summary of the *VSS 2002* requirements and closure are as follows:

#### **File Function Line Counts/Discrepancies**

The file function line count results identified no files or functions that exceeded 240 eLOCs.

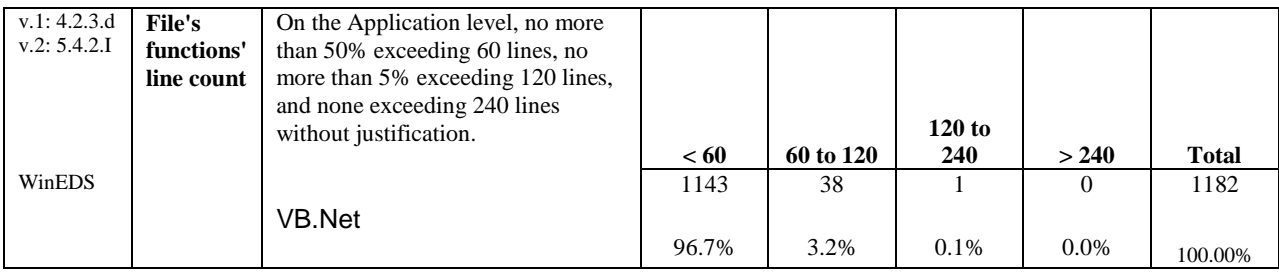

#### **Comment Related Instances/Discrepancies**

Of the total 648 *VSS 2002* requirement non-compliances, or 55%, were rejected against the 15 comment-related requirements. All instances were noted in discrepancies; the comments were addressed by Sequoia, reviewed by iBeta, and validated to be closed. Discrepancies noted variables without comments at the point of declaration, lack of in-line comments, functions with more than 5 levels of indented scope, lines exceeding 80 characters, constants other than "0" or "1" not defined, and incomplete header information.

#### **Software Related Instances/Discrepancies**

In reviewing the source code for the remaining 29 software related requirements, iBeta identified 289 non-compliances or 45% of identified issues. All instances were noted in discrepancies, addressed by Sequoia, reviewed by iBeta, and validated to be closed.

The source code was found to meet the requirements of the *VSS 2002.* The data supporting this review are found in Appendix B.

### **5.1.7 WinEDS 4.0 Java Source Code Review Results**

WinEDS 4.0 consists of the HAAT Listener which utilizes the Java coding language. A total of 476 files/functions were reviewed and all instances of non-conformance to the *VSS 2002* were validated to be closed. A total of 152 discrepancies were identified and validated to be resolved. Those 152 discrepancies encompassed 200 instances of *VSS 2002* requirements identified as not being met at the initial source code review.

The majority (125) of those instances were comment. The summary of the *VSS 2002* requirements and closure are as follows:

#### **File Function Line Counts/Discrepancies**

The file function line count results identified no files or functions that exceeded 240 eLOCs.

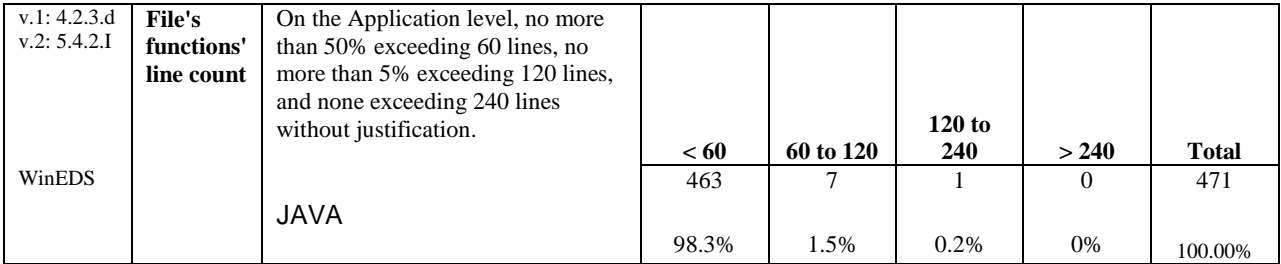

#### **Comment Related Instances/Discrepancies**

Of the total 200 *VSS 2002* requirement non-compliances, 125 or 63% were rejected against the 15 comment-related requirements. All instances were noted in discrepancies; the comments were addressed by Sequoia, reviewed by iBeta, and validated to be closed. Discrepancies noted variables without comments at the point of declaration, lack of in-line comments, lines exceeding 80 characters, incomplete header information, and lack of name readability.

#### **Software Related Instances/Discrepancies**

In reviewing the source code for the remaining 29 software related requirements, iBeta identified 75 non-compliances or 38% of identified issues. All instances were noted in discrepancies, addressed by Sequoia, reviewed by iBeta, and validated to be closed.

The source code was found to meet the requirements of the *VSS 2002.* The data supporting this review are found in Appendix B.

### **5.1.8 WinEDS 4.0 Assembly Source Code Review Results**

WinEDS 4.0 consists of several Assembly source code components and languages. The Insight and Insight Plus APX and HPX as well as the MPR are written in Z80. Both the EDGE2*plus* and the HAAT assembler language components are written in 8051. VeriVote is PIC-ASM and the MBR bootloader which is association with the Edge II is in 80x86. A total of 1,219 files/functions were reviewed and all instances of non-conformance to the *VSS 2002* were validated to be closed. A total of 258 discrepancies were identified and validated to be resolved. Those 258 discrepancies encompassed 292 instances of *VSS 2002* requirements identified as not being met at the initial source code review.

The summary of the *VSS 2002* requirements and closure are as follows:

#### **File Function Line Counts/Discrepancies**

The file function line count results identified no files or functions that exceeded 240 eLOCs.

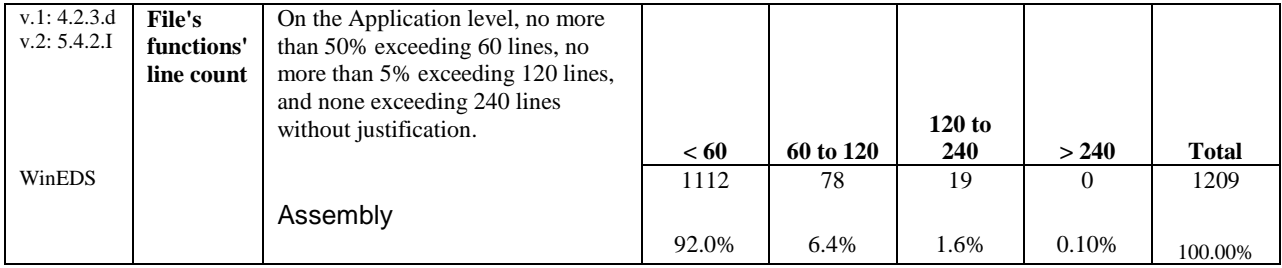

#### **Comment Related Instances/Discrepancies**

Of the total 292 *VSS 2002* requirement non-compliances, 63 or 22% were rejected against the 15 comment-related requirements. All instances were noted in discrepancies; the comments were addressed by Sequoia, reviewed by iBeta, and validated to be closed. Due to the memory size of the chipset and the broad nature of the *VSS 2002* requirements for source code review, the ability to add comments to the Assembly source code was limited and recognized during the code review. As a result, a much smaller percentage of the source code discrepancies are comment related. Discrepancies noted included indentation, variables without comments at the point of declaration, lack of in-line comments, and constants other than "0" or "1" not defined.

#### **Software Related Instances/Discrepancies**

In reviewing the source code for the remaining 29 software related requirements, iBeta identified 229 non-compliances or 78% of identified issues. The majority of those instances, 173 or 75.5%, relate to the single entry or exit point requirement. All instances were noted in discrepancies, addressed by Sequoia, reviewed by iBeta, and validated to be closed.

The source code was found to meet the requirements of the *VSS 2002.* The data supporting this review are found in Appendix B.

### **5.2** *PCA TDP Document Review*

iBeta Quality Assurance reviewed all Sequoia Voting Systems submitted TDP documents of the WinEDS 4.0 voting system against the Vol. 2 Section 2 requirements of the *VSS 2002* (see Section Appendix C for a list of the reviewed documents). Each submitted document was reviewed against the specific section of the VSS applicable to that category of document. If the required content was present in one or more submitted documents results were summarized and the requirement was accepted. If it was not present the requirement was rejected.

Appendix C contains the specific review criteria for the TDP documents. Errors, nonconformities and anomalies observed in this review are summarized in Appendix E. Documentation of corrections and verification of corrections are contained in each summary.

Any instance of inconsistency in the version control of documents delivered by Sequoia Voting Systems was reported in Appendix E an informational issue.

### **5.2.1 PCA TDP Document Review Results**

The documents of the Sequoia Voting Systems WinEDS 4.0 Technical Data Package were found to meet the requirements of Vol. 2 Section 2 of the *VSS 2002*. The data supporting this review are found in Appendix C.

# **5.3** *FCA Functional and System Integration Testing*

iBeta executed a review of the Sequoia WinEDS 4.0 voting system functionality to the requirements of the *VSS 2002* (see Appendix A). Tests covering system functional requirements were incorporated into eight standard system level integration test cases of end-to-end mock elections. Four of the tests were General Elections and four were Primary Elections. Election databases and ballots were prepared, installed, voted and reported exercising the input controls, error content, and audit message content of the voting system. The elections were programmed, voted and tallied to ensure ballot formats were accurately displayed, votes are accurately and reliably cast for the voting variations and functionality supported by the voting system. Effectiveness of security access controls, system integrity, availability, confidentiality and audit accountability were examined. The content and clarity of user instructions and processes was reviewed for usability. A General and a Primary election included visual and audio ballots as well as Spanish, English and Chinese. Votes were cast by testers with correctable visual disabilities to confirm that ballots can be accessed visually, aurally or with non-electronic dexterity aids in Spanish and English. Testing verified availability of screen contrast settings, ballot display settings, and required audio ballot controls. Content and accuracy of the Spanish translation was not tested. States and jurisdictions need to validate the content and accuracy of all translations.

The specific voting variations and system functions tested in the General and Primary Test Cases are identified in the Appendix D Test Methods. During the FCA Functional and System Level Testing numerous documentation and functional defects were noted. The functional discrepancies opened and closed in each test case are identified in the Appendix D Test Method. Sequoia resolved all identified defects. As appropriate, iBeta performed a document review and/or functional regression test. All regression testing was executed as an end-to-end system level test.

The testing was conducted on the system configuration identified in Section 3. System configuration was conducted in accordance with the Sequoia TDP that disables all non-specified services. The individual test iterations include identification of the specific software and firmware build versions in the Appendix D Test Methods. In accordance with *VSS 2002* Vol. 1 section 1.5, iBeta reviewed the body of knowledge deposited in the EAC's Voting System Reports Clearinghouse. The Test Plan delineates the Test Methods and the test steps executed to address those issues and concerns were executed during the FCA Functional and System Integration testing as well as the Security Test Case execution.

After all hardware and software testing was completed a final trusted build was performed with the release versions of the software and firmware (see Appendix G). This build was installed on the hardware configurations that had been utilized for Functional and System Integration testing. A full regression system integration test was performed on this final system configuration and is documented below.

# **5.3.1 Evaluation of Functional and System Integration Testing**

Upon completion of all iterations of the Functional and System Level test cases, the Sequoia WinEDS 4.0 voting system was found to meet the Functional and System Integration requirements of the *VSS 2002*. Appendices A and D provide specific information on the FCA Functional and System Integration Testing. The defects encountered, their resolution and validations are listed in Appendix E.

### **5.3.2 Regression Functional and System Integration Testing**

For the discrepancies that were functional defects and required software or firmware modifications, Sequoia submitted the modified source code, iBeta reviewed the code, performed a Trusted Build,

wrote end-to-end and system level test cases, and executed those test cases. Three full end-to-end test cases and 6 system level test cases were executed to validate all submitted fixes. These validations were recorded in the PCA and FCA Discrepancy Report.

In addition, the functionality of the EDGE2*plus* 305, which was not originally listed with the Sequoia Application to the EAC, was tested. At the conclusion of the regression testing, all functional defects were resolved.

# **5.4** *FCA Characteristics Testing (Recovery, Accessibility, Usability & Maintainability)*

iBeta re-used the General 4 Election that included audio, visual, and English ballots and the Primary 2 Election that was modified to included audio for this test. Test voting was performed by providing input direction to the voting machine touch screen and by using the Edge II Audio Voting Accessory (E-AVA) and the EDGE2*plus* Detachable Audio Voting Control (ABLE-D). Usability testing examined the functional capabilities addressing cognitive, perceptual, interaction, and privacy issues identified in VSS Vol.1 Section 3.1and RFI 2007-01. Accessibility testing examined the functional capabilities addressing visual, audio, dexterity, and mobility to confirm that the touch screen, E-AVA and the ABLE-D can be used to cast audio, visual, English ballots could be cast privately and independently on the Edge II and EDGE2*plus* units as identified in VSS Vol. 2 Section 3.2 and VSS Vol. 2 Section 6.5. Physical Characteristics and Design, Construction, and Maintenance requirements were tested on equipment, including the HAAT50, HAAT80, HAAT90, HAAT100, Card Activator, MPR and IMPR. Testing verified the functionality of screen contrast settings and text font ballot display settings, as well as the required audio ballot controls. All test conditions were in an ambient office environment. The Maintenance procedures outlined in the TDP were executed in conjunction with an examination of the physical characteristics and attributes of the Edge II, EDGE2*plus*, Insight, InsightPlus, and 400-C units to verify that they conformed to the requirements identified in VSS Vol. 2 Section 4.2 and 4.3.

During the test campaign, the EAC Decision on Request for Interpretation 2009-05 was issued. The test requirements associated with that RFI were incorporated into the Characteristics Test Case. The report from the third party laboratory that conducted the test is attached as H20 - Wyle Letter No. T57306B-002 dated January 11, 2010 subject of: Hearing Aid Compatibility Testing of the Sequoia Headset.

The testing was conducted on the system configuration identified in Section 3. The individual test iterations include identification of the specific software and firmware build versions in the Appendix D Test Methods. During testing 14 functional defects were noted. Their resolution and validations are identified in Appendix E.

### **5.4.1 FCA Characteristics Tests (Recovery, Accessibility, Usability & Maintainability)**

The Sequoia WinEDS 4.0 voting system was found to meet the Recovery, Usability, Accessibility, Maintainability and Characteristics requirements of the *VSS 2002*. Appendices A and D provide specific information on the Characteristics (Maintainability, Usability and Accessibility) Testing. The defects encountered during the review, their resolution and validations are identified in Appendix E.

As dictated by RFI 2009-05, the COTS headset for the DREs was tested to the ANSI C63.19-2001 Category 4 Requirement by Wyle Laboratories and the results documented in Attachment H20 - Wyle Letter No. T57306B-002 dated January 11, 2010.

# **5.5** *FCA Security Review and Testing*

iBeta's security specialist, a Certified Information System Security Profession, supervised execution of a security analysis of the applicable TDP documents of the *VSS 2002 to* identify the threat model. First the analysis identified *VSS 2002* security requirements that were currently addressed in the standard testing, source code and document reviews. The analysis next identified any unique voting system specific tests, source code and document reviews that were needed. The tests, source code or documents reviews were traced to the *VSS 2002* requirement in the FCA Security Review and Testing

table. The results of the standard tests and reviews were recorded in the applicable FCA Functional and System Integration Testing, PCA Source Code Review or the PCA Document Review. The unique tests and reviews were documented in the FCA Security Review and Testing table. This documentation included the steps, acceptance and rejection criteria, and results. Appendix D contains the FCA Security Review and Testing table and the specific Test Methodology. During the test campaign, 98 discrepancies were encountered. The specific discrepancy numbers are identified in the Appendix D Security Review and Testing Method.

Of note during the security review, the three locks on the ballot bin of the Insight and InsightPlus were defeated with simple tools. Although any lock can be defeated over time and the lock provides for limited access, iBeta is disclosing this vulnerability within this final report.

In order to comply with the security test requirements identified in Vol. 2 Section 6.4 of the *VSS 2002*. iBeta approached security testing of the *VSS 2002* by first creating test scenarios which discounted the exposure to risk and excluded physical security procedures. However, in establishing acceptance and rejection criteria, iBeta assessed the potential exposure to risk and included physical security procedures as an acceptable security control, per the requirements of Vol. 1 Section 2.2.1 and 6.2 of the *VSS 2002*. To assess if an access control was effective iBeta considered the degree to which one or more of the following security controls was present: physical security procedures, password protection, detection in an audit, technical expertise required, obfuscation of sensitive material, and encryption of sensitive material. In determining potential exposure to risk the security specialist considered access from the user and if the exposure was from a trusted user or non-trusted user. Systems were accepted as meeting the security requirements of the *VSS 2002* if the security controls present were deemed effective to address the identified risk.

Testing was conducted on the system configuration identified in Section 3. The individual test iterations include identification of the specific software and firmware build versions in the Appendix D Test Methods.

### **5.5.1 FCA Security Review and Testing**

Testing, source code and documentation reviews of the WinEDS 4.0 system found that the system met the applicable *VSS 2002* security requirements identified in the security analysis. Appendices A, B, C and D provide specific information on the FCA Security Review and Testing Failures, errors, nonconformities and anomalies observed in testing are summarized in Appendix E. Documentation of corrections and verification of corrections are contained in each summary.

# **5.6** *FCA Data Accuracy Testing*

The data accuracy requirements of the *VSS 2002* are addressed in all test cases. Any time a test required an election to be created, installed, voted, and/or reported the accuracy of the Sequoia WinEDS 4.0 voting system was being tested.

The FCA Accuracy Testing is specifically the Data Accuracy testing called out in Vol.2 section 4.7.1.1. This is a test performed in conjunction with the Temperature and Power Variations Test (v.2 section 4.7.1) and Reliability testing (v.2. section 4.7.3).

#### **Data Accuracy Testing**

The *VSS 2002* stipulates that a voting system fails if one error occurs before recording/reading 26,997 consecutive ballot positions correctly. A voting system must record/read 1,549,703 (or more) consecutive ballot positions correctly. If there's one error with more than 26,997 ballot positions but less than 1,549,703 correctly read, the test can be continued, with testing until another 1,576,701 consecutive ballot positions are counted without error (i.e. 3,126,404 with one error).

#### **Temperature and Power Variations Testing & Reliability Testing**

The *VSS 2002* stipulates that non-COTS precinct and central count systems must execute Data Accuracy testing in a chamber while operating for 48 hours in temperatures between 50° F and 95° F at varying voltage (see Appendix D Test Method). Reliability required a minimum operation of 163 hours. On February 6, 2008, the EAC issued Interpretation 2008-01 that identified the number of hours multiple voting systems must accumulate. For this Sequoia test campaign, 2 units ran for 48 hours through Temperature and Power variations cycles and 36 hours at ambient. Operation included voting and tallying results at the rates prescribed in the *VSS 2002*. The equipment remained powered during all phases of test administration.

The testing was conducted on the system configuration identified in Section 3.

### **5.6.1 FCA Data Accuracy Tests (Accuracy, Reliability, Volume, & Stress)**

The Sequoia WinEDS 4.0 voting system was found to meet the *VSS 2002* Vol. 1 Section 3.2.1 requirements. Appendices A and D provide specific information on the Data Accuracy Testing. No issues were encountered during this testing

# **5.7** *FCA Volume, Performance, Stress, and Error Recovery Testing*

iBeta executed a review of the Sequoia WinEDS 4.0 voting system limits to the requirements of the *VSS 2002* (see Appendix A). Tests covering system limit requirements were incorporated into three test cases of end-to-end mock elections. The test cases are Volume 1, Volume 1a, and Volume 2.

- Volume 1 and 1a objectives were to test and validate the ability to process, store and report  $\bullet$ data using the maximum number of ballot styles, contests, parties, candidate counters in an election and ballots/cards cast per machine within an election on different hardware configurations.
- Volume 2 objectives were to test and validate the ability to process, store and report data using  $\bullet$ the maximum number of active voting positions, parties, contests in a ballot style/precinct, precincts in an election, candidates per contest, ballot styles in a precinct, precincts in a memory pack, Vote For in a contest, and candidate counters in a precinct within an election on different hardware configurations.

Election databases and ballots were prepared, installed, voted and reported exercising the input controls, error content, and audit message content of the voting system. The elections were programmed, voted and tallied to ensure ballot formats were accurately displayed, votes are accurately and reliably cast and reported for the voting variations and functionality supported by the voting system.

# **5.7.1 FCA Volume (Performance, Stress, and Error Recovery) Tests**

The Sequoia WinEDS 4.0 voting system was found to meet the Volume, Performance, Stress, and Error Recovery requirements of the *VSS 2002.* The specific voting variations and system limits tested in the Volume 1, Volume 1a, and Volume 2 Test Cases are identified in [Appendix D](#page-64-0) section FCA Volume (Volume Stress, Performance and Error Recovery) Testing. During testing 3 functional defects were noted. Their resolution and validations are identified in Appendix E- [Discrepancy Report.](#page-69-0)

# **5.8** *FCA Hardware Environmental Testing*

iBeta Quality Assurance executed environmental testing of the WinEDS 4.0 voting system in accordance with the *2002 VSS* requirements. The testing was conducted on the system configuration identified in Section 3 and in the attached hardware test reports by Criterion Technology, Inc., Wyle Laboratories, Oracle (formerly APT), and Intertek Testing Services.

The Sequoia WinEDS 4.0 vote scanning, counting and DRE voting equipment consists of the following:

- EDGE2*plus* CO.3
- EDGE2*plus* CO.4 with and without the VVPAT (as the VVPAT is not part of the federal certification test effort).
- EDGE2*plus* 305  $\bullet$
- Edge II
- HAAT80, 90, and 100  $\bullet$
- $\bullet$ Insight
- Insight Plus
- Optech 400C  $\bullet$
- WinEDS (COTS) with MPR

Additional voting system equipment that does not function in the role of vote scanning, counting, or DRE consists of the following components:

- $\bullet$ HAAT50
- Card Activator  $\bullet$
- iMPR  $\bullet$

iBeta performed an examination of the COTS equipment Sycard PCCextend CardBus (PCMCIA adapter ), APC Smart-UPS, Tash buddy buttons, HP LaserJet 1022n, Acer 17" Monitor, CyberPower CPS1500AVR UPS, headphones and various Laptops against the system specifications to confirm documented evidence of COTS equipment and operation per *VSS 2002* Vol.1 Section 4.1.2 and Interpretation 2007-05. iBeta confirmed that each COTS component had FCC Class 15B and CE marks affixed to each unit indicating that the product has been certified to meet these requirements and the COTS manufacturer's Declaration of Conformity confirming the manufacturer compliance claims.

Table 14 below lists the environmental test requirements and each piece of hardware with the corresponding test report. All of the 3<sup>rd</sup> party laboratory final reports are provided as attachments to this report including Wyle Letter No. T57306B-002 dated January 11, 2010 subject of: Hearing Aid Compatibility Testing of the Sequoia Headset.

During the federal test campaign, a number of Engineering Change Orders (ECOs) were submitted for hardware changes driven by testing. Those ECOs incorporated into the hardware configuration during the test campaign are identified in Table 14.

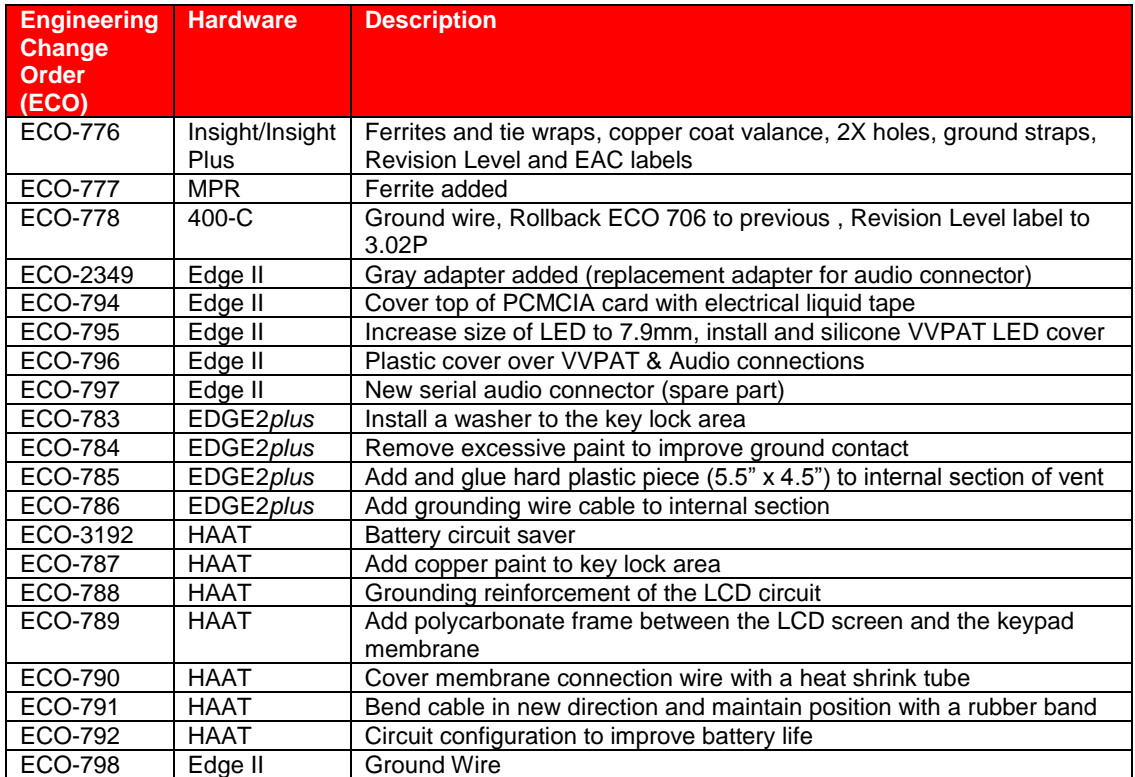

**Table 14: Engineering Change Orders**

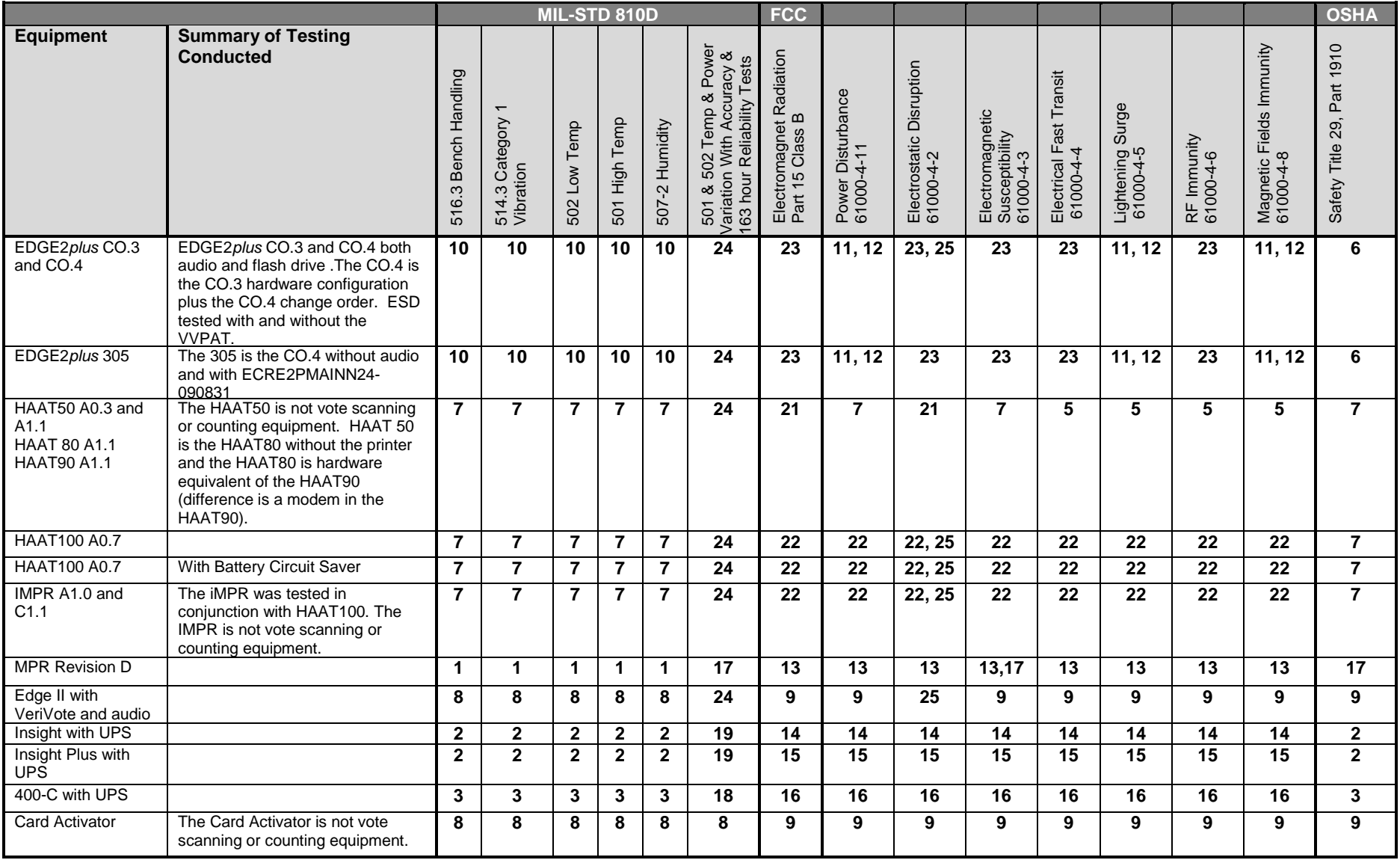

**Table 15: Matrix of Environmental Hardware Testing Results Reports**

Test Reports per EAC 24 July 2009 letter on test results reuse of hardware testing from the Sequoia WinEDS 4.0.034 test campaign:

- 1. Wyle Laboratories Report No. 50932-03 Qualification Testing of the Memorypack Receiver dated 10 May 2005.
- 2. Wyle Laboratories Report No. 52125-02 Hardware Qualification Testing of the Optech Insight/Insight Plus dated 16 March 2006.
- 3. Wyle Laboratories Report No. 52125-04 Hardware Qualification Testing of the Sequoia Optech 400-C Ballot Counter with WinETP dated 16 March 2006

Test Reports per EAC 29 September 2009 letter on test results reuse of hardware testing from the Sequoia WinEDS 4.0.034 test campaign:

- 4. EDGE2*plus* CO3: Percept Technology Labs Test Report dated 7/18/2006
- 5. HAAT: Criterion Technology Report Number 060608-1056 EMC Qualification Test Report Hybrid Activator, Accumulator and Transmitter, HAAT90 dated 5 July 2006
- 6. Components Reliability & Safety, Inc. Report #06-1000 Product Safety Testing and Evaluation for Voting Machine Model number Edge 2 Plus-200, 300 22 June 2006
- 7. HAAT 90 Percept Technology Labs Test Report dated 7/17/2006
- 8. Wyle Laboratories Report No. 51884-03 Hardware Qualification Testing of the Edge Models I & II DRE Voting Machines, VeriVote Printer, Card Activator, and ADA Audio Adapter Peripherals dated 16 March 2006
- 9. Wyle Laboratories Report No. 44733-02 CE Verification Testing on the AVC Edge Voting Machine, Card Activator and Audio Box dated 23 April 2002
- 10. APT Testing Services Report for Testing of Sequoia Edge 2 Plus 200 5/16/-6-6/12/06

Test Report s identified as reuse per the [WinEDS v. 4.0 VSTL Test Plan:](http://www.eac.gov/program-areas/voting-systems/docs/sequoia-voting-systems-wineds-v-4-0-vstl-certification-test-plan/attachment_download/file)

- 11. Criterion Technology Report Number 060509-1038 EMC Qualification Test Report Sequoia Voting System, Edge2plus 200 dated 31 May 2006 (ALL EMI/EMC)
- 12. Criterion Technology Report Number 060608-1057 EMC Qualification Test Report Sequoia Voting System, Edge2plus 300 dated 5 July 2006 (ALL EMI/EMC for the updates from 200 to 300)

Test Reports issued during this current Sequoia Test Campaign:

- 13. Criterion Technology Report Number 080904-1302 EMC Qualification Test Report MPR, 3.01 Rev E dated 24 June 2009
- 14. Criterion Technology Report Number 080904-1310 EMC Qualification Test Report Insight, G.05 dated 17 June 2009
- 15. Criterion Technology Report Number 080904-1335 EMC Qualification Test Report Insight Plus, A.05 dated 29 June 2009
- 16. Criterion Technology Report Number 080904-1338 EMC Qualification Test Report Optech 400-C, 3.02P dated 29 June 2009
- 17. Wyle Laboratories Report No. T56534-01 Hardware Testing and Evaluation of the Sequoia Voting Systems Optech MemoryPack Receiver dated 23 November 2009
- 18. Wyle Laboratories Report No. T56534-02 Hardware Testing and Evaluation of the Sequoia Voting Systems Optech 400-C Ballot Counter dated 23 November 2009
- 19. Wyle Laboratories Report No. T56534-03 Hardware Testing and Evaluation of the Sequoia Voting Systems Optech Insight and Insight Plus Precinct Ballot Counter dated 23 November 2009
- 20. Wyle Letter No. T57306B-002 dated January 11, 2010 subject of : Hearing Aid Compatibility Testing of the Sequoia Headset
- 21. Criterion Technology Report Number 090929-1472 EMC Qualification Test Report HAAT90 Rev 1 dated 16 June 2010
- 22. Criterion Technology Report Number 090929-1475 EMC Qualification Test Report HAAT100 Rev 1 dated 24 June 2010
- 23. Criterion Technology Report Number 090929-1474 EMC Qualification Test Report Edge2plus Rev 2 dated 15 July 2010
- 24. Oracle® Advanced Product Testing Lab Testing Services Report 10-00317 dated 25 March 2010
- 25. Intertek Electronic Voting Machine and Voter Card reader Test Report, 100097216DEN-001, 06/05/2010

### **5.8.1 FCA Hardware Environmental Tests**

The Sequoia WinEDS 4.0 voting system was found to meet the environmental testing conducted in accordance with *VSS 2002* Vol.1 Section 3.2.2.5 through 3.2.2.12. As the *VSS 2002* requires DRE's to include audio functionality the environmental tests which require performance while the unit is operating must include audio operations, the Environmental Operating Tests therefore included both visual and audio ballot operations. Appendix D details specific information on the Hardware Environmental Testing. Failures, errors, nonconformities and anomalies observed in testing are summarized in Appendix E- [Discrepancy Report.](#page-69-0) Documentation of corrections and verification of corrections are contained in each summary. During testing 18 functional defects were noted. Any mitigation required was performed in compliance with Section 2.5.2.1.3 of the EAC Laboratory Accreditation Program Manual.

# **5.9** *FCA Telephony and Cryptographic Review and Testing*

The WinEDS 4.0 voting system uses telephony to transmit unofficial consolidated results by wired and wireless modem from the Hybrid Activator, Accumulator and Transmitters (HAAT90 and HAAT100) to the central count WinEDS receiving server endpoint (HAAT Listener). The HAAT90 and HAAT100 perform their accumulator role to consolidate precinct results prior to transmission. iBeta Quality Assurance executed the consolidation and transmission steps of General 2 (HAAT90) and General 3 or Primary 1 (HAAT100) test cases to specifically test the Telephony and Cryptographic aspect of the WinEDS 4.0 voting system. The testing was conducted on the system configuration identified in Section 3.

### **5.9.1 FCA Telephony and Cryptographic Review and Tests**

iBeta confirmed that the WinEDS 4.0 voting system election management hardware and installation procedures reflect the configuration described in Section 3. The HAAT90 and HAAT100 are prepared with ballot definitions at a secure location and transported to the precinct locations. After the election, the HAAT90 and HAAT100 upload consolidated results by modem. The HAAT90 utilizes a POTS modem with an endpoint to the RAS which in turn sets up a TCP/IP connection to the HAAT Listener. The RAS consists entirely of COTS components. The HAAT100 utilizes a wireless connection to a COTS WAN with a TCP/IP endpoint at the HAAT Listener (both systems have a firewall between the public network and the HAAT Listener). In fielded systems, the COTS WAN is generally a state-wide or county-wide network. iBeta simulated this network utilizing the Internet. Wireshark was used to monitor the communications in a local environment to compare to the transmissions at the TCP/IP network layer. All communications are protected by formation of a TLS (https) connection between the HAAT90 or HAAT100 and the HAAT Listener. In addition to the TLS connection, the HAAT devices utilize AES encryption and a pre-shared election-specific key to transmit the consolidated vote data. Modem transmissions were monitored at the TCP/IP layer and a Mini-Maxwell device served as a man-in-themiddle (MITM) to delay, reorder, drop and duplicate packets transmitted in the system. Appendix D details specific information on the Telephony and Cryptographic Review and Testing. Failures, errors, nonconformities and anomalies observed in testing are summarized in Appendix E. Documentation of corrections and verification of corrections is contained in each summary.

# **6 Opinions & Recommendations**

iBeta Quality Assurance has completed the testing of Sequoia WinEDS 4.0 Voting System. All testing prescribed in the test plan or amended test plan was performed as identified. Documentation of any divergence from the EAC approved test plan was included in the amended as-run test play (see Appendix H). All identified anomalies or failure were reported and resolved. The information provided in this report is an accurate representation of the certification test effort of the Sequoia WinEDS 4.0 Voting System. It is our opinion that the report is complete.

For disclosure, iBeta is noting that the VVPAT association with the EDGE2*plus* was included in the test campaign although it is not part of the federal certification test effort (see Discrepancy #111 for details pertinent to this issue).

Based on the findings identified in Section 5, it is our opinion that the acceptance requirement of the *Federal Election Commission Voting System Standards* April 2002 and the Dominion manufacturer specifications have been met for the hardware, software and user documentation of the system configuration submitted for certification testing.

iBeta Quality Assurance recommends that the Election Assistance Commission certifies Sequoia WinEDS 4.0.

See Appendix K for information regarding the EAC Certification number.

Sail audett

Gail Audette Quality Manager iBeta Quality Assurance

# **7 APPENDICES: TEST OPERATION, FINDINGS & DATA ANALYSIS**

The *Voting System Test Laboratory Program Manual v.1.0* Appendix B identifies content in specific appendices. In order to ensure that this content and content required by *VSS 2002* Volume 2 Appendix B a trace is provided in section 1.4 to clarify the location of this specified content.

# <span id="page-60-0"></span>**7.1** *Appendix A: Certification Test Requirements*

Appendix A identifies the test results to the Certification Test Requirement of the *VSS 2002.*  Requirements are marked as follows:

- Accept: met the *VSS 2002* requirement  $\bullet$
- Reject: did not meet the *VSS 2002* requirement
- $\bullet$ NA: the requirement is not applicable to the voting system type submitted for Certification Testing
- Pending: *VSS 2002* requirements that cannot be completed by the VSTL until after Certification
- Out of Scope: *VSS 2002* requirements which are performed by entities other than the VSTL

Requirements marked Reject, NA, Pending or Out of Scope shall include an explanatory note. (Example: If a voting system is only a Central Count Scanner, the requirement is marked "NA" and a comment indicates "Not a DRE.") The test case trace corresponds to the Test Methods identified in the Appendix H- [Amended Test Plan](#page-71-0) and Appendix D- [FCA Testing.](#page-64-0)

- Env Environmental Test Case
- Char Characteristics Test Case  $\bullet$
- G1 General Election 01 Test Case  $\bullet$
- G2 General Election 02 Test Case
- G3 General Election 03 Test Case
- G4 General Election 04 Test Case
- P1 Primary Election 01 Test Case
- P2 Primary Election 02 Test Case
- P3 Primary Election 03 Test Case
- P4 Primary Election 04 Test Case
- G3R General Election 03 Regression Test Case
- G4R General Election 04 Regression Test Case
- P1R Primary Election 01 Regression Test Case
- P2R Primary Election 02 Regression Test Case
- P3R Primary Election 03 Regression Test Case
- T&C Telephony and Cryptographic Test Case
- Sec Security Test Case
- Acc Accuracy Test Cases
- Vol1 Volume 01 Test Cases
- Vol2 Volume 02 Test Case
- VolR Volume Regression Test Case

Optional requirements which apply to the voting system type but are not supported by the WinEDS 4.0 voting system are not marked "NA". Instead they are marked "Accept", with an explanatory comment. The reason for this is to provide a positive identification that iBeta reviewed the voting system for all applicable requirements, including this optional functionality and confirmed non-support. (Example: If a voting system does not have a VVPAT. The requirements are marked "Accept" and a comment indicates "DRE does not have a VVPAT".)

Issues identified during testing are cross-referenced to the Appendix E- [Discrepancy Report.](#page-69-0)

EAC Decisions on Requests for Interpretation which were applicable to the voting system submitted for certification testing are noted in the comments.

Due to the size of this Appendix, it is provided as an attachment. To view, select **Attachments** in the **View** menu in Adobe.

# <span id="page-62-0"></span>**7.2** *Appendix B: PCA Source Code Review*

The PCA Source Code Review was conducted against the following requirements in the *VSS 2002* (those highlight in green are comment related):

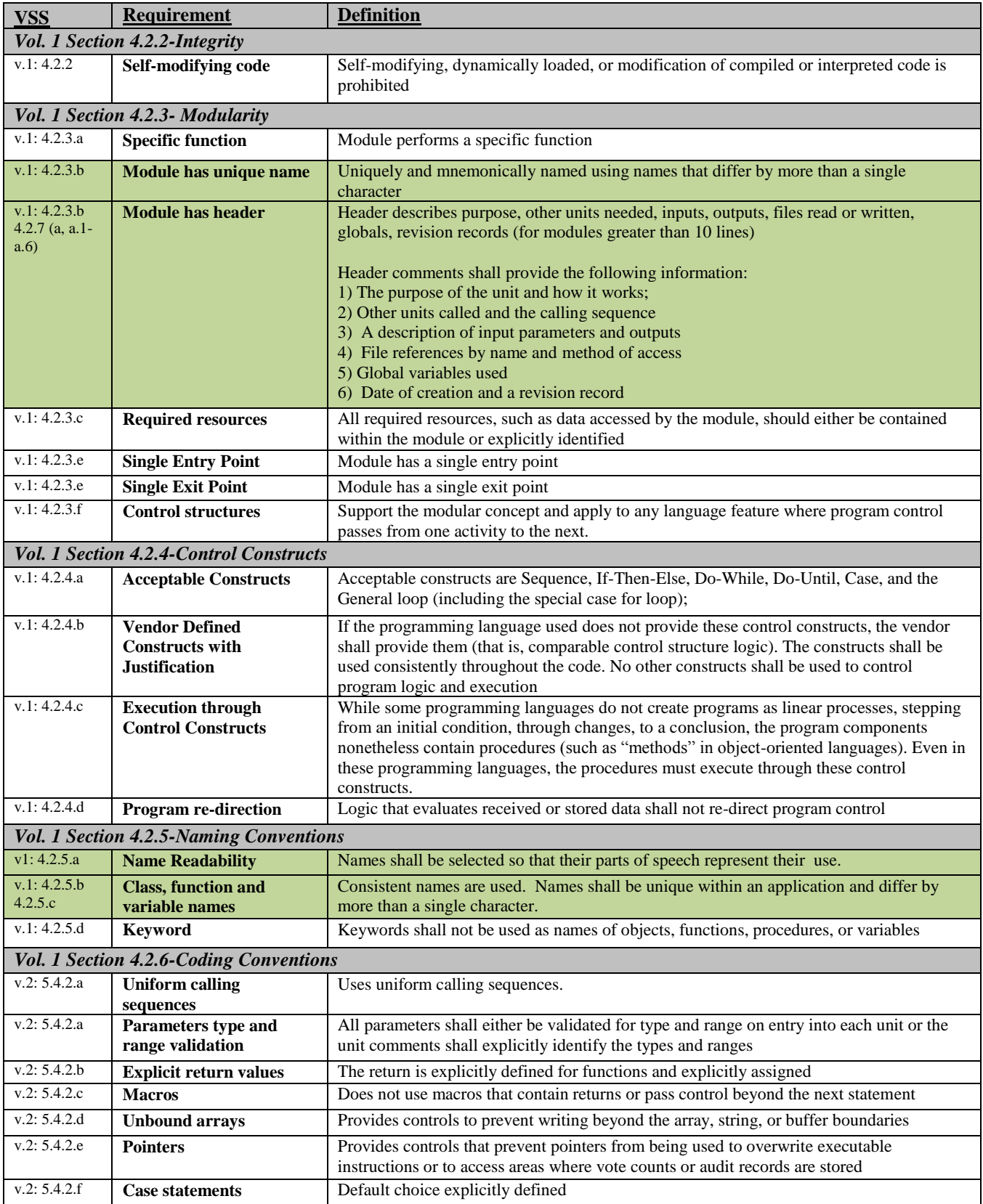

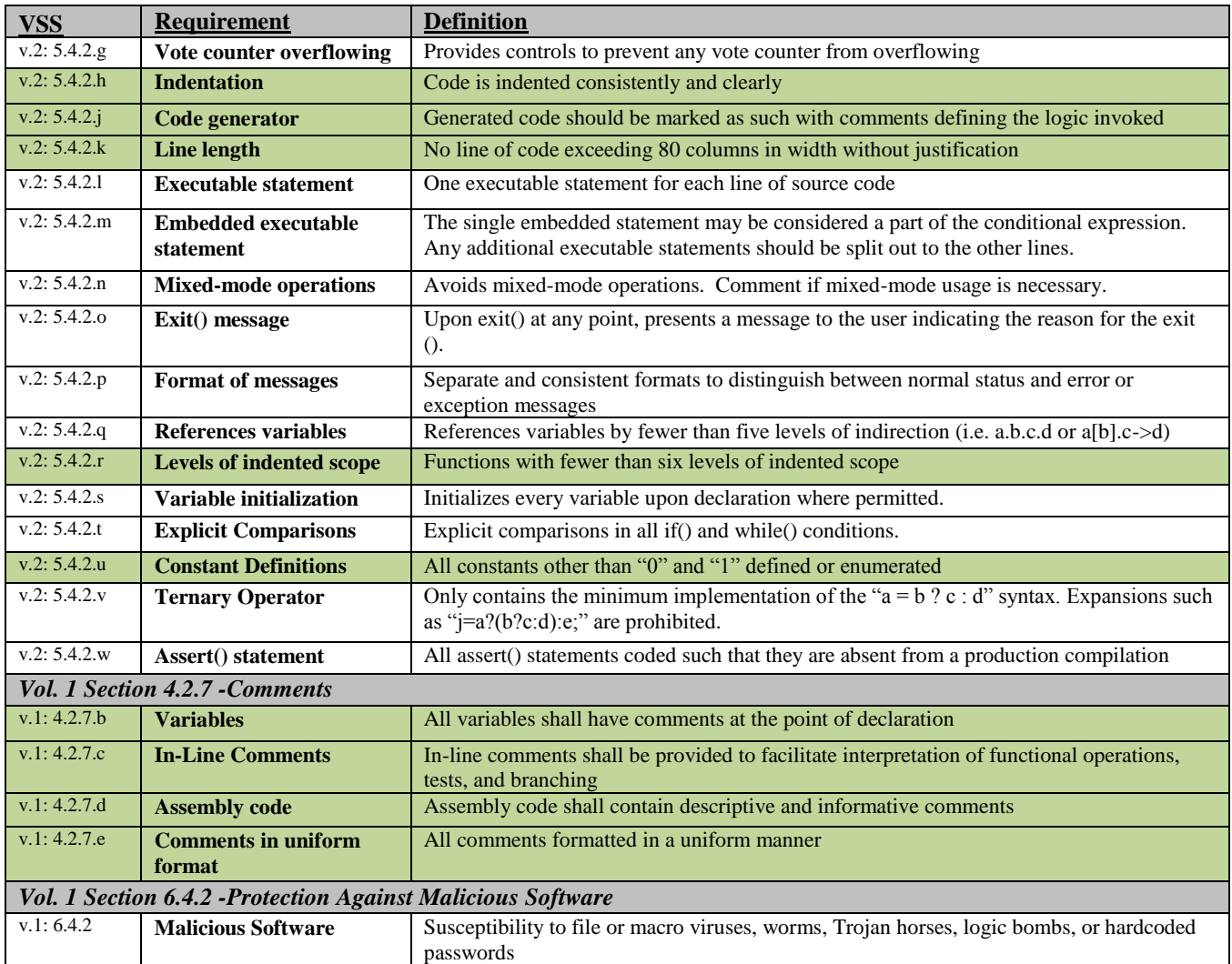

<span id="page-63-0"></span>The summary of the instances noted against the software related *VSS 2002* requirements listed above for each source code language along with the iBeta validation is listed in a CONFIDENTIAL Appendix B provided as an attachment.

# **7.3** *Appendix C: PCA TDP Document Review*

The PCA TDP Document review, to the requirements of the *VSS 2002 section 2*, was performed by iBeta.

<span id="page-64-0"></span>Due to the size of this Appendix, it is provided as an attachment. To view, select **Attachments** in the **View** menu in Adobe.

# **7.4** *Appendix D: FCA Test Results*

# **7.4.1 FCA Functional and System Level Testing 7.4.1.1** *Functional Test Results*

The system configurations identified below represent the test platform detail (including serial numbers, if applicable) for the associated functional test cases. A separate appendix contains detail and results. Due to the size of this Appendix, it is provided as an attachment. To view, select **Attachments** in the **View** menu in Adobe.

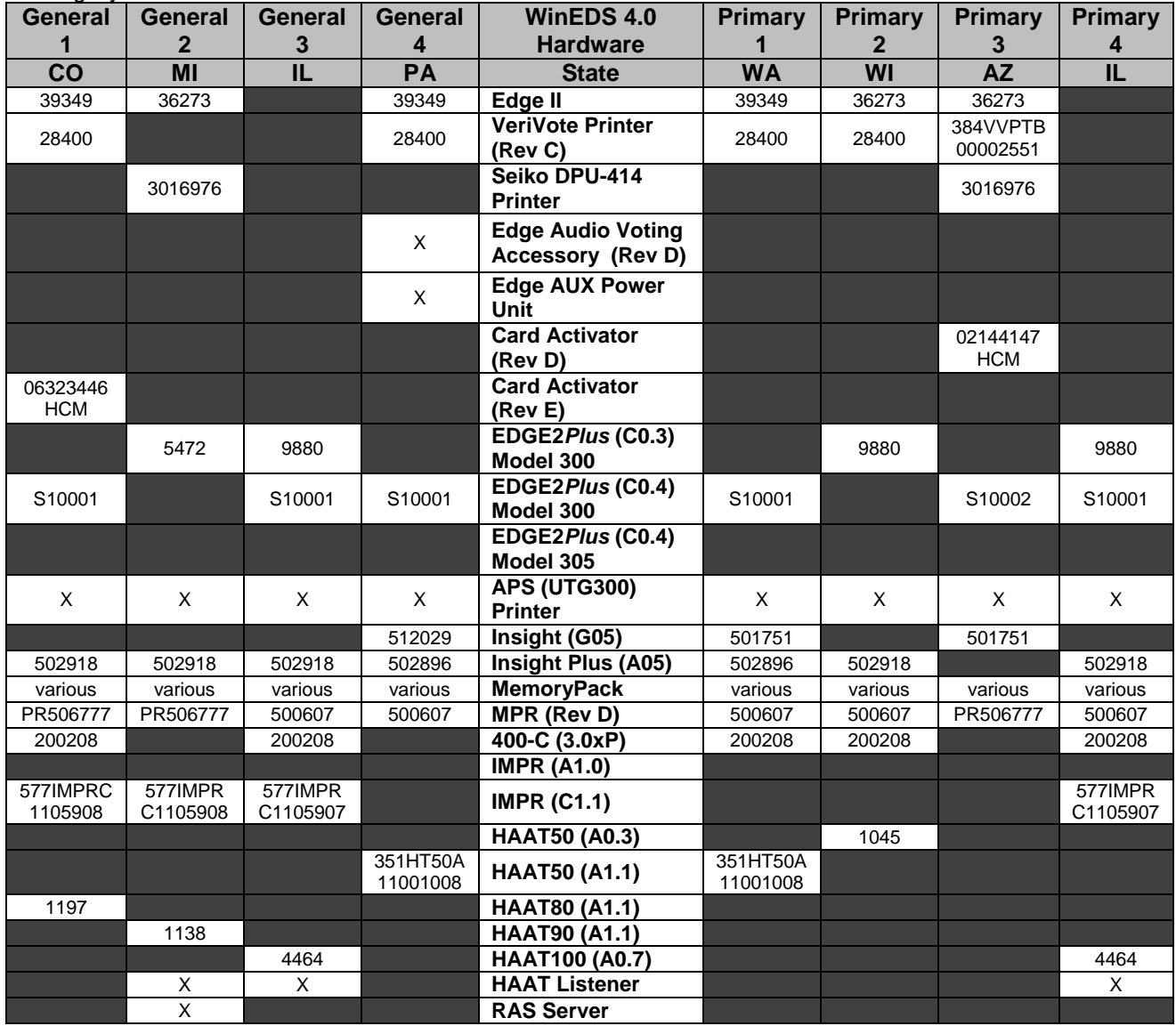

Voting System Test Matrix

Voting System Test Matrix Regression Round 1

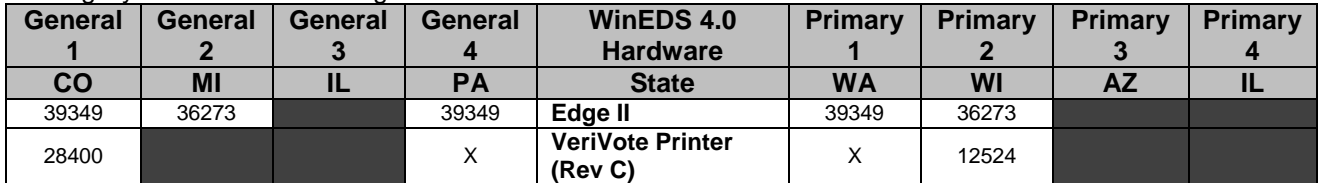

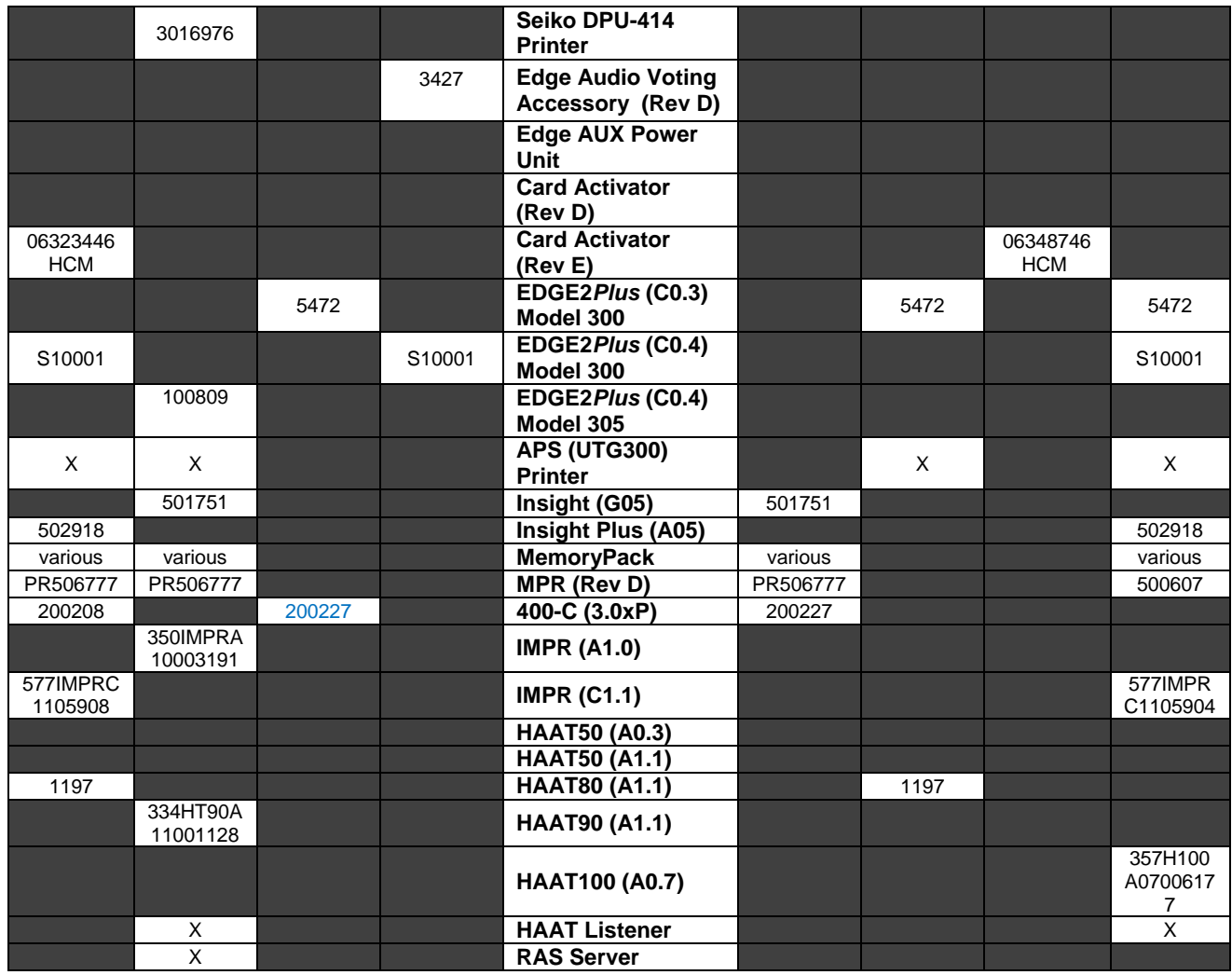

### **7.4.1.2** *System Level Test Results*

Please see the Voting System Test Matrix above as corresponds to each rerun (versioned) test case. Discrepancies were noted in Appendix E - [Discrepancy Report.](#page-69-0)

### **7.4.1.3** *Security Review and Test Results*

Please see the Voting System Test Matrix above as corresponds to general test cases referenced in the Security test steps. Discrepancies were noted in [Appendix](#page-69-0)  $E -$ [Discrepancy Report.](#page-69-0)

### **7.4.2 FCA Accuracy Testing**

Accuracy Tests were conducted at APT and Wyle. The system configurations identified below represent the test platform detail (including serial numbers, if applicable) for the associated Accuracy Test Cases. Discrepancies were noted in Appendix E - [Discrepancy Report.](#page-69-0)

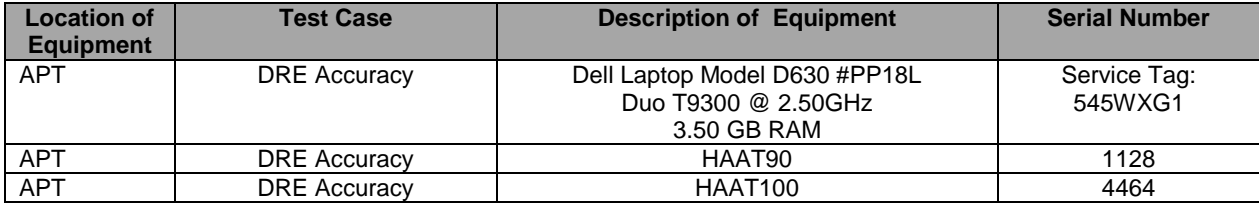

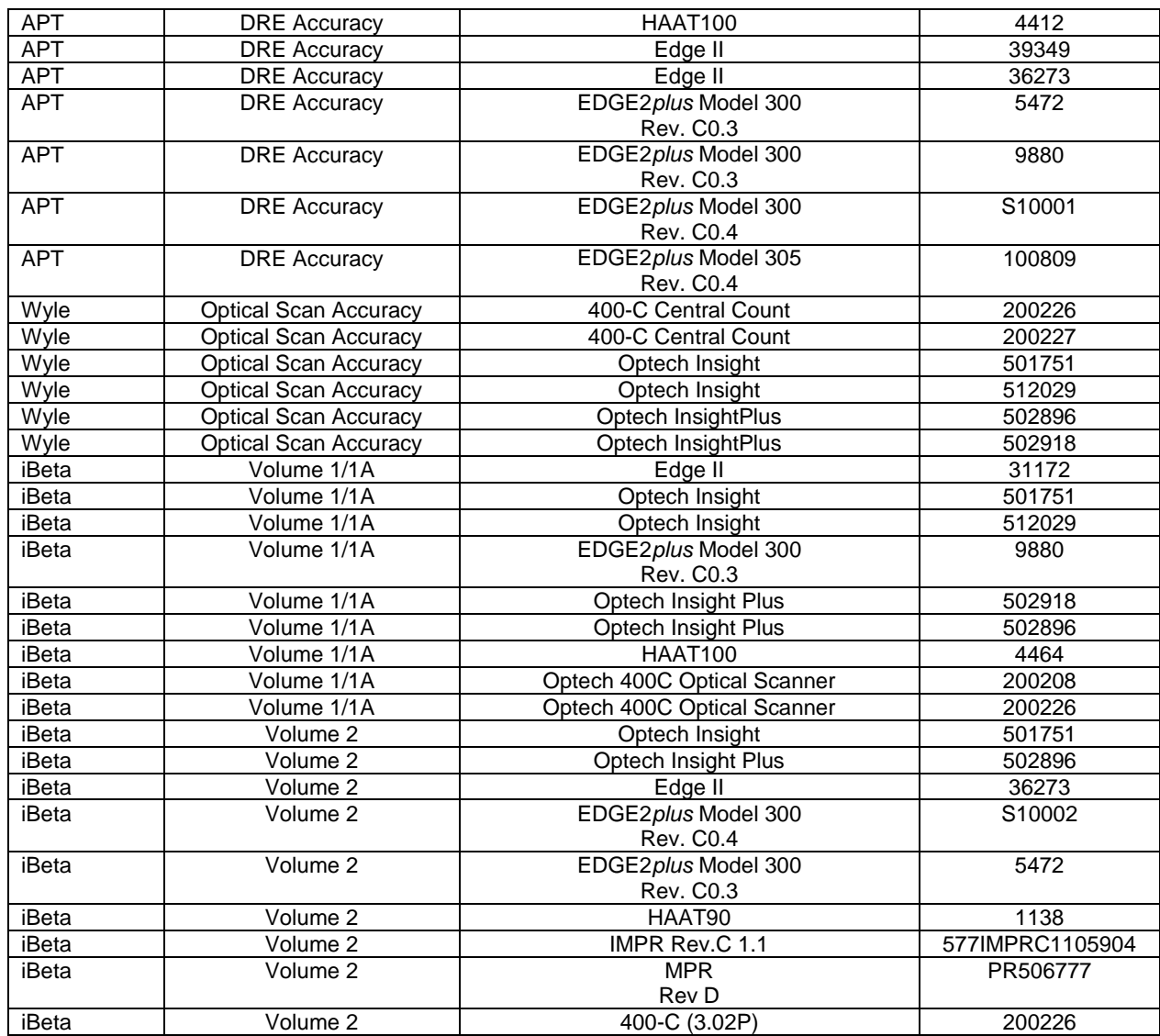

### **7.4.3 FCA Maintainability, Usability and Accessibility Testing**

Please see the Voting System Test Matrix above for system configurations identified for the test platform for the Characteristics test case as corresponds to general and primary test cases referenced in the test case. Discrepancies were noted in Appendix E - [Discrepancy Report.](#page-69-0)

# **7.4.4 FCA Hardware Environmental Testing**

The system configurations identified below represent the test platform detail (including serial numbers, if applicable) for the Environmental Test Case. Discrepancies were noted in [Appendix E -](#page-69-0) Discrepancy [Report.](#page-69-0)

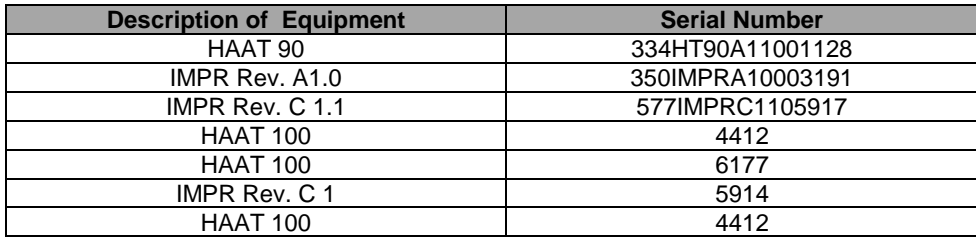

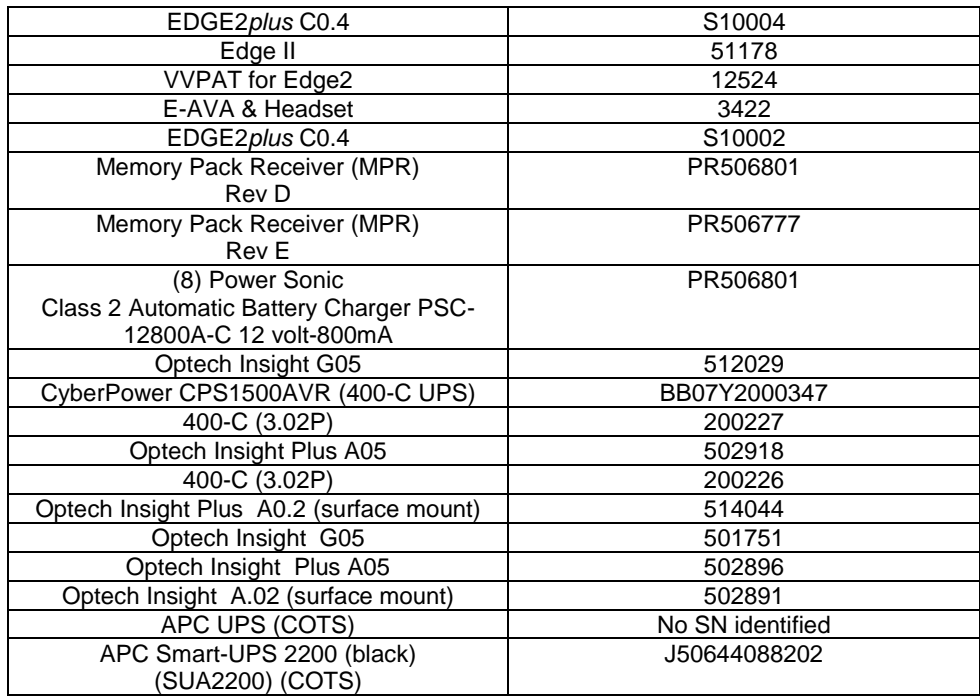

# **7.4.5 FCA Telephony and Cryptographic Review and Testing**

Please see the Voting System Test Matrix above for system configurations identified for the test platform for the Telephony and Cryptographic test case as corresponds to general and primary test cases referenced in the test case. Discrepancies were noted in Appendix E - [Discrepancy Report.](#page-69-0)

# <span id="page-69-0"></span>**7.5** *Appendix E: Discrepancy Report*

Due to the size of this Appendix, it is provided as an attachment. To view, select **Attachments** in the **View** menu in Adobe.

### **7.6** *Appendix F: Warrant of Accepting Change Control Responsibility*

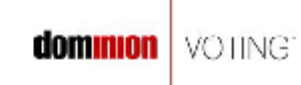

215 Spadina Avenue Toronto, ON M5T 2C7 Tel: 416-762-8683 Fax: 416-762-8663

**August 3, 2010** 

Ms. Gail Audette **Quality Manager** iBeta Quality Assurance 2675 South Abilene Street, Suite 300 Aurora, Colorado 80014

Re: Dominion Voting Systems Warrant of Accepting Change Control Responsibility as defined in Appendix B of the EAC VSTL Program Manual and NOC 09-004

Ms. Audette:

In accordance with the above referenced US Election Assistance Notice of Clarification:

Dominion Voting Systems warrants that any and all changes made to the WinEDS 4.0 voting system during the test campaign will be incorporated to any deployed voting system and its components prior to the application of any sort of mark of EAC Certification to that deployed system or its components.

Do not hesitate to contact me if you have any questions with respect to this Warrant.

Lin Bo Smith <del>se</del>

Sincerely. Edwin B. Smith, III Vice President, Certification and Compliance **Dominion Voting Systems Corporation** Tel: (416) 762-8683 ext. 271 Fax: (416) 762-8663

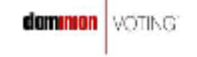

# *7.7 Appendix G: Trusted Builds WinEDS 4.0 Voting System*

The Sequoia WinEDS 4.0 voting system is composed of the hardware, software, and documents identified in section 3.

iBeta uses a COTS hash program (Maresware) to obtain File Size, MD5 and SHA1 hashes during trusted builds. Both algorithms have been validated using the test data from the NIST NSRL website [\(http://www.nsrl.nist.gov/testdata/\)](http://www.nsrl.nist.gov/testdata/). This program is widely used in forensic analysis of systems and also used by some states to verify their voting software. The MD5 and SHA1 hashes are taken to be consistent with the currently distributed NSRL data files which contain the hash resulting from each of those two algorithms.

Listed below are the source code versions reviewed by iBeta for the Final Trusted Builds versions of the Sequoia WinEDS 4.0 voting system (NIST Handbook 150-22 4.2.3, 4.13.2, 4.13.4, 5.10.4 VSS Vol. 1: 9.6.2.4). The final Trusted Build was utilized for the full end-to-end regression test in accordance with the requirements of the Section 5.6.3.4 of the EAC Testing and Certification Program Manual.

Due to the size of this Appendix, it is provided as an attachment. To view, select **Attachments** in the **View** menu in Adobe.

- **7.7.1 Trusted Build ICR (iMPR) and TSMPlayer (March 29, 2010)**
- **7.7.2 Trusted Build HAAT\_OS (April 5, 2010)**
- **7.7.3 Trusted Build EDGE2***plus***\_OS (April 15, 2010)**
- **7.7.4 Trusted Build HAAT Listener, HAAT Installer, and Saes\_Log (April 16, 2010)**
- **7.7.5 Trusted Build P168 and 3200 Controller (April 26, 2010)**
- **7.7.6 Trusted Build EDGE2***plus* **(May 5, 2010)**
- **7.7.7 Trusted Build Insight, MPR, and VVPAT (May 19, 2010)**
- **7.7.8 Trusted Build ABU (May 20, 2010)**
- **7.7.9 Trusted Build Card Activator (June 2, 2010)**
- **7.7.10 Trusted Build Edge II (July 9, 2010)**
- **7.7.11 Trusted Build HAAT Application (July 9, 2010)**
- <span id="page-71-0"></span>**7.7.12 Trusted Build WinEDS and WinETP (September 2, 2010)**
# **7.8** *Appendix H: Amended Test Plan*

The approved test plan along with the EAC Approval Letter dated 23 April 2009 are located on the EAC website.

This test plan was amended during test execution. This amended test plan is attached, *Sequoia Voting System, WinEDS v.4.0 VSTL Certification Test Plan v.4.0.* Changes are provided in purple text for easy identification.

### **7.9** *Appendix I: State Test Reports*

During the federal certification test campaign of WinEDS 4.0, iBeta conducted three separate state testing efforts and a summary of the results of those test projects are provided below. In accordance with the EAC Notice of Clarification 2007-03, a separate test plan for each test effort was created as a stand-alone document. Concurrent state testing was conducted during the EAC testing and certification test campaign; however, the concurrent state testing is not subject to EAC Certification or oversight. The State test reports addressed only the functionality associated with the State specific configuration of the WinEDS 4.0 system as defined in the Sequoia TDP.

#### **7.9.1 City and County of San Francisco**

The focus of this test effort was on the Ranked Choice Voting (RCV) functionality of WinEDS 4.0. The test effort start date was 25 April 2008. A separate test plan was submitted and approved by the vendor prior to test initiation. The test effort was completed on 4 August 2008 with the approval of the Test Report.

iBeta completed the functional testing of the Sequoia Voting Systems WinEDS v.4.0 with WinETP and San Francisco Rank Choice Voting (RCV) as outlined in alternative implementation Section 2.3 of the *Sequoia Voting Systems Ranked Choice Voting Alternative Implementations for California* document version 1.00 dated April 2008 and the approved *City and County of San Francisco Ranked Choice Voting (RCV) Test Plan* v2.0 dated 19 June 2008 which identified iBeta Quality Assurance's (iBeta) approach to functional testing of the Sequoia Voting Systems WinEDS 3.1.012 (NASED certified version that was currently in-use by the jurisdiction) and WinEDS 4.0 with WinETP.

WinEDS v.4.0 with WinETP and San Francisco RCV was tested with Optech 400-C and Optech Insight Plus optically scanned paper ballots.

This test effort incorporated:

- Development of functional test requirements based upon Sequoia Voting System *Ranked Choice Voting,* Sec 13.102 of Article XIII *City and County of San Francisco Municipal Code 1996 Charter, Instant Runoff Elections* and *California State Law Elections CODE Section 15650-15654*;
- Pre-test source code review of the Extended Services snap-ins and utilities to identify the applicability to the requirements and the extent of testing required;
- A witnessed build and source code escrow of source code previously reviewed by iBeta as part of Sequoia Voting System's federal certification application SEQ0701;
- Development of a test plan detailing functional testing;
- Review and acceptance of the test plan by Sequoia Voting Systems;
- Management of the voting system configurations;
- Development and execution of a set of functional system level test cases;
- Reporting of defects and validation of their resolution; and
- Analysis of results

The execution of the original 12 test cases uncovered a number of discrepancies that were immediately addressed by Sequoia Voting Systems and regression tested by iBeta. The final regression test (reexecution of a full-end-to-end test with the final WinEDS build) was completed without any additional items identified. All defects identified during functional testing are closed. In the opinion of iBeta Quality Assurance, the acceptance requirements identified in Test Report were met.

At the conclusion of the test effort, the RCV snap-in was then submitted to be included as part of the WinEDS 4.0 Extended Services in the federal test campaign (functional tested in the Primary 1 Test Method and corresponding Test Case as documented in this final test report).

#### **7.9.2 Pierce County Washington**

The focus of this test effort was to review the modifications to the source code from WinEDS 4.0.108 with AvcEdge 1.2.56.0 to WinEDS 4.0.108 with AvcEdge 1.2.57.0 in accordance with the iBeta Source Code Review Procedure. The modification consisted of 3 lines of code and 5 lines of comments. Due to the small size of this test effort, the test plan was provided in a letter format.

Once the source code review was complete, a witness build of the updated source code was conducted and the build installations provided on CD with a Final Report to the Office of the Washington Secretary of State. All tasks were completed successfully. This test effort had no impact on the federal certification test campaign.

#### **7.9.3 Illinois Board of Elections**

The focus of this test effort was functional testing tailored to the design and complexity of software and the type of voting system hardware deployed in Cook County, Illinois (see list of voting devices below for that configuration). The test effort start date was 9 March 2009. A separate test plan was submitted and approved by the Illinois Board of Elections prior to test initiation. The test effort was completed on 11 August 2009 with the approval and acceptance of the Test Report by the Illinois Board of Elections.

The Sequoia Voting System, WinEDS v.4.0: Independent Voting Systems Testing for the State of Illinois Test Plan v1.0 dated 1 May 2009 identified iBeta's approach to independent testing of the Sequoia Voting Systems WinEDS 4.0 for the State of Illinois. The test effort incorporated an Election Management System and three voting devices:

- The WinEDS election management system for ballot preparation and central count functions;
- The *EDGE2plus* touch screen Direct Recording Electronic (DRE) video and audio voter editable ballot devices with a Voter Verified Paper Audit Trail (VVPAT) with accessible ballot inputs for voters with manual dexterity limitations (models CO.3 and CO.4);
- The Optech Insight Plus precinct count optical scanners; and
- The Optech 400-C central count optical scanner, with WinETP.

This Test Case Design provided the complete functional test cases, system level test cases, documentation of the source code escrow (sources, control, and versioning), reporting requirements, document pass/fail criteria, discrepancy reporting requirements, test project status reporting, and project communication.

The Test Report v1.0 dated 11 August 2009 identified the test activities that were conducted to support the Illinois Board of Elections and summarized the functional testing of the Sequoia Voting Systems WinEDS 4.0.141. The purpose of the final test report was to document the scope and detail of the requirements of functional testing of Cook County, Illinois, voting configuration, including an overview of the pretest activities, functional testing and test findings.

This Test Report identified the test activities conducted to support the Illinois Board of Elections and contains:

- Development of functional test requirements based upon Sequoia Voting System functionality  $\bullet$ and State of Illinois board of elections.
- Pre-test source code review of the applications utilized in the functional test effort;
- Witnessed builds and source code escrow of source code previously reviewed by iBeta as part of Sequoia Voting System's federal certification application SEQ0701;
- Witnessed builds and source code escrow of source code reviewed by iBeta as part of this test  $\bullet$ effort;
- Development of a test plan detailing functional testing;
- Review and acceptance of the test plan by Sequoia Voting Systems and the Illinois Board of Elections;
- Management of the voting system configurations;
- Development and execution of a set of functional system level test cases;
- Reporting of defects and validation of their resolution; and
- Analysis of results  $\bullet$

During the testing effort, iBeta noted a number of *VSS 2002* requirements that were out-of-scope for this State test effort as identified in NOC 2007-03, States may use an EAC accredited laboratory to conduct testing of a sub-set of the requirements. Additionally, there were a number of *VSS 2002* requirements that would not be met in a federal certification test effort and those requirements were marked as 'Reject' in the requirements matrix in Appendix A and traced to Appendix C which contains either the resolution or the mitigation provided by Sequoia within the Final Test Report.

The Illinois State discrepancies were re-tested during the federal test campaign and those discrepancies, once re-verified, were listed in Appendix E and tracked to closure.

# **7.10***Appendix J Sequoia Voting Systems Release 4.0 Implementation Statement*

A copy of the Sequoia Voting Systems Release 4.0 implementation statement is provided as an attachment. To view, select **Attachments** in the **View** menu in Adobe.

# **7.11***Appendix K – EAC Certification Number & Voting System Configuration*

This report was submitted to the Election Assistance Commission on 8 September 2010. It is pending their acceptance. No certification number has been issued. When iBeta receives notification that the report is accepted, a revised version of the report will be issued. The Certification number will appear here and on the Title page. Any other revisions will be noted in the version history

This Certification is for the Voting System Hardware and Software configuration(s) listed in section 3.1.